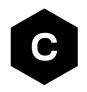

# Positioning implementation

GNSS, aiding, hybrid positioning and CellLocate® Application note

#### **Abstract**

This document describes the implementation of the GNSS interfaces and aiding clients in u-blox cellular modules. It also describes the techniques for hybrid positioning and CellLocate®.

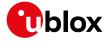

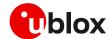

# **Document information**

| Title                  | Positioning implementation                       |             |
|------------------------|--------------------------------------------------|-------------|
| Subtitle               | GNSS, aiding, hybrid positioning and CellLocate® |             |
| Document type          | Application note                                 |             |
| Document number        | UBXDOC-686885345-1826                            |             |
| Revision and date      | R02                                              | 22-Apr-2024 |
| Disclosure restriction | C1-Public                                        |             |

## This document applies to the following products:

| Product name   |                            |
|----------------|----------------------------|
| LARA-L6 series |                            |
| LARA-R6 series |                            |
| LEXI-R422      |                            |
| LEXI-R520      |                            |
| SARA-G450      | "01C" product version only |
| SARA-R410M     |                            |
| SARA-R412M     |                            |
| SARA-R422S     |                            |
| SARA-R422M8S   |                            |
| SARA-R422M10S  |                            |
| SARA-R500E     |                            |
| SARA-R500S     |                            |
| SARA-R510S     |                            |
| SARA-R510M8S   |                            |
| SARA-R520      |                            |
| SARA-R520M10   |                            |

u-blox or third parties may hold intellectual property rights in the products, names, logos, and designs included in this document. Copying, reproduction, or modification of this document or any part thereof is only permitted with the express written permission of u-blox. Disclosure to third parties is permitted for clearly public documents only.

The information contained herein is provided "as is" and u-blox assumes no liability for its use. No warranty, either express or implied, is given, including but not limited to, with respect to the accuracy, correctness, reliability, and fitness for a particular purpose of the information. This document may be revised by u-blox at any time without notice. For the most recent documents, visit www.u blox.com.

Copyright © u-blox AG.

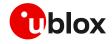

# **Contents**

| Document information            |                                                   | 2  |
|---------------------------------|---------------------------------------------------|----|
| Contents                        |                                                   | 3  |
| 1 Introduction                  |                                                   | 5  |
| 1.1 Scope                       |                                                   | 5  |
| 1.2 AT commands                 |                                                   | 5  |
| 1.3 IoT Location-as-a-Service   |                                                   | 6  |
| 2 Hardware architecture         |                                                   | 7  |
| 2.1 Overview                    |                                                   | 7  |
| 2.2 Modules with integrated GN  | NSS chipset                                       | 9  |
| 2.2.1 SARA-R510M8S modu         | ıles                                              | 9  |
| 2.2.2 SARA-R520M10 modu         | ıles                                              | 12 |
| 2.2.3 SARA-R422M8S modu         | ıles                                              | 14 |
| 2.2.4 SARA-R422M10S mod         | lules                                             | 17 |
| _                               | d GNSS chipset                                    |    |
| 2.3.1 SARA-G450 modules         |                                                   | 20 |
|                                 | 510S, SARA-R500E, SARA-R520 and LEXI-R520 modules |    |
|                                 | R412M, SARA-R422S and LEXI-R422 modules           |    |
| 2.3.4 LARA-R6/LARA-L6 se        | ries modules                                      | 25 |
| 2.3.5 Other functionalities     |                                                   | 27 |
| 2.4 GNSS antenna RF interface   | )                                                 | 28 |
|                                 | eral guidelines                                   |    |
| 2.4.2 Guidelines for applicati  | ions with a passive antenna                       | 30 |
| 2.4.3 Guidelines for applicati  | ions with an active antenna                       | 34 |
|                                 | coexistence                                       |    |
| 3 Aiding features               |                                                   | 39 |
| 3.1 Overview                    |                                                   | 39 |
| 3.2 Using GNSS without aiding   | support                                           | 41 |
| 3.3 Using GNSS with local aidin | g support                                         | 42 |
| 3.4 AssistNow aiding service    |                                                   | 43 |
| 3.4.1 Using GNSS with Assis     | stNow Offline support                             | 44 |
| 3.4.2 Using GNSS with Assis     | stNow Online support                              | 47 |
| 3.5 Using GNSS with AssistNov   | w Autonomous support                              | 49 |
| 3.6 Using GNSS with combined    | l aiding modes                                    | 52 |
| 3.7 Aiding result codes         |                                                   | 53 |
| 4 GNSS system configuratio      | n                                                 | 54 |
| 4.1 Modules with integrated GN  | NSS chipset                                       | 54 |
| 4.1.1 General considerations    | 3                                                 | 54 |
| 4.1.2 Power saving modes        |                                                   | 55 |
| 4.2 GNSS data communication     | and handling                                      | 59 |
| 4.2.1 Auxiliary UART or USB     | interface                                         | 59 |

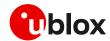

|   | 4.2.2    | Multiplexer I/O                              | 60 |
|---|----------|----------------------------------------------|----|
|   | 4.2.3    | File System (FS) output                      | 60 |
|   | 4.2.4    | Over The Air (OTA) output                    | 60 |
| 5 | Time     | to fix on combo products                     | 61 |
| 6 | Hybri    | d positioning and CellLocate®                | 64 |
|   | 6.1 Intr | oduction                                     | 64 |
|   | 6.2 Pos  | sitioning sensors                            | 64 |
|   | 6.3 Bas  | sic functionality                            | 66 |
|   | 6.4 GN   | SS sensor setup                              | 69 |
|   | 6.5 Cell | lular sensor setup                           | 69 |
|   | 6.5.1    | Cellular location sensor +ULOCCELL           | 69 |
|   | 6.5.2    | Localization information request +ULOCIND    | 70 |
|   | 6.6 AT   | command examples                             | 70 |
|   | 6.7 Cell | ILocate® (+ULOC) best practices              | 71 |
|   | 6.8 Hov  | v to implement a data collection unit        | 71 |
|   | 6.8.1    | Initialization                               |    |
|   | 6.8.2    | Loop                                         | 72 |
|   | 6.9 Bes  | t practices for a data collection unit       | 72 |
| A | ppendix  | C                                            | 73 |
| Α | Modu     | ıle – GNSS receiver compatibility            | 73 |
| В | "GNS     | S Tx data ready" configuration examples      | 73 |
| С | CellLe   | ocate® customer proxy server                 | 75 |
| D |          | tNow performance                             |    |
| Ε | GNSS     | ·<br>S UBX messages used in cellular modules | 76 |
| F |          | ary                                          |    |
| R |          | locumentation                                |    |
|   |          | history                                      |    |
|   |          |                                              |    |
| U | v::tabt  |                                              |    |

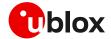

# 1 Introduction

# 1.1 Scope

This document describes how to use the GNSS interface and control functionalities and aiding clients in u-blox cellular modules.

The following sections describe:

- Hardware and software architecture implemented in the cellular module for connecting u-blox positioning chips and modules to u-blox cellular modules.
- Implementation of aiding clients. Aiding clients are software tools in the cellular modules, providing improvement of GNSS performance.
- Hybrid positioning and CellLocate® features. These features provide location information when the GNSS signal is weak or absent.
- How different usage (aiding and hybrid positioning) impact the cost of the service for the user.

# 1.2 AT commands

Table 1 lists the AT commands described in this document:

| CHOPS GNSS power management configuration Assisted GNSS unsolicited indication GNSS profile configuration Adding feature configuration  FUGANS GNSS aiding request command  FUGANS GNSS MIMEA messages configuration FUGANS GET GNSS MIMEA messages configuration FUGANS GET GNSS MIMEA messages co | AT command                            | Description                                                                  |
|----------------------------------------------------------------------------------------------------|---------------------------------------|------------------------------------------------------------------------------|
| Assisted GNSS unsolicited indication  HUGPRF GNSS profile configuration  Adding feature configuration  HUGAOS GNSS aiding request command  HUGAOS GNSS NMEA messages configuration  HUGDAA GET GNSS fix data  HUGDAA GET GNSS fix data  HUGGAA GET GNSS fix data  HUGGAA GET GNSS fix data  HUGGSV GET number of GNSS satellites in view  HUGRMC GET ecommended minimum GNSS data  HUGUYTG GET course over ground and ground speed  HUGGAA GET satellite information  HUGGAA GET Satellite information  HUGGAA GET SATELLITE INFORMATION  HUGGSA GET SATELLITE INFORMATION  HUGGSA GET SATELLITE INFORMATION  HUGGAA GET GNSS string  HUGGAA GET SATELLITE INFORMATION  HUGGAA GET SATELLITE INFORMATION  HUGGAA GET SATELLITE INFORMATION  HUGGAA GET SATELLITE INFORMATION  HUGGAA GET SATELLITE INFORMATION  HUGGAA GET SATELLITE INFORMATION  HUGGAA GET SATELLITE INFORMATION  HUGGAA GET SATELLITE INFORMATION  HUGGAA GET SATELLITE INFORMATION (CellLocate*)  HUGCANS COnfigure GNSS sensor (CellLocate*)  HUGCAND Localization information request status unsolicited indication (CellLocate*)  HUGCAND Localization information request status unsolicited indication (CellLocate*)                                                                                                    | GNSS configuration                    |                                                                              |
| Adding feature configuration  Adding server configuration  Adding server configuration  Adding server configuration  BORSS adding request command  MMEA string configuration  BORSS NMEA messages configuration  BORSS NMEA messages configuration  BORSS Satellites in view  BORSS data  BORSS Satellites in view  BORSS data  BORSS data  BORSS MESSAGE  BORSS Sensor (CellLocate®)  BORSS MESSAGE Configuration information (CellLocate®)  BORSS Sensor (CellLocate®)  BORSS Sensor (CellLocate®)  BORSS SENSOR (CellLocate®)  BORSS SENSOR (CellLocate®)  BORSS SENSOR (CellLocate®)  BORSS SENSOR (CellLocate®)  BORSS SENSOR (CellLocate®)  BORSS SENSOR (CellLocate®)                                                                                                    | +UGPS                                 | GNSS power management configuration                                          |
| Adding feature configuration  FUGORY Adding server configuration  FUGORY AND GNSS aiding request command  NMEA string configuration  FUGORMEA GNSS NMEA messages configuration  FUGORMEA Get GNSS time and date  FUGORDEA Get GNSS fix data  FUGORDEA Get geographic position  FUGORMEA Get number of GNSS satellites in view  FUGORMEA GET recommended minimum GNSS data  FUGORY GET server ground and ground speed  FUGORDEA  FUGORDEA  Advanced configuration  FUGORDEA  FUGORDEA  FUGORD | +UGIND                                | Assisted GNSS unsolicited indication                                         |
| Aiding server configuration  HUGAOS  GNSS aiding request command  NMEA string configuration  HUGNMEA  GNSS NMEA messages configuration  HUGDAD  GET GNSS TIME and date  HUGGAD  GET GNSS Fix data  HUGGAD  GET GNSS Fix data  HUGGAD  GET GNSS Fix data  GET GNSS SET GNSS SET GNSS SET GNSS SET GNSS SET GNSS SET GNSS SET GNSS SET GNSS GNSS GNSS GNSS GNSS GNSS GNSS GNS                                                                                                    | +UGPRF                                | GNSS profile configuration                                                   |
| MNEA string configuration  WIGNMEA  GNSS NMEA messages configuration  WIGNMEA  GREGA  Get GNSS time and date  WIGGGA  Get GNSS fix data  WIGGGA  Get number of GNSS satellites in view  WIGNMEC  Get recommended minimum GNSS data  WIGNMEC  Get course over ground and ground speed  WIGGSA  Get satellite information  WIGUSEA  Get satellite information  WIGUBEX  Send of UBX string  Hybrid positioning and CellLocate® configuration  WILOCCINS  Configure GNSS sensor (CellLocate®)  WILOCCIND  Localization information request status unsolicited indication (CellLocate®)  Localization information request status unsolicited indication (CellLocate®)                                                                                                    | Aiding feature configuration          |                                                                              |
| NMEA string configuration  PUGNMEA GNSS NMEA messages configuration  PUGCIDA Get GNSS time and date  PUGGIL Get geographic position  PUGRIC Get number of GNSS satellites in view  PUGRIC Get recommended minimum GNSS data  PUGVIG Get course over ground and ground speed  PUGSA Get satellite information  Advanced configuration  PUGUBX Send of UBX string  PUDIC Ask for localization information (CellLocate®)  PULOC COnfigure GNSS sensor (CellLocate®)  PULOCIND Localization information request status unsolicited indication (CellLocate  GELICOTED  GROUND  GROUND GROUND G | +UGSRV                                | Aiding server configuration                                                  |
| GNSS NMEA messages configuration  Get GNSS time and date  Get GNSS fix data  Get GNSS fix data  Get geographic position  Get number of GNSS satellites in view  Get recommended minimum GNSS data  Get course over ground and ground speed  Get satellite information  Advanced configuration  Get satellite information  Get satellite information  Course over ground and ground speed  Get satellite information  Course over ground and ground speed  Get satellite information  Course over ground and ground speed  Get satellite information  Course over ground and ground speed  Get satellite information  Course over ground and ground speed  Get satellite information  Course over ground and ground speed  Get satellite information  Course over ground and ground speed  Get satellite information  Course over ground and ground speed  Get satellite information  Course over ground and ground speed  Get satellite information  Course over ground and ground speed  Get satellite information  Course over ground and ground speed  Get satellite information  Course over ground and ground speed  Get satellites in view  Get course over ground and ground speed  Get satellites in view  Get recommended minimum  GNSS data  Course over ground and ground speed  Get satellites in view  Get course over ground and ground speed  Get satellites in view  Get course over ground and ground speed  Get satellites in view  Get course over ground and ground speed  Get satellites in view  Get recommended minimum  GNSS data  Get satellites in view  Get recommended minimum  GNSS data  Get satellites in view  Get course  Get course over ground and ground speed  Get satellites in view  Get recommended minimum  GNSS data  Get satellites in view  Get recommended minimum  GNSS data  Get satellites in view  Get course  Get course over ground and ground speed  Get course in view  Get course in view  Get course in view  Get course in view  Get course in view  Get course in view  Get course in view  Get course in view  Get course in view  Get course in view  Get course in | +UGAOS                                | GNSS aiding request command                                                  |
| Get GNSS time and date  Get GNSS fix data  Get geographic position  Get number of GNSS satellites in view  Get recommended minimum GNSS data  Get geographic position  Get course over ground and ground speed  Get satellite information  Advanced configuration  Get satellite information  Advanced configuration  Get Send of UBX string  Hybrid positioning and CellLocate® configuration  Government of GNSS sensor (CellLocate®)  Configure GNSS sensor (CellLocate®)  Government of GNSS sensor (CellLocate®)  Get course over ground and ground speed  Get satellite information  Get satellite information  Get GNSS sensor (CellLocate®)  Government of GNSS sensor (CellLocate®)  Government of GNSS sensor (CellLocate®)  Government of GNSS sensor (CellLocate®)  Government of GNSS sensor (CellLocate®)  Government of GNSS sensor (CellLocate®)  Government of GNSS sensor (CellLocate®)  Government of GNSS sensor (CellLocate®)  Government of GNSS sensor (CellLocate®)  Government of GNSS sensor (CellLocate®)  Government of GNSS sensor (CellLocate®)  Government of GNSS sensor (CellLocate®)                                                                                                    | NMEA string configuration             |                                                                              |
| Get GNSS fix data  Get geographic position  Get number of GNSS satellites in view  Get recommended minimum GNSS data  Get course over ground and ground speed  Get satellite information  Advanced configuration  Get satellite information  Get satellite information  Alloc Send of UBX string  HULOC Ask for localization information (CellLocate*)  FULOCCELL Configure Cellular location sensor (CellLocate*)  FULOCIND Localization information request status unsolicited indication (CellLocate*)  FULOCIND Localization information request status unsolicited indication (CellLocate*)                                                                                                    | +UGNMEA                               | GNSS NMEA messages configuration                                             |
| Get geographic position  Get number of GNSS satellites in view  Get recommended minimum GNSS data  Get course over ground and ground speed  Get satellite information  Advanced configuration  Get satellite information  Advanced configuration  Get satellite information  Ask for localization information (CellLocate*)  FULOC Ask for localization information (CellLocate*)  FULOCCELL Configure cellular location sensor (CellLocate*)  FULOCIND Localization information request status unsolicited indication (CellLocate and CellLocate*)  FULOCIND Localization information request status unsolicited indication (CellLocate*)                                                                                                    | +UGZDA                                | Get GNSS time and date                                                       |
| Get number of GNSS satellites in view  FUGRMC Get recommended minimum GNSS data  FUGVTG Get course over ground and ground speed  FUGGSA Get satellite information  FUGUBX Send of UBX string  Hybrid positioning and CellLocate® configuration  FULOC Ask for localization information (CellLocate®)  FULOCGNSS Configure GNSS sensor (CellLocate®)  FULOCCELL Configure cellular location sensor (CellLocate®)  FULOCIND Localization information request status unsolicited indication (CellLocate®)                                                                                                    | +UGGGA                                | Get GNSS fix data                                                            |
| Get recommended minimum GNSS data  Get course over ground and ground speed  Get satellite information  Advanced configuration  Get satellite information  Get satellite information  Ge | +UGGLL                                | Get geographic position                                                      |
| Get course over ground and ground speed  Get satellite information  Advanced configuration  FUGUBX Send of UBX string  Hybrid positioning and CellLocate® configuration  FULOC Ask for localization information (CellLocate®)  FULOCGNSS Configure GNSS sensor (CellLocate®)  FULOCCELL Configure cellular location sensor (CellLocate®)  FULOCIND Localization information request status unsolicited indication (CellLocate®)                                                                                                    | +UGGSV                                | Get number of GNSS satellites in view                                        |
| Advanced configuration  HUGUBX Send of UBX string  Hybrid positioning and CellLocate® configuration  HULOC Ask for localization information (CellLocate®)  HULOCGNSS Configure GNSS sensor (CellLocate®)  HULOCCELL Configure cellular location sensor (CellLocate®)  HULOCIND Localization information request status unsolicited indication (CellLocate®)                                                                                                    | +UGRMC                                | Get recommended minimum GNSS data                                            |
| Advanced configuration  FUGUBX Send of UBX string  Hybrid positioning and CellLocate® configuration  FULOC Ask for localization information (CellLocate®)  FULOCGNSS Configure GNSS sensor (CellLocate®)  FULOCCELL Configure cellular location sensor (CellLocate®)  FULOCIND Localization information request status unsolicited indication (CellLocate®)  FULOCIND Sensor (CellLocate®)                                                                                                    | +UGVTG                                | Get course over ground and ground speed                                      |
| HUGUBX Send of UBX string  Hybrid positioning and CellLocate® configuration  HULOC Ask for localization information (CellLocate®)  HULOCGNSS Configure GNSS sensor (CellLocate®)  HULOCCELL Configure cellular location sensor (CellLocate®)  HULOCIND Localization information request status unsolicited indication (CellLocate®)  HULOCIND Sensor (CellLocate®)                                                                                                    | +UGGSA                                | Get satellite information                                                    |
| Hybrid positioning and CellLocate® configuration  FULOC Ask for localization information (CellLocate®)  FULOCGNSS Configure GNSS sensor (CellLocate®)  FULOCCELL Configure cellular location sensor (CellLocate®)  FULOCIND Localization information request status unsolicited indication (CellLocate®)  FULOCIND Sensor (CellLocate®)                                                                                                    | Advanced configuration                |                                                                              |
| Ask for localization information (CellLocate®)  Configure GNSS sensor (CellLocate®)  Configure cellular location sensor (CellLocate®)  Localization information request status unsolicited indication (CellLocate  GPIO interface configuration                                                                                                    | +UGUBX                                | Send of UBX string                                                           |
| Configure GNSS sensor (CellLocate®)  Configure cellular location sensor (CellLocate®)  Localization information request status unsolicited indication (CellLocate  GPIO interface configuration                                                                                                    | Hybrid positioning and CellLocate® co | nfiguration                                                                  |
| Configure cellular location sensor (CellLocate®)  Localization information request status unsolicited indication (CellLocate  GPIO interface configuration                                                                                                    | +ULOC                                 | Ask for localization information (CellLocate®)                               |
| Localization information request status unsolicited indication (CellLocate  GPIO interface configuration                                                                                                    | +ULOCGNSS                             | Configure GNSS sensor (CellLocate®)                                          |
| GPIO interface configuration                                                                                                    | +ULOCCELL                             | Configure cellular location sensor (CellLocate®)                             |
| -                                                                                                    | +ULOCIND                              | Localization information request status unsolicited indication (CellLocate®) |
| GPIOs configuration, including GPIOs with GNSS and timing functionality                                                                                                    | GPIO interface configuration          |                                                                              |
|                                                                                                    | +UGPIOC                               | GPIOs configuration, including GPIOs with GNSS and timing functionality      |

Table 1: AT commands related with positioning features

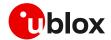

For the description of AT commands, see the corresponding AT commands manual for SARA-G450 modules [9], LEXI-R520/SARA-R5 series [10], LEXI-R422/SARA-R4 series [11] and LARA-R6/LARA-L6 series [12].

# 1.3 IoT Location-as-a-Service

IoT Location-as-a-Service (LaaS) enables devices with the appropriate token to make location requests to the u-blox location services. IoT LaaS is available in three plans, each including a specific number of location requests for a given price per token per month, as defined in Thingstream IoT Location-as-a-Service pricing [34]. The plans are divided between:

- AssistNow Online
- AssistNow Offline
- CellLocate®

AssistNow delivers satellite data to accelerate position calculation and CellLocate® provides position based on surrounding cell tower data.

- When operating the GNSS receiver in assisted mode from the cellular module (see section 3), requests are mapped to AssistNow Online/Offline plans.
- When using hybrid positioning and CellLocate® (see section 5), requests may be mapped to AssistNow or CellLocate plans depending on the presence of the assistance.
  - The CellLocate plan is charged when asking for a position estimation without assistance for the GNSS receiver. In this case the device will not contribute to the CellLocate® database by submitting a GNSS fix plus the cell visibility info.

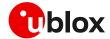

# 2 Hardware architecture

# 2.1 Overview

Combining u-blox cellular and GNSS technologies gives designers full access to the GNSS system directly via the cellular system, so a second communication interface connected to the GNSS system is unnecessary.

SARA-G450 modules can be combined with an external u-blox GNSS system (see section 2.3.1).

SARA-R5 series includes SARA-R510M8S and SARA-R520M10 modules that integrate the u-blox M8 and the u-blox M10 GNSS system respectively (see sections 2.2.1 and 2.2.2), and the SARA-R500S, SARA-R510S, SARA-R500E and SARA-R520 modules that can be combined with an external u-blox GNSS system (see section 2.3.2).

LEXI-R520 modules can be combined with an external u-blox GNSS system (see section 2.3.2).

SARA-R520 and LEXI-R520 modules also integrate the u-blox SpotNow A-GPS receiver (see system integration manual [15] [16] and u-blox LEXI-R520 / SARA-R520 SpotNow application note [20]).

SARA-R4 series includes the SARA-R422M8S and SARA-R422M10S modules that integrate the u-blox M8 and the u-blox M10 GNSS system respectively (see sections 2.2.2 and 2.2.4), and the SARA-R410M, SARA-R412M and SARA-R422S modules that can be combined with an external u-blox GNSS system (see section 2.3.3).

LEXI-R422 modules can be combined with an external u-blox GNSS system (see section 2.3.3).

LARA-R6 / LARA-L6 series modules can be combined with external u-blox GNSS system (see 2.3.4).

u-blox modules are designed to be controlled and operated by AT commands sent over the UART interfaces. SARA-R410M, SARA-R412M and LARA-R6 / LARA-L6 modules can also be controlled and operated by AT commands sent over the USB interface. Table 1 lists the main AT commands related with positioning functionalities for the u-blox modules.

Depending on the selected configuration for the UART interfaces, the AT interface can be available over the main UART interface of u-blox modules and/or over the auxiliary UART interface, where supported, to control and operate both the cellular and the GNSS systems from an external host processor. For more details, see the related u-blox AT commands manual [9] [10] [11] [12], +USIO and +CMUX AT commands.

Figure 1 illustrates some examples of connecting an external application host processor with the u-blox cellular system, which is then connected with the u-blox GNSS system.

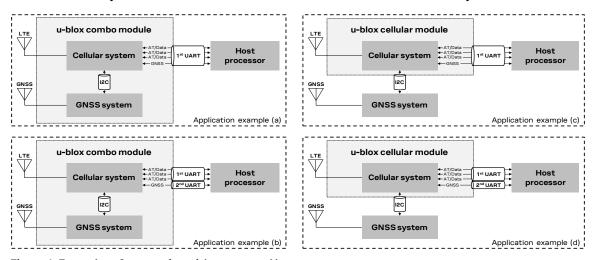

Figure 1: Examples of connection with an external host processor

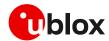

GNSS control messages are relayed from the cellular system to the GNSS system via the I2C interface. The external application host processor can send UBX protocol messages to the GNSS system over the AT interface, embedded in the +UGUBX AT command, or over the GNSS tunneling virtual channel, where supported, which can be made available on the main UART physical interface in multiplexer mode or over the auxiliary UART physical interface (see the +CMUX, +USIO and +UGPRF AT commands in u-blox AT commands manual [9] [10] [11] [12]). The external host processor can get GNSS data, as NMEA and proprietary UBX protocol messages, over the GNSS tunneling virtual channel. Other options for GNSS data handling are available as illustrated in section 4.

In addition to the main communication interfaces illustrated in Figure 1, further lines are available for the GNSS system control and operation, and for timing functionalities.

The hardware architecture and all the electrical interfaces for positioning and timing operations are illustrated in detail in sections 2.2 and 2.3.

Guidelines for GNSS RF design, and in particular guidelines for cellular and GNSS RF coexistence, are illustrated in detail in section 2.4.

Table 2 illustrates a quick comparison between cellular / GNSS combo solutions and cellular / GNSS stand-alone solutions, indicating the best solution considering some common use cases. The combo solutions include SARA-R510M8S, SARA-R520M10, SARA-R422M8S or SARA-R422M10S modules with integrated GNSS system; the stand-alone solutions include stand-alone SARA-G450, SARA-R5, LEXI-R520, SARA-R4, LEXI-R422, LARA-R6 or LARA-L6 module without integrated GNSS and a stand-alone u-blox GNSS system. The examples are not exhaustive, and do not represent all possible scenarios. Each real use case must be carefully analyzed to decide the most suitable solution.

| Use case examples                                                                                                    | Products<br>with integrated GNSS | Products<br>without integrated GNSS | Comments                                                                                                    |
|----------------------------------------------------------------------------------------------------|----------------------------------|-------------------------------------|----------------------------------------------------------------------------------------------------|
| <ul> <li>Continuous tracking</li> <li>No power constraints</li> <li>Cellular and GNSS used at the same time</li> </ul>                                                   | Best solution                    | Possible solution                   | A cellular / GNSS combo is the best solution for continuous tracking thanks to the dual-chip design, performance and concurrent cellular and GNSS functionality.  Stand-alone cellular / GNSS systems is an option when more flexibility and/or additional features are needed. |
| <ul> <li>Position is not sent via<br/>cellular every time</li> <li>Power constrained<br/>application</li> <li>Cellular and GNSS not<br/>used at the same time</li> </ul> | Possible solution                | Best solution                       | Stand-alone cellular / GNSS systems is the right solution to save the single mWh, if concurrent cellular and GNSS operation is not needed.  A cellular / GNSS combo is a good trade-off for energy vs price and size.                                                           |
| <ul> <li>Position sent via cellular<br/>every time</li> <li>Power constrained<br/>application</li> <li>ON/OFF mode</li> </ul>                                            | Best solution                    | Possible solution                   | A cellular / GNSS combo is more efficient thanks to the parallel operation of cellular and GNSS that minimizes execution time. Stand-alone cellular / GNSS systems is an option when more flexibility and/or additional features are needed.                                    |

Table 2: Comparison between combos and stand-alone solutions in use case examples

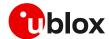

# 2.2 Modules with integrated GNSS chipset

## 2.2.1 SARA-R510M8S modules

#### 2.2.1.1 Overview

Figure 2 illustrates the main internal architecture elements of the GNSS system integrated in the SARA-R510M8S modules, based on the u-blox UBX-M8030 chipset with ROM SPG 3.01 version, also including a dedicated Surface Acoustic Wave (SAW) filter and a Low Noise Amplifier (LNA) to improve

Communication with an external u-blox GNSS system is not supported by SARA-R510M8S.

including a dedicated Surface Acoustic Wave (SAW) filter and a Low Noise Amplifier (LNA) to improve GNSS performance and jamming immunity against possible strong out-of-band jammers close to the GNSS antenna, such as the cellular antenna.

The cellular system, based on the u-blox UBX-R5 chipset, is internally connected with the GNSS system by the 1.8 V I2C-bus compatible interface, acting as communication interface between the two systems, while the external application host processor can communicate with the cellular and the GNSS systems over the available UART interfaces as also illustrated in Figure 1.

Since the cellular and the GNSS systems do not share the same RF path, the SARA-R510M8S modules allow cellular and GNSS concurrent operations. No time-sharing is required for GNSS and cellular operations: the GNSS system operates independently, and it is possible to obtain the GNSS position while cellular transmission / reception operations are in progress.

Additionally, the GNSS system can be accessed through the cellular chipset also while the LTE modem is in the power saving configuration enabled by the +UPSV AT command, in the eDRX mode enabled by the +CEDRXS AT command, in the airplane mode enabled by the +CFUN AT command, or in the Power Saving Mode (PSM) enabled by the +CPSMS AT command. For further details on these AT commands, see the u-blox LEXI-R520 / SARA-R5 series AT commands manual [10].

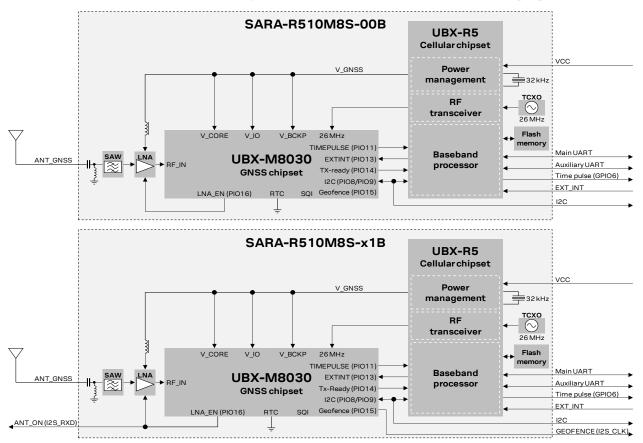

Figure 2: SARA-R510M8S modules GNSS section block diagram

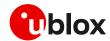

The SARA-R510M8S modules, as LTE + GNSS combo, represent a cost-effective and size-optimized solution, compared with a standalone GNSS system + standalone LTE system. Beside integrating the u-blox UBX-M8030 chipset, dedicated SAW filter, LNA and related matching components passive parts, the SARA-R510M8S modules also include the Power Management, the reference clock (TCXO), and the flash memory that are part of the cellular system but used for the GNSS system too, allowing reduced parts count and compact PCB area.

The whole internal GNSS subsystem is by default not powered at the boot of SARA-R510M8S module.

Once the <mode> parameter of the +UGPS AT command is set to 1 by the external application host processor, the cellular processor enables the 1.8 V supply voltage for the GNSS system using as source a dedicated voltage supply generated by the cellular power management; the GNSS system switches on, the RF transceiver integrated in the cellular chipset makes available to the GNSS system the 26 MHz reference clock as generated by the related TCXO. Then the cellular processor can make available to the GNSS system all the relevant GNSS data as up-to-date time reference, the position, almanac and ephemeris data, which are saved in the related flash memory that is part of the cellular system (see section 3.3).

Once the GNSS system is operative, the u-blox UBX-M8030 GNSS chipset is responsible for enabling the internal LNA as required, acquiring, decoding, and processing concurrent GNSS satellite signals, and sending the related GNSS data to the cellular system processor.

Note that, due to the internal hardware architecture of the SARA-R510M8S module illustrated in Figure 2, only a subset of UBX protocol messages supported by the u-blox UBX-M8030 GNSS chipset are suitable for the implemented hardware architecture.

Considering there is no flash memory directly connected to the internal u-blox UBX-M8030 GNSS chipset, the UBX-LOG messages for Data Logging, and the UBX-UPD messages for Firmware Update are not suitable for the implemented hardware architecture, as indicated in Table 3.

| UBX Class Id   | UBX Message Id | Description              |
|----------------|----------------|--------------------------|
| UBX-LOG (0x21) | All messages   | Logging Messages         |
| UBX-UPD (0x09) | All messages   | Firmware Update Messages |

Table 3: UBX messages not supported by the SARA-R510M8S module

Considering there is no RTC circuit implemented directly connected to the u-blox UBX-M8030 chipset, the GNSS ON/OFF power save mode (PSMOO) is not supported, while the GNSS cyclic tracking power save mode (PSMCT) is supported and a special procedure is required to activate it. For more details, see section 4.1.2.

See section 4 for further details about the possible configurations for the internal GNSS system, and see the u-blox M8 receiver description including protocol specification [28].

As illustrated in Figure 2, the following 1.8 V peripheral input output directly connected to the internal u-blox UBX-M8030 chipset are available on the SARA-R510M8S-01B modules product version:

- The ANT\_ON line, over the I2S\_RXD pin of the module, consisting in the LNA or active antenna power control output (PIO16) of the internal u-blox UBX-M8030 chipset, that can provide optional control for switching off power to an external active GNSS antenna or an external separate LNA. This facility is provided to help minimize power consumption in power save mode operation.
- The **GEOFENCE** line, over the **I2S\_CLK** pin of the module, consisting in the PIO15 of the u-blox UBX-M8030 chipset, can provide optional indication of the geofencing status and can be used, for example, to wake up a host on activation.

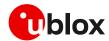

As previously mentioned, the GNSS system can be accessed through the cellular chipset also while the LTE modem is in the power saving configuration, eDRX, airplane, or PSM mode. In these cases, the current consumption of the whole module will be mainly due to specific operating mode of the GNSS system (as acquisition, continuous tracking or cyclic tracking mode), and it will be partially due to the sub-section of the cellular system making available the 26 MHz clock for the GNSS system.

Indicative **VCC** current consumption data for the SARA-R510M8S module with GNSS system in specific operating modes are available in the u-blox SARA-R5 series data sheet [2].

As long as the GNSS system is in operation, the module does not enter the ultra-low power deep sleep mode, even if the LTE modem is in PSM or in eDRX.

Once the <mode> parameter of the +UGPS AT command is set to 0 by the external application host processor, the whole internal GNSS system is being switched off as controlled by the cellular system, and all the relevant GNSS data as position, almanac and ephemeris, are being saved in the Flash memory that is part of the cellular system. Then, the module can enter the ultra-low power deep sleep mode when the LTE modem is in PSM or in eDRX. In this condition, or when the module is switched off, only the RTC block of the cellular system is operational, keeping the reference time updated with negligible current consumption while feeding power through the VCC main supply input of the SARA-R510M8S module.

Upon module wake-up from the ultra-low power deep sleep mode, or upon module switch-on, once the <mode> parameter of the +UGPS AT command is set again to 1 by the external application processor, all the relevant GNSS data are fetched again by the cellular UBX-R5 chipset and they are provided to the GNSS system with up-to-date time reference.

Therefore, feeding power through the **VCC** input of the SARA-R510M8S module when the internal GNSS subsystem is switched off, or when the whole module is in the ultra-low power deep sleep mode or switched off, may be seen as similar of supplying a voltage on the V\_BCKP pin of a stand-alone GNSS receiver, considering that all the relevant GNSS data are stored in the Flash memory of the module instead of be saved in the back-up RAM of the GNSS receiver, and the time reference clock is maintained by the cellular subsystem.

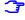

It is recommended to provide accessible test point directly connected to the AUX UART pins, at least on the **DCD** data output pin of the AUX UART interface, to get data from the GNSS system with the AUX UART configured in GNSS tunneling mode, for GNSS diagnostic purpose.

#### 2.2.1.2 GNSS Tx data ready

Figure 2 illustrates also an internal connection implemented for current consumption optimization: the PIO14 of the u-blox UBX-M8 GNSS chipset is internally connected to the u-blox UBX-R5 cellular chipset to provide the additional internal "GNSS Tx data ready" functionality, which can be enabled by using the +UGPRF AT command (see section 4.1.2 for some AT commands procedure examples).

This feature allows an optimization of the power consumption of the module: once the power saving configuration is enabled by the +UPSV AT command, the cellular system enters low power idle mode whenever possible, and the GNSS system can wake up the cellular system only when is ready to send GNSS data over the I2C interface.

## 2.2.1.3 Timing functionalities

For details on SARA-R510M8S timing functionalities, see the SARA-R5 series CellTime application note [21].

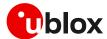

#### 2.2.2 SARA-R520M10 modules

#### 2.2.2.1 Overview

7

Communication with an external u-blox GNSS system is not supported by SARA-R520M10.

Figure 3 illustrates the main internal architecture elements of the GNSS system integrated in the SARA-R520M10 modules, based on the u-blox UBX-M10050 chipset with ROM SPG 5.10 version, also including a dedicated surface acoustic wave (SAW) filter and a low noise amplifier (LNA) to improve GNSS performance and jamming immunity against possible strong out-of-band jammers close to the GNSS antenna, such as the cellular antenna.

The cellular system, based on the u-blox UBX-R52 chipset, is internally connected with the GNSS system by the 1.8 V I2C-bus compatible interface, acting as communication interface between the two systems, while the external application host processor can communicate with the cellular and the GNSS systems over the available UART interfaces as also illustrated in Figure 1.

Since the cellular and the GNSS systems do not share the same RF path, the SARA-R520M10 modules allow cellular and GNSS concurrent operations. No time-sharing is required for GNSS and cellular operations: the GNSS system operates independently, and it is possible to obtain the GNSS position while cellular transmission / reception operations are in progress.

Additionally, the GNSS system can be accessed through the cellular chipset also while the modem is in the power saving configuration enabled by the +UPSV AT command, in the eDRX mode enabled by the +CEDRXS AT command, in the airplane mode enabled by the +CFUN AT command, or in the Power Saving Mode (PSM) enabled by the +CPSMS AT command (see the AT commands manual [10]).

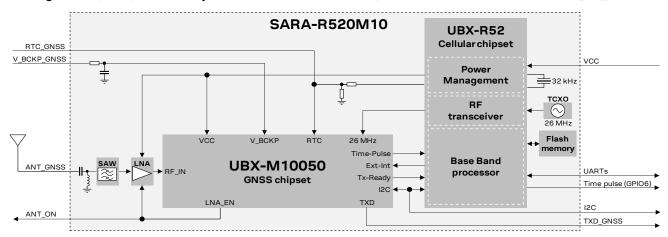

Figure 3: SARA-R520M10 modules GNSS section block diagram

SARA-R520M10 modules, as cellular + GNSS combo, represent a cost-effective and size-optimized solution, compared with a standalone GNSS + standalone cellular system. Beside integrating the u-blox UBX-M10050 chipset, dedicated SAW filter, LNA and related matching components passive parts, the SARA-R520M10 modules also include the Power Management, the reference clock (TCXO), and the flash memory that are part of the cellular system but used for the GNSS system too, allowing reduced parts count and compact PCB area.

The whole internal GNSS subsystem is by default not powered at the boot of SARA-R520M10 module.

Once the <mode> parameter of the +ugps AT command is set to 1 by the external application host processor, the cellular processor enables the supply voltage for the GNSS system using as source a dedicated voltage supply generated by the cellular power management; the GNSS system switches on and the RF transceiver integrated in the cellular chipset makes available to the GNSS system the 26 MHz reference clock as generated by the related TCXO.

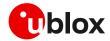

Once the GNSS system is operative, the u-blox UBX-M10050 GNSS chipset is responsible for enabling the internal LNA as required, acquiring, decoding, and processing concurrent GNSS satellite signals, and sending the related GNSS data to the cellular system processor.

Note that, due to the internal HW architecture of the module shown in Figure 3, only a subset of UBX protocol messages supported by the u-blox M10 GNSS chipset are suitable with this architecture.

See section 4 for further details about the possible configurations for the internal GNSS system and see the u-blox M10 SPG 5.10 interface description [30].

As previously mentioned, the GNSS system can be accessed through the cellular chipset also while the cellular modem is in the power saving configuration, eDRX, airplane, or PSM mode. In these cases, the current consumption of the whole module will be mainly due to specific operating mode of the GNSS system (as acquisition, continuous tracking or cyclic tracking mode), and it will be partially due to the sub-section of the cellular system making available the 26 MHz clock for the GNSS system.

Indicative **VCC** current consumption data for the SARA-R520M10 module with GNSS system in specific operating modes are available in the u-blox SARA-R52 series data sheet [3].

As illustrated in Figure 3, the following 1.8 V peripheral outputs directly connected to the internal u-blox UBX-M10050 chipset are available on the SARA-R520M10 modules:

- The TXD\_GNSS line, consisting in the UART data output of the internal u-blox UBX-M10050 chip, allows to get all the GNSS data directly from the GNSS system as alternative option of getting the GNSS data through the UART interfaces internally connected to the cellular processor. This facility is provided to help minimize power consumption in power save mode operation.
- The **ANT\_ON** line, consisting in the LNA or active antenna power control output of the internal u-blox UBX-M10050 chip, can provide optional control for switching off power to an external active GNSS antenna or an external separate LNA. This facility is provided to help minimize power consumption in power save mode operation.

As long as the GNSS system is in operation, the module does not enter the ultra-low power deep sleep mode, even if the cellular modem is in PSM or in eDRX.

Once the <mode> parameter of the +UGPS AT command is set to 0 by the external application host processor, the internal GNSS system is being switched off, as controlled by the cellular system, and enters hardware standby mode; 32 kHz clock for GNSS RTC can be applied externally through the RTC\_GNSS pin, or alternatively it can be enabled with dedicated +UDCONF=123 AT command and internally generated as long as the module does not enter deep-sleep mode or does not switch-off.

Then, the module can enter the ultra-low power deep-sleep mode when the cellular modem is in PSM or in eDRX. When the module is in the ultra-low power deep-sleep mode, or when it is switched off, the RTC block of the cellular system is operational, keeping the reference time updated with negligible current consumption while feeding power through the **VCC** input of the SARA-R520M10 module. The GNSS optionally enters hardware backup mode if backup domain is supplied through the **V\_BCKP\_GNSS** pin and if 32 kHz clock for GNSS RTC is applied externally through the **RTC\_GNSS** pin.

Once the GNSS HW standby mode or HW backup mode is in place, hot start with better TTFF, accuracy, availability, and consumption will be available at next startup of the internal GNSS system.

Upon module wake-up from the ultra-low power deep-sleep mode, or upon module switch-on, once the <mode> parameter of the +UGPS AT command is set again to 1 by the external application processor, if conditions for a hot start are not met, all the relevant GNSS data can be fetched by the cellular UBX-R52 chipset and provided to the GNSS system with up-to-date time reference according to aiding configuration (see section 3 for further details).

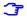

It is recommended to provide accessible test point directly connected to the **TXD\_GNSS** pin or to the **DCD** data output pin of the AUX UART interface, for GNSS diagnostic purpose.

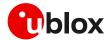

# 2.2.2.2 GNSS Tx data ready

Figure 3 illustrates also an internal connection implemented for current consumption optimization: a dedicated PIO of the u-blox UBX-M10 GNSS chipset is internally connected to the u-blox UBX-R52 cellular chipset to provide the additional internal "GNSS Tx data ready" function, which can be enabled by using the +UGPRF AT command (see section 4.1.2 for some AT commands procedure examples).

This feature allows an optimization of the power consumption of the module: once the power saving configuration is enabled by the +upsv AT command, the cellular system enters low power idle mode whenever possible, and the GNSS system can wake up the cellular system only when is ready to send GNSS data over the I2C interface.

# 2.2.2.3 Timing functionalities

For details on SARA-R520M10 timing functions, see SARA-R5 series CellTime application note [21].

#### 2.2.3 SARA-R422M8S modules

## 2.2.3.1 Overview

Communication with an external u-blox GNSS system is not supported by SARA-R422M8S.

Figure 4 illustrates the main internal architecture elements of the GNSS system integrated in the SARA-R422M8S modules, based on the u-blox UBX-M8030 chipset with ROM SPG 3.01 version, also including a dedicated surface acoustic wave (SAW) filter and a low noise amplifier (LNA) to improve GNSS performance and jamming immunity against strong out-of-band jammers close to the GNSS antenna, such as the cellular antenna.

The cellular system processor is internally connected with the GNSS system by the 1.8 V I2C-bus compatible interface, acting as communication interface between the two systems, while the external application host processor can communicate with the cellular and the GNSS systems over the available UART interfaces as illustrated in Figure 1.

Since the cellular and the GNSS systems do not share the same RF path, the SARA-R422M8S modules allow cellular and GNSS concurrent operations. No time-sharing is required for GNSS and cellular operations: the GNSS system operates independently, and it is possible to obtain the GNSS position while cellular transmission / reception operations are in progress.

Additionally, the GNSS system can be accessed through the cellular chipset also while the cellular modem is in the power saving configuration enabled by the +UPSV AT command, in the eDRX mode enabled by the +CEDRXS AT command, in the airplane mode enabled by the +CFUN AT command, or in the Power Saving Mode (PSM) enabled by the +CPSMS AT command. For further details on these AT commands, see the u-blox LEXI-R422 / SARA-R4 series AT commands manual [11].

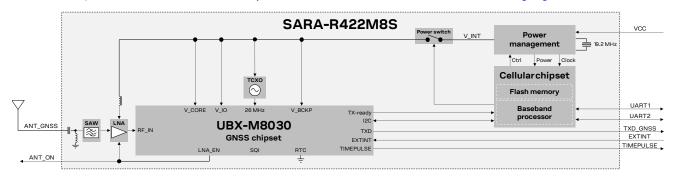

Figure 4: SARA-R422M8S modules GNSS section block diagram

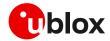

SARA-R422M8S modules, as Cellular + GNSS combo, represent a cost-effective and size-optimized solution, compared with a standalone GNSS + standalone Cellular system. Beside integrating the u-blox UBX-M8030 chipset, dedicated TCXO, SAW filter, LNA and related matching components passive parts, the SARA-R422M8S modules also include the power management and the flash memory that are part of the cellular system but used for the GNSS system too, allowing reduced parts count and compact PCB area.

The whole internal GNSS subsystem is by default not powered at the boot of SARA-R422M8S module.

Once the <mode> parameter of the +UGPS AT command is set to 1 by the external application host processor, the cellular processor provides the 1.8 V supply voltage for the GNSS system using as source the **V\_INT** supply generated by the cellular power management, switching on the GNSS system, and then the cellular processor can provide to the GNSS system all the relevant GNSS data as up-to-date time reference, the position, almanac and ephemeris data, which are saved in the related flash memory that is part of the cellular system (see section 3.3).

Once the GNSS system is operative, the u-blox UBX-M8030 GNSS chipset is responsible for enabling the internal LNA as required, acquiring, decoding, and processing concurrent GNSS satellite signals, and sending the related GNSS data to the cellular system processor.

Note that, due to the internal hardware architecture of the SARA-R422M8S module illustrated in Figure 4, only a subset of UBX protocol messages supported by the u-blox UBX-M8030 GNSS chipset are suitable for the implemented hardware architecture.

Considering there is no flash memory directly connected to the SQI interface of the internal u-blox UBX-M8030 GNSS chipset, the UBX-LOG messages for Data Logging, and the UBX-UPD messages for Firmware Update are not suitable for the implemented hardware architecture as indicated in Figure 4.

| UBX Class Id   | UBX Message Id | Description              |
|----------------|----------------|--------------------------|
| UBX-LOG (0x21) | All messages   | Logging Messages         |
| UBX-UPD (0x09) | All messages   | Firmware Update Messages |

Table 4: UBX messages not supported by the SARA-R422M8S module

Considering there is no RTC circuit implemented directly connected to the u-blox UBX-M8030 chipset, the GNSS ON/OFF power save mode (PSMOO) is not supported, while the GNSS cyclic tracking power save mode (PSMCT) is supported and a special procedure is required to activate it. For more details, see section 4.1.2.

See section 4 for further details about the possible configurations for the internal GNSS system, and see the u-blox M8 receiver description including protocol specification [28].

As previously mentioned, the GNSS system can be accessed through the cellular chipset also while the LTE modem is in the power saving configuration, eDRX, airplane, or PSM mode. In these cases, the current consumption of the whole module will be mainly due to specific operating mode of the GNSS system (i.e., acquisition, continuous tracking, or cyclic tracking mode), and it will be partially due to the sub-section of the cellular system keeping available the GNSS system.

As illustrated in Figure 4, the following 1.8 V peripheral input output directly connected to the internal u-blox UBX-M8030 chipset are available on the SARA-R422M8S modules:

- The **TXD\_GNSS** line, consisting in the UART data output (PIO6) of the internal u-blox UBX-M8030 chipset, allowing to get all the GNSS data directly from the GNSS system as alternative option of getting the GNSS data through the UART interfaces internally connected to the cellular processor. This facility is provided to help minimize power consumption in power save mode operation.
- The **EXTINT** line, consisting in the external interrupt (PIO13) of the internal u-blox UBX-M8030 chipset, that can be used to control the GNSS receiver or for aiding.

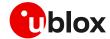

- The **TIMEPULSE** line, consisting in the time pulse output (PIO11) of the internal u-blox UBX-M8030 chipset, that can generate pulse trains synchronized with GPS or UTC time grid with intervals configurable over a wide frequency range. It may be used as a low frequency time synchronization pulse or as a high frequency reference signal.
- The ANT\_ON line, consisting in the LNA or active antenna power control output (PIO16) of the internal u-blox UBX-M8030 chipset, that can provide optional control for switching off power to an external active GNSS antenna or an external separate LNA. This facility is provided to help minimize power consumption in power save mode operation.

Indicative **VCC** current consumption data for the SARA-R422M8S module with GNSS system in specific operating modes are available in the u-blox SARA-R4 series data sheet [5].

As long as the GNSS system is in operation, the module does not enter the ultra-low power deep sleep mode, even if the LTE modem is in PSM or in eDRX.

Once the <mode> parameter of the +UGPS AT command is set to 0 by the external application host processor, the whole internal GNSS system is being switched off as controlled by the cellular system, and all the relevant GNSS data as position, almanac, and ephemeris, are being saved in the flash memory that is part of the cellular system. Then, the module can enter the ultra-low power deep sleep mode when the LTE modem is in PSM or in eDRX mode. In this condition, or when the module is switched off, only the RTC block of the cellular system is operational, keeping the reference time updated with negligible current consumption while feeding power through the VCC main supply input of the SARA-R422M8S module.

Upon module wake-up from the ultra-low power deep sleep mode, or upon module switch-on, once the <mode> parameter of the +ugps AT command is set again to 1 by the external application processor, all the relevant GNSS data are fetched again by the cellular chipset, and they are provided to the GNSS system with up-to-date time reference.

Therefore, feeding power through the **VCC** input of the SARA-R422M8S module when the internal GNSS subsystem is switched off, or when the whole module is in the ultra-low power deep sleep mode or switched off, may be seen as similar to supplying a voltage on the V\_BCKP pin of a stand-alone GNSS receiver, considering that all the relevant GNSS data are stored in the flash memory of the module instead of be saved in the back-up RAM of the GNSS receiver, and the time reference clock is maintained by the cellular subsystem.

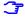

It is recommended to provide accessible test point directly connected to the **TXD\_GNSS** pin, consisting in the UART data output of the internal u-blox GNSS chipset, or to the AUX UART pins, at least on the **DCD** data output pin of the AUX UART interface, for GNSS diagnostic purpose.

#### 2.2.3.2 GNSS Tx data ready

Figure 4 illustrates also an internal connection implemented for current consumption optimization: a dedicated PIO of the u-blox UBX-M8 GNSS chipset is internally connected to the cellular chipset to provide the additional internal "GNSS Tx data ready" functionality, which can be enabled by using the +UGPRF AT command (see section 4.1.2 for some AT commands procedure examples).

This feature allows an optimization of the power consumption of the module: once the power saving configuration is enabled by the +UPSV AT command, the cellular system enters low power idle mode whenever possible, and the GNSS system can wake up the cellular system only when is ready to send GNSS data over the I2C interface.

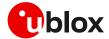

# 2.2.3.3 Timing functionalities

As illustrated in Figure 4, the **TIMEPULSE** line, i.e., the time pulse output of the internal GNSS chipset, is available on the SARA-R422M8S modules. The line can provide pulse trains synchronized with GPS or UTC time grid with intervals configurable over a wide frequency range. It may be used as a low frequency time synchronization pulse or as a high frequency reference signal.

## 2.2.4 SARA-R422M10S modules

#### 2.2.4.1 Overview

Communication with an external u-blox GNSS system is not supported by SARA-R422M10S.

Figure 5 illustrates the main internal architecture elements of the GNSS system integrated in the SARA-R422M10S modules, based on the u-blox UBX-M10050 chipset with ROM SPG 5.10 version, also including a dedicated surface acoustic wave (SAW) filter and a low noise amplifier (LNA) to improve GNSS performance and jamming immunity against strong out-of-band jammers close to the GNSS antenna, such as the cellular antenna.

The cellular system processor is internally connected with the GNSS system by the dedicated 1.8 V I2C-bus compatible interface, acting as communication interface between the two systems, while the external application host processor can communicate with the cellular and the GNSS systems over the available UART interfaces as also illustrated in Figure 1.

Since the cellular and the GNSS systems do not share the same RF path, the SARA-R422M10S modules allow cellular and GNSS concurrent operations. No time-sharing is required for GNSS and cellular operations: the GNSS system operates independently, and it is possible to obtain the GNSS position while cellular transmission / reception operations are in progress.

Additionally, the GNSS system can be accessed through the cellular chipset also while the cellular modem is in the power saving configuration enabled by the +UPSV AT command, in the eDRX mode enabled by the +CEDRXS AT command, in the airplane mode enabled by the +CFUN AT command, or in the Power Saving Mode (PSM) enabled by the +CPSMS AT command (for further details on these AT commands, see the u-blox LEXI-R422 / SARA-R4 series AT commands manual [11]).

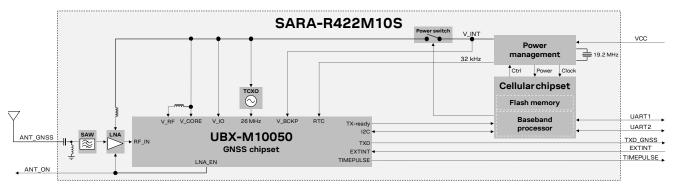

Figure 5: SARA-R422M10S modules GNSS section block diagram

SARA-R422M10S modules, as Cellular + GNSS combo, represent a cost-effective and size-optimized solution, compared with a standalone GNSS + standalone Cellular system. Beside integrating the u-blox UBX-M10050 chipset, dedicated TCXO, SAW filter, LNA and related matching components passive parts, the SARA-R422M10S modules also include the Power Management and the flash memory that are part of the cellular system but used for the GNSS system too, allowing reduced parts count and compact PCB area.

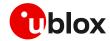

The internal GNSS subsystem is by default not powered at the boot of the SARA-R422M10S module, except for the GNSS backup power supply domain that is fed as well as the GNSS RTC clock as long as the **V\_INT** supply is generated by the cellular power management, adding hot start capability as long as the module does not enter deep-sleep mode or does not switch off.

Once the <mode> parameter of the +ugps AT command is set to 1 by the external application host processor, the cellular processor makes available the 1.8 V supply voltage for the GNSS system using as source the **V\_INT** supply generated by the cellular power management, switching on the GNSS system, and then the cellular processor can make available to the GNSS system all the relevant GNSS data as up-to-date time reference, the position, almanac and ephemeris data, which are saved in the related flash memory that is part of the cellular system (see section 3.3).

Once the GNSS system is operative, the u-blox UBX-M10050 GNSS chipset is responsible for enabling the internal LNA as required, acquiring, decoding, and processing concurrent GNSS satellite signals, and sending the related GNSS data to the cellular system processor.

Note that, due to the internal hardware architecture of the SARA-R422M10S module illustrated in Figure 5, only a subset of UBX protocol messages supported by the u-blox UBX-M10050 GNSS chipset are suitable for the implemented hardware architecture.

Different from the SARA-R422M8S modules, the RTC of the u-blox UBX-M10050 chipset is fed by a 32 kHz clock generated by the cellular power management integrated in SARA-R422M10S modules, allowing the support of the GNSS ON/OFF power save mode (PSMOO) as well as the GNSS cyclic tracking power save mode (PSMCT) without necessity of a special procedure to activate it. The clock for the GNSS RTC is fed as long as the **V\_INT** supply is generated by the cellular power management.

See section 4 for further details about the possible configurations for the internal GNSS system, and see the u-blox M10 SPG 5.10 interface description [30].

As previously mentioned, the GNSS system can be accessed through the cellular chipset also while the LTE modem is in the power saving configuration, eDRX, airplane, or PSM mode. In these cases, the current consumption of the whole module will be mainly due to specific operating mode of the GNSS system (as acquisition, continuous tracking or cyclic tracking mode), and it will be partially due to the sub-section of the cellular system keeping available the GNSS system.

As illustrated in Figure 5, the following 1.8 V peripheral input output directly connected to the internal u-blox UBX-M10050 chipset are available on the SARA-R422M10S modules:

- The TXD\_GNSS line, consisting in the UART data output of the internal u-blox UBX-M10050 chip, allowing to get all the GNSS data directly from the GNSS system as alternative option of getting the GNSS data through the UART interfaces internally connected to the cellular processor. This facility is provided to help minimize power consumption in power save mode operation.
- The **EXTINT** line, consisting in the external interrupt of the internal u-blox UBX-M10050 chip, that can be used to control the GNSS receiver or for aiding.
- The **TIMEPULSE** line, consisting in the time pulse output of the internal u-blox UBX-M10050 chip, that can generate pulse trains synchronized with GPS or UTC time grid with intervals configurable over a wide frequency range. It may be used as a low frequency time synchronization pulse or as a high frequency reference signal.
- The **ANT\_ON** line, consisting in the LNA and/or active antenna power control output of the internal u-blox UBX-M10050 chip, that can provide optional control for switching off power to an external active GNSS antenna or an external separate LNA. This facility is provided to help minimize power consumption in power save mode operation.

Indicative **VCC** current consumption data for the SARA-R422M10S module with GNSS system in specific operating modes are available in the u-blox SARA-R4 series data sheet [5].

As long as the GNSS system is in operation, the module does not enter the ultra-low power deep sleep mode, even if the LTE modem is in PSM mode or in eDRX.

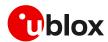

Once the <mode> parameter of the +UGPS AT command is set to 0 by the external application host processor, the internal GNSS system is being switched off (V\_CORE, V\_RF and V\_IO domains) as controlled by the cellular system, and all the relevant GNSS data as position, almanac and ephemeris, can be saved in the flash memory that is part of the cellular system, according to aiding configuration (see section 3 for further details). The GNSS backup power supply domain (V\_BCKP) is kept fed as well as the GNSS RTC clock as long as the **V\_INT** supply is generated by the cellular power management, implementing the GNSS hardware backup mode.

Once the GNSS hardware backup mode is in place, hot start with better TTFF, accuracy, availability, and power consumption will be available if the next startup of the internal GNSS system is executed with the **V\_INT** supply still enabled by the cellular power management, and this condition is valid if the module does not enter the ultra-low power deep sleep mode with the modem in PSM or in eDRX, and if the module has not been switched off. Otherwise, the module can enter the ultra-low power deep sleep mode when the LTE modem is in PSM or in eDRX, disabling the **V\_INT** supply and the GNSS hardware backup mode accordingly.

When the module is in the ultra-low power deep sleep mode, or when it is switched off, only the RTC block of the cellular system is operational, keeping the reference time updated with negligible current consumption while feeding power through the **VCC** input of the SARA-R422M10S module.

Upon module wake-up from the ultra-low power deep sleep mode, or upon module switch-on, once the <mode> parameter of the +UGPS AT command is set again to 1 by the external application processor, all the relevant GNSS data can be fetched again by the cellular chipset and they are provided to the GNSS system with up-to-date time reference, according to aiding configuration (see section 3 for further details).

Therefore, feeding power through the **VCC** input of the SARA-R422M10S module when the internal GNSS subsystem is switched off, or when the whole module is in the ultra-low power deep sleep mode or switched off, may be seen as similar of supplying a voltage on the V\_BCKP pin of a stand-alone GNSS receiver, considering that all the relevant GNSS data can be stored in the flash memory of the module instead of being saved in the back-up RAM of the GNSS receiver, and the time reference clock is maintained by the cellular subsystem.

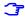

It is recommended to provide accessible test point directly connected to the **TXD\_GNSS** pin or to the **DCD** data output pin of the AUX UART interface, to get data from the GNSS system for GNSS diagnostic purpose.

# 2.2.4.2 GNSS Tx data ready

Figure 5 illustrates also an internal connection implemented for current consumption optimization: a dedicated PIO of the u-blox GNSS chipset is internally connected to the cellular chipset to provide the additional internal "GNSS Tx data ready" functionality, which can be enabled by using the +UGPRF AT command (see section 4.1.2 for some AT commands procedure examples).

This feature allows an optimization of the power consumption of the module: once the power saving configuration is enabled by the <code>+UPSV</code> AT command, the cellular system enters low power idle mode whenever possible, and the GNSS system can wake up the cellular system only when is ready to send GNSS data over the I2C interface.

#### 2.2.4.3 Timing functionalities

As illustrated in Figure 5, the **TIMEPULSE** line, i.e., the time pulse output of the internal GNSS chip, is available on the SARA-R422M10S modules. The line can provide pulse trains synchronized with GPS or UTC time grid with intervals configurable over a wide frequency range. It may be used as a low frequency time synchronization pulse or as a high frequency reference signal.

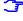

The **TIMEPULSE** and **SAFEBOOT** functions share the same internal IC function. If this pin is low at receiver startup, the receiver will enter safeboot mode. Make sure there is no load on this pin that could pull it low at startup.

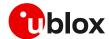

# 2.3 Modules without integrated GNSS chipset

#### 2.3.1 SARA-G450 modules

The SARA-G450 modules do not integrate the GNSS system, but the modules can be combined with an external u-blox GNSS system as illustrated in Figure 6. See appendix A for the compatibility between SARA-G450 cellular modules and u-blox GNSS receivers.

The cellular system, consisting of a SARA-G450 module with **VSEL** connected to GND, is connected with the external u-blox GNSS system by the 1.8 V I2C interface, acting as communication interface between the two systems, while the external application host processor can communicate with the cellular and the GNSS systems over the available UART interfaces of the SARA-G450 module as also illustrated in Figure 1.

Combining SARA-G450 modules with an external u-blox GNSS system, no time-sharing is required for the GNSS and the cellular operations: it is possible to obtain the GNSS position while cellular transmission / reception operations are in progress.

Additionally, the GNSS system can be accessed through the cellular chipset also while the LTE modem is in the power saving configuration enabled by the +UPSV AT command, or in the airplane mode enabled by the +CFUN AT command. For further details, see the AT commands manual [9].

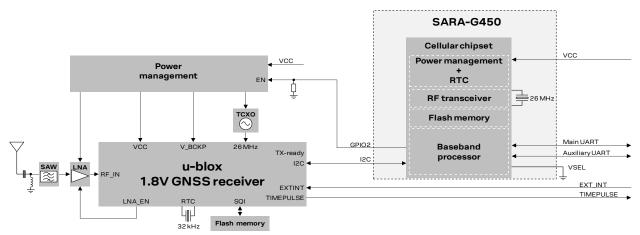

Figure 6: Interfacing SARA-G450 modules with external u-blox 1.8 V GNSS system

Figure 6 illustrates an external GNSS system based on a u-blox GNSS chipset, including optional parts, as additional LNA and SAW filter along the GNSS RF path, an additional flash memory, an additional RTC crystal, which may be included in the design depending on application use case requirements. For further description and design-in guidelines regarding the u-blox GNSS system, see the hardware integration manual of the selected u-blox GNSS receiver.

The **SDA** and **SCL** pins of the SARA-G450 cellular module must be connected to the corresponding pins of the u-blox 1.8 V GNSS receiver as in Figure 6 circuit example to properly combine the cellular and GNSS systems, to take advantage of the GNSS aiding features embedded in the cellular modules.

I

Provide external pull-up resistors (e.g., 4.7 k $\Omega$ ) on **SDA** and **SCL** lines and connect them to the **V\_INT** 1.8 V supply source, or another proper supply source enabled after **V\_INT**. For detailed electrical characteristics see the SARA-G450 data sheet [1].

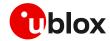

If an external u-blox 3.0 V GNSS receiver is selected, **VSEL** can be left unconnected to let the digital I/O interfaces operate at 3.0 V; otherwise, if **VSEL** is connected to GND, the I2C interface pins of the SARA-G450 modules are not tolerant up to 3.0 V, and the connection of the **SDA** and **SCL** pins of the cellular module to the related I2C pins of the u-blox 3.0 V GNSS receiver must be implemented as illustrated in the example of Figure 7, using a suitable I2C-bus bidirectional voltage translator, as the TI TCA9406, which provides also the partial power down feature so that the GNSS 3.0 V supply can be ramped up before the **V\_INT** 1.8 V cellular supply. Additional external pull-up resistors are not needed on the **SDA** and **SCL** lines, because already integrated in the TCA9406 voltage translator.

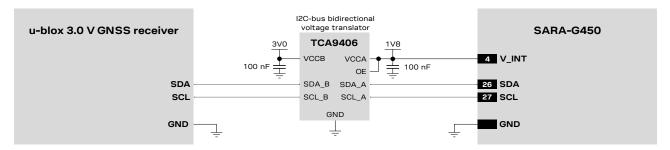

Figure 7: I2C circuit example interfacing SARA-G450 modules to a u-blox 3.0 V GNSS receiver

For additional guidelines regarding the design of applications with u-blox GNSS receivers, see the hardware integration manual of the selected u-blox GNSS receiver.

On SARA-G450 modules, the I2C interface is exclusively dedicated for connection to u-blox GNSS receivers and cannot be used to control other peripherals.

# 2.3.2 SARA-R500S, SARA-R510S, SARA-R500E, SARA-R520 and LEXI-R520 modules

For information and guidelines regarding the u-blox SpotNow A-GPS receiver feature, see the u-blox LEXI-R520 / SARA-R520 SpotNow application note [20].

The SARA-R500S, SARA-R510S, SARA-R500E, SARA-R520 and LEXI-R520 modules do not integrate the GNSS system, but the modules can be combined with an external u-blox GNSS system as illustrated in Figure 8 and Figure 9. See appendix A for the compatibility between SARA-R500S, SARA-R510S, SARA-R500E, SARA-R520 and LEXI-R520 cellular modules and u-blox GNSS receivers.

The cellular system, consisting of a SARA-R500S, SARA-R510S, SARA-R500E, SARA-R520 or a LEXI-R520 module, is connected with the external u-blox GNSS system by the 1.8 V I2C interface, acting as communication interface between the two systems, while the external application host processor can communicate with the cellular and the GNSS systems over the available UART interfaces of the modules, as also illustrated in Figure 1.

The external application host processor can send UBX messages to the GNSS system over the AT interface of the SARA-R500S, SARA-R510S, SARA-R500E, SARA-R520 and LEXI-R520 modules, embedded in the +UGUBX AT command.

The external application host processor can alternatively send UBX messages to the GNSS system over the GNSS tunneling virtual channel of SARA-R500S, SARA-R510S, SARA-R500E, SARA-R520 and LEXI-R520 modules, made available on the main UART physical interface in multiplexer mode, or over the auxiliary UART physical interface. For more details, see the +CMUX, +USIO and +UGPRF AT commands in the u-blox LEXI-R520 / SARA-R5 series AT commands manual [10].

The external host processor can get GNSS data, as NMEA and proprietary UBX protocol messages, over the GNSS tunneling virtual channel of SARA-R500S, SARA-R510S, SARA-R500E, SARA-R520 and LEXI-R520 modules. Other options for GNSS data handling are available as shown in section 4.

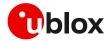

Combining SARA-R500S, SARA-R510S, SARA-R500E, SARA-R520 or LEXI-R520 modules with an external u-blox GNSS system, no time-sharing is required for the GNSS and the cellular operations: it is possible to get the GNSS position while cellular transmission / reception operations are in progress.

Additionally, the GNSS system can be accessed through the cellular chipset also while the cellular modem is in the power saving configuration enabled by the +UPSV AT command, in the eDRX mode enabled by the +CEDRXS AT command, in the airplane mode enabled by the +CFUN AT command, or in the PSM mode enabled by the +CPSMS AT command. For further details on these AT commands, see the u-blox LEXI-R520 / SARA-R5 series AT commands manual [10].

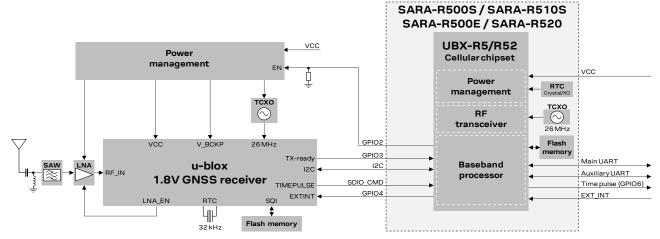

Figure 8: Interfacing SARA-R500S / SARA-R510S / SARA-R500E / SARA-R520 modules with external u-blox 1.8 V GNSS

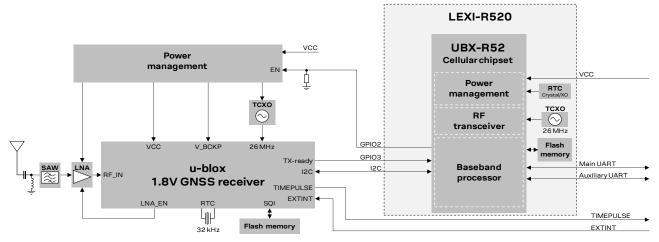

Figure 9: Interfacing LEXI-R520 modules with external u-blox 1.8 V GNSS system

Figure 8 and Figure 9 illustrate an example of external GNSS system based on a u-blox GNSS chipset, including optional parts, as additional LNA and SAW filter along the GNSS RF path, an additional flash memory, an additional RTC crystal, which may be included in the design depending on application use case requirements. For further description and design-in guidelines about the u-blox GNSS system, see the hardware integration manual of the selected u-blox GNSS receiver.

The **SDA** and **SCL** pins of the cellular module must be connected to the corresponding pins of the u-blox 1.8 V GNSS receiver as illustrated in Figure 8 and Figure 9 circuit examples to properly combine the cellular and GNSS systems, to take advantage of the GNSS aiding features embedded in the cellular modules. Additional external pull-up resistors are not needed on the **SDA** and **SCL** lines, because these cellular modules and u-blox 1.8 V GNSS receivers have internal pull-up resistors.

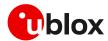

If an external u-blox 3.0 V GNSS receiver is selected, considering the I2C interface pins of the cellular modules are not tolerant up to 3.0 V, the connection of the **SDA** and **SCL** pins of the cellular module to the related I2C pins of the u-blox 3.0 V GNSS receiver must be implemented as shown in Figure 10 and Figure 11, using a suitable I2C-bus bidirectional voltage translator, as the TI TCA9406, which provides also the partial power down feature so that the GNSS 3.0 V supply can be ramped up before the **V\_INT** 1.8 V cellular supply. Additional external pull-up resistors are not needed on the **SDA** and **SCL** lines of the I2C bus, because these cellular modules and u-blox 3.0 V GNSS receivers have internal pull-up resistors, and pull-up resistors are also integrated in the TCA9406 voltage translator.

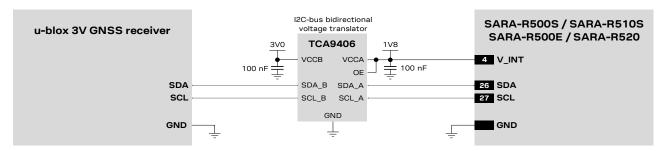

Figure 10: I2C interfacing SARA-R500S / SARA-R510S / SARA-R500E / SARA-R520 modules to a u-blox 3.0 V GNSS

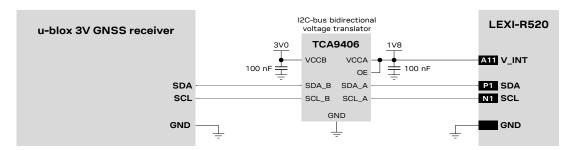

Figure 11: I2C interfacing LEXI-R520 modules to a u-blox 3.0 V GNSS receiver

For additional guidelines regarding the design of applications with u-blox GNSS receivers, see the hardware integration manual of the selected u-blox GNSS receiver.

# 2.3.3 SARA-R410M, SARA-R412M, SARA-R422S and LEXI-R422 modules

The SARA-R410M, SARA-R412M, SARA-R422S and LEXI-R422 modules do not integrate the GNSS system, but the modules can be combined with an external u-blox GNSS system as illustrated in Figure 12 and Figure 13. See appendix A for the compatibility between SARA-R410M, SARA-R412M, SARA-R422S and LEXI-R422 cellular modules and u-blox GNSS receivers.

The cellular system, consisting of a SARA-R410M, SARA-R412M, SARA-R422S or a LEXI-R422 module, is connected with the external u-blox GNSS system by the 1.8 V I2C interface, acting as communication interface between the two systems, while the external application host processor can communicate with the cellular and the GNSS systems over the available UART or USB interfaces of the modules as also illustrated in Figure 1.

The external application host processor can send UBX messages to the GNSS system over the AT interface of the SARA-R410M, SARA-R412M, SARA-R422S and LEXI-R422 modules, embedded in the +UGUBX AT command.

The external application host processor can alternatively send UBX messages to the GNSS system over the GNSS tunneling virtual channel of SARA-R422S and LEXI-R422 modules, made available on the main UART physical interface in multiplexer mode, or over the auxiliary UART physical interface. For more details, see the +CMUX, +USIO and +UGPRF AT commands in the u-blox LEXI-R422 / SARA-R4 series AT commands manual [11].

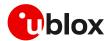

The external host processor can get GNSS data, as NMEA and proprietary UBX protocol messages, over the GNSS tunneling virtual channel of SARA-R410M, SARA-R412M, SARA-R422S and LEXI-R422 modules. Other options for GNSS data handling are available as illustrated in section 4.

Combining the SARA-R410M, SARA-R412M, SARA-R422S or a LEXI-R422 module with an external u-blox GNSS system, no time-sharing is required for GNSS and cellular operations: it is possible to obtain the GNSS position while cellular transmission / reception operations are in progress.

Additionally, the GNSS system can be accessed through the cellular modules also while the cellular modem is in the low power configuration enabled by the +UPSV AT command, in eDRX mode enabled by the +CEDRXS AT command, in the airplane mode enabled by the +CFUN AT command, and, in case of SARA-R422S and LEXI-R422 modules, also while the cellular modem is in the power saving mode (PSM) enabled by the +CPSMS AT command. For more details, see the AT commands manual [11].

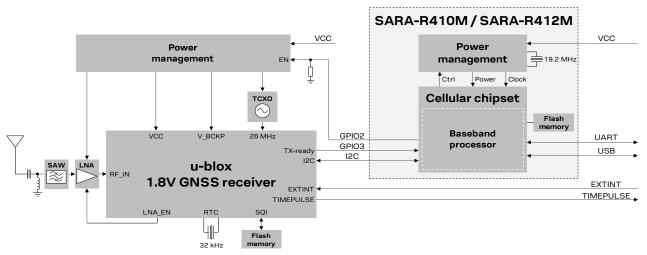

Figure 12: Interfacing SARA-R410M / SARA-R412M modules with external u-blox 1.8 V GNSS system

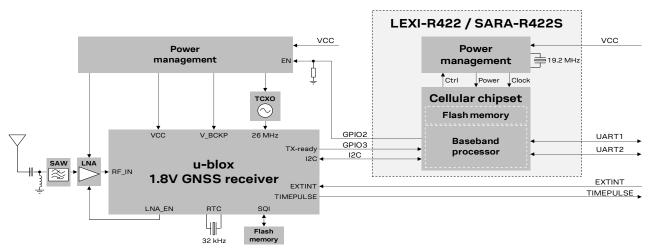

Figure 13: Interfacing LEXI-R422 / SARA-R422S modules with external u-blox 1.8 V GNSS system

Figure 12 and Figure 13 illustrate an example of external GNSS system based on a u-blox GNSS chipset, including optional parts, as additional LNA and SAW filter along the GNSS RF path, an additional flash memory, an additional RTC crystal, which may be included in the design depending on application use case requirements. For further description and design-in guidelines about the u-blox GNSS system, see the hardware integration manual of the selected u-blox GNSS receiver.

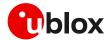

The **SDA** and **SCL** pins of the cellular module must be connected to the corresponding pins of the u-blox 1.8 V GNSS receiver as illustrated in the Figure 12 and Figure 13 circuit examples to properly combine the cellular and GNSS systems, to take advantage of the GNSS aiding features embedded in the cellular modules. Additional external pull-up resistors are not needed on the **SDA** and **SCL** lines, because these cellular modules and u-blox 1.8 V GNSS receivers have internal pull-up resistors.

If an external u-blox 3.0 V GNSS receiver is selected, considering the I2C interface pins of the cellular modules are not tolerant up to 3.0 V, the connection of the **SDA** and **SCL** pins of the cellular module to the related I2C pins of the u-blox 3.0 V GNSS receiver must be implemented as shown in Figure 14 and Figure 15, using a suitable I2C-bus bidirectional voltage translator, as the TI TCA9406, which provides also the partial power down feature so that the GNSS 3.0 V supply can be ramped up before the **V\_INT** 1.8 V cellular supply. Additional external pull-up resistors are not needed on the **SDA** and **SCL** lines of the I2C bus, because these cellular modules and u-blox 3.0 V GNSS receivers have internal pull-up resistors, and pull-up resistors are also integrated in the TCA9406 voltage translator.

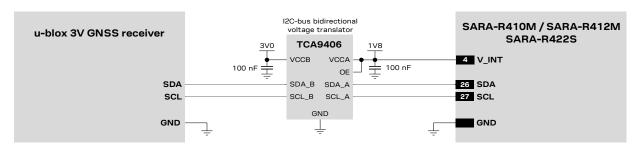

Figure 14: I2C circuit example connecting SARA-R410M / SARA-R412M / SARA-R422S to a u-blox 3.0 V GNSS receiver

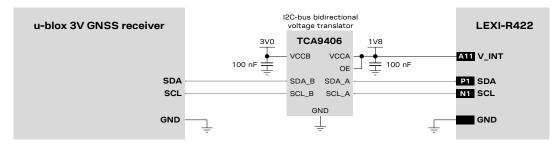

Figure 15: I2C circuit example connecting LEXI-R422 to a u-blox 3.0 V GNSS receiver

For additional guidelines regarding the design of applications with u-blox GNSS receivers, see the hardware integration manual of the selected u-blox GNSS receiver.

# 2.3.4 LARA-R6 / LARA-L6 series modules

The LARA-R6 / LARA-L6 series modules do not integrate the GNSS system, but the modules can be combined with an external u-blox GNSS system as illustrated in Figure 16. See appendix A for the compatibility between LARA-R6 / LARA-L6 cellular modules and u-blox GNSS receivers.

The cellular system, consisting of a LARA-R6 / LARA-L6 series module, is connected with the external u-blox GNSS system by the 1.8 V I2C interface, acting as communication interface between the two systems, while the external application host processor can communicate with the cellular and the GNSS systems over the available UART or USB interfaces of the modules as also shown in Figure 1.

The external application host processor can send UBX messages to the GNSS system over the AT interface of the LARA-R6 / LARA-L6 series modules, embedded in the +UGUBX AT command.

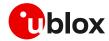

The external application host processor can alternatively send UBX messages to the GNSS system over the GNSS tunneling virtual channel of the modules, made available on the main UART physical interface in multiplexer mode, or over the USB interface. For more details, see the +CMUX, +USIO and +UGPRF AT commands in u-blox LARA-R6 / LARA-L6 series AT commands manual [12].

The external host processor can get GNSS data, as NMEA and proprietary UBX protocol messages, over the GNSS tunneling virtual channel of LARA-R6 / LARA-L6 series modules. Other options for GNSS data handling are available as illustrated in section 4.

Combining the LARA-R6 / LARA-L6 series modules with an external u-blox GNSS system, no time-sharing is required for the GNSS and the cellular operations: it is possible to obtain the GNSS position while cellular transmission / reception operations are in progress.

Additionally, the GNSS system can be accessed through the cellular modules also while the cellular modem is in the low power configuration enabled by the +UPSV AT command, in eDRX mode enabled by the +CEDRXS AT command, in the airplane mode enabled by the +CFUN AT command, and in the power saving mode (PSM) enabled by the +CPSMS AT command (see the AT commands manual [12]).

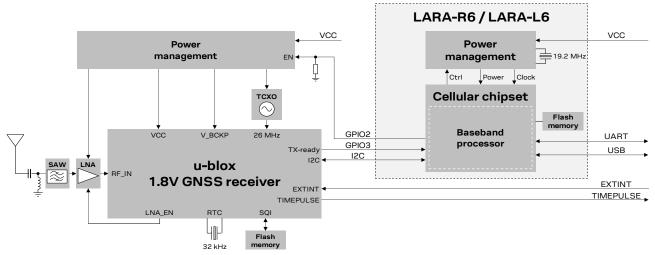

Figure 16: Interfacing LARA-R6 / LARA-L6 series modules with external u-blox 1.8 V GNSS system

Figure 16 illustrates an example of external GNSS system based on a u-blox GNSS chipset, including optional parts, as additional LNA and SAW filter along the GNSS RF path, an additional flash memory, an additional RTC crystal, which may be included in the design depending on application use case requirements. For further description and design-in guidelines about the u-blox GNSS system, see the hardware integration manual of the selected u-blox GNSS receiver.

The **SDA** and **SCL** pins of the cellular module must be connected to the corresponding pins of the u-blox 1.8 V GNSS receiver as illustrated in the Figure 16 circuit example to properly combine the cellular and GNSS systems, to take advantage of the GNSS aiding features embedded in the cellular modules. Additional external pull-up resistors are not needed on the **SDA** and **SCL** lines, because these cellular modules and u-blox 1.8 V GNSS receivers have internal pull-up resistors.

If an external u-blox 3.0 V GNSS receiver is selected, considering the I2C interface pins of the cellular modules are not tolerant up to 3.0 V, the connection of the **SDA** and **SCL** pins of the cellular module to the related I2C pins of the u-blox 3.0 V GNSS receiver must be implemented as shown in Figure 17, using a suitable I2C-bus bidirectional voltage translator, as the TI TCA9406, which provides also the partial power down feature so that the GNSS 3.0 V supply can be ramped up before the **V\_INT** 1.8 V cellular supply. Additional external pull-up resistors are not needed on the **SDA** and **SCL** lines, because these cellular modules and u-blox 3.0 V GNSS receivers have internal pull-up resistors, and pull-up resistors are also integrated in the TCA9406 voltage translator.

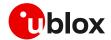

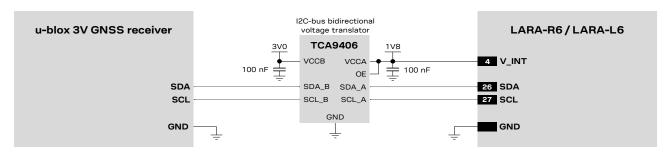

Figure 17: I2C circuit example connecting a LARA-R6 / LARA-L6 series module to a u-blox 3.0 V GNSS receiver

For additional guidelines regarding the design of applications with u-blox GNSS receivers, see the hardware integration manual of the selected u-blox GNSS receiver.

#### 2.3.5 Other functionalities

# 2.3.5.1 External GNSS supply enable

Figure 6, Figure 8, Figure 12, Figure 13 and Figure 16 illustrate an external connection implemented to optimize the power consumption of the external u-blox GNSS system: the **GPIO2** pin of the cellular module is connected to the active-high enable (EN) input pin of the voltage regulator that provides the voltage power supply to the external u-blox GNSS system, implementing the "External GNSS supply enable" functionality. This feature can be enabled by the +UGPIOC AT command, and it consists of controlling the power supply of the external u-blox GNSS system connected to the cellular module according to the status of the <mode> parameter of the +UGPIOC AT command. Once the "External GNSS supply enable" functionality is enabled by the +UGPIOC AT command, the **GPIO2** pin of the cellular module is set as:

- Output / High, to power on the external u-blox GNSS system, if the <mode> parameter of +UGPS AT command is set to 1
- Output / Low, to power off the external u-blox GNSS system, if the <mode> parameter of +UGPS AT command is set to 0

Therefore, with the "External GNSS supply enable" function, when GNSS functionality is not required, the external u-blox GNSS system can be completely powered off by AT command sent to the cellular module form the application host processor, allowing optimized power consumption of the external u-blox GNSS system.

An additional external pull-down resistor can be provided along the **GPIO2** line to avoid a switch-on of the external u-blox GNSS system when the cellular module is switched off or in deep sleep mode.

Table 5 summarizes the pins available on the u-blox non-combo modules for the "External GNSS supply enable" functionality.

| Function                    | Module                                                                                                    | Default GPIO | Configurable GPIOs         |
|-----------------------------|----------------------------------------------------------------------------------------------------|--------------|----------------------------|
| External GNSS supply enable | SARA-G450-01C/LARA-R6 series/<br>LARA-L6 series                                                                 | GPIO2        | GPIO1, GPIO2, GPIO3, GPIO4 |
|                             | SARA-R500S/SARA-R510S/<br>SARA-R500E/SARA-R520/<br>LEXI-R520/SARA-R410M/<br>SARA-R412M/SARA-R422S/<br>LEXI-R422 | -            | GPIO2                      |

Table 5: GPIOs for external GNSS supply enable functionality on u-blox non-combo modules

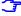

On SARA-G450 modules it is not possible to use the GNSS if **GPIO2** pin is not configured as "GNSS supply enable" function.

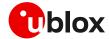

# 2.3.5.2 External GNSS Tx data ready

3

"GNSS Tx data ready" function is not supported by SARA-G450 modules.

Figure 8, Figure 12, Figure 13 and Figure 16 illustrate also an external connection implemented to optimize the power consumption of the cellular module: a dedicated pin of the external u-blox GNSS receiver (operating at 1.8 V voltage level) is connected to the **GPIO3** pin of the cellular module implementing the "External GNSS Tx data ready" functionality. This feature can be enabled by using the +UGPIOC and +UGPRF AT commands to activate the functionality on cellular module side, and by using the +UGUBX AT command to configure the functionality on the selected pin of the external u-blox GNSS system (see appendix B for an AT commands procedure example, and see the AT commands manual [10] [11] [12] for further details).

Once the low power configuration is enabled by the <code>+UPSV</code> AT command, the cellular module enters low power idle mode whenever possible, and the GNSS system can wake up the cellular system only when is ready to send GNSS data over the I2C interface, by using the "External GNSS Tx data ready" functionality, allowing an optimization in the power consumption of the cellular module.

If an external u-blox 3.0 V GNSS receiver is selected, considering the I2C interface pins of the cellular modules are not tolerant up to 3.0 V, the connection of the GPIO pins of the module to the related pin of the u-blox 3.0 V GNSS receiver must be implemented using a suitable unidirectional voltage translator, as for example the TI SN74LVC1T45, which provides also the partial power down feature so that the external GNSS 3.0 V supply can be ramped up before the **V\_INT** 1.8 V cellular supply.

Table 6 summarizes the pins available on the u-blox non-combo modules for the "External GNSS Tx data ready" functionality.

| Function                    | Module                          | Default GPIO | Configurable GPIOs |
|-----------------------------|---------------------------------|--------------|--------------------|
| External GNSS Tx data ready | SARA-R500S/SARA-R510S/          | -            | GPIO3              |
|                             | SARA-R500E / SARA-R520 /        |              |                    |
|                             | LEXI-R520/SARA-R410M/           |              |                    |
|                             | SARA-R412M/SARA-R422S/          |              |                    |
|                             | LEXI-R422                       |              |                    |
|                             | LARA-R6 series / LARA-L6 series | GPIO3        | GPIO3              |

Table 6: GPIOs for external GNSS Tx data ready functionality on u-blox non-combo modules

# 2.3.5.3 Timing functionalities

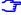

Timing functionalities are not available on SARA-G450 / SARA-R410M / SARA-R412M / SARA-R422S / LEXI-R422 / LEXI-R520 / LARA-R6 series / LARA-L6 series modules but are available on the u-blox GNSS system connected to the cellular module.

For details on SARA-R500S / SARA-R510S / SARA-R500E / SARA-R520 timing functionalities, see the SARA-R5 series CellTime application note [21].

# 2.4 GNSS antenna RF interface

SARA-R510M8S, SARA-R520M10, SARA-R422M8S and SARA-R422M10S combo modules, and SARA-R520 and LEXI-R520 modules provide an RF interface for connecting the external GNSS antenna. For combo modules, the **ANT\_GNSS** pin is the RF input to receive GNSS RF signals for the integrated u-blox M8 or M10 GNSS receiver; for SARA-R520 and LEXI-R520 modules, the **ANT\_GNSS** pin is the RF input to receive GPS RF signals for the u-blox SpotNow A-GPS receiver.

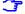

For additional information regarding the u-blox SpotNow feature, see the u-blox LEXI-R520 / SARA-R520 SpotNow application note [20].

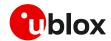

The GNSS antenna RF interface is not supported by SARA-G450, SARA-R500S, SARA-R510S, SARA-R500E, SARA-R410M, SARA-R412M, SARA-R422S, LEXI-R422 and LARA-R6 / LARA-L6 series modules, but these modules and SARA-R520 and LEXI-R520 modules can be combined with an external u-blox GNSS system. For specific guidelines regarding the antenna RF design for u-blox GNSS receivers, see the specific hardware integration manual of the selected u-blox GNSS receiver.

# 2.4.1 Requirements and general guidelines

The **ANT\_GNSS** pin has a nominal characteristic impedance of  $50~\Omega$  and must be connected to the Rx GNSS antenna through a  $50~\Omega$  transmission line to allow proper RF reception. The GNSS RF interface is designed with an internal DC block, and is suitable for both active and passive GNSS antennas.

Table 7 summarizes the requirements for the GNSS antenna RF interface.

| Item                             | Requirements                                                                          | Remarks                                                                                                    |
|----------------------------------|---------------------------------------------------------------------------------------|----------------------------------------------------------------------------------------------------|
| Impedance                        | 50 $\Omega$ nominal characteristic impedance                                          | The impedance of the antenna RF connection must match the 50 $\Omega$ impedance of the $\textbf{ANT\_GNSS}$ port.                                                                                                    |
| Frequency range <sup>1</sup>     | BeiDou B1I 1561 MHz<br>GPS / SBAS / QZSS / Galileo 1575 MHz<br>GLONASS ~1598÷1605 MHz | The required frequency range of the antenna connected to <b>ANT_GNSS</b> port depends on the selected GNSS constellations.                                                                                                    |
| Return loss                      | $S_{11}$ < -10 dB (VSWR < 2:1) recommended $S_{11}$ < -6 dB (VSWR < 3:1) acceptable   | The return loss or the $S_{11}$ , as the VSWR, refers to the amount of reflected power, measuring how well the antenna RF connection matches the $50\Omega$ characteristic impedance of the <b>ANT_GNSS</b> port. The impedance of the antenna termination must match as much as possible the $50\Omega$ nominal impedance of the <b>ANT_GNSS</b> port over the operating frequency range, reducing as much as possible the amount of reflected power |
| Gain<br>(passive antenna)        | > 4 dBic                                                                              | The antenna gain defines how efficient the antenna is at receiving the signal. It is important providing good antenna visibility to the sky, using antennas with good radiation pattern in the sky direction, according to related antenna placement.                                                                                                    |
| Gain<br>(active antenna)         | 17 dB minimum, 30 dB maximum                                                          | The antenna gain defines how efficient the antenna is at receiving the signal. It is directly related to the overall C/No.                                                                                                    |
| Noise figure<br>(active antenna) | < 2 dB                                                                                | Since GNSS signals are very weak, any amount of noise degrades all the sensitivity figures of the receiver: active antennas with LNA with low noise figure are recommended.                                                                                                    |
| Axial ratio                      | < 3 dB recommended                                                                    | GNSS signals are circularly polarized. The purity of the antenna circular polarization is stated in terms of axial ratio (AR), defined as the ratio of the vertical electric field to the horizontal electric field on polarization ellipse at zenith.                                                                                                    |

Table 7: Summary of GNSS antenna RF interface requirements

The antenna and its placement are critical system factors for accurate reception of GNSS RF signals.

In case of on-board surface mounted GNSS antenna, use of a ground plane will minimize the effects of ground reflections and enhance the antenna efficiency. A good allowance for ground plane size is typically around at least  $50 \times 50 \text{ mm}^2$  to  $70 \times 70 \text{ mm}^2$ . The smaller the electrical size of the plane, the narrower the reachable bandwidth and the lower the radiation efficiency.

Exercise care with rover vehicles that emit RF energy from motors etc. as interference may extend into the GNSS band and couple into the GNSS antenna suppressing the wanted signal.

For more details about GNSS antennas, see also the u-blox GNSS antennas application note [31].

<sup>&</sup>lt;sup>1</sup> SARA-R520 and LEXI-R520 modules support GPS only

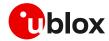

Since SARA-R510M8S, SARA-R520M10, SARA-R422M8S and SARA-R422M10S modules already include an internal SAW filter followed by an additional LNA before the u-blox GNSS chipset (as illustrated in Figure 2, Figure 3, Figure 4 and Figure 5), they are designed to work without requiring additional external LNA / SAW.

See the SARA-R5 series system integration manual [14], the SARA-R52 series system integration manual [15], the LEXI-R520 system integration manual [16] and the SARA-R4 series system integration manual [17] for other general guidelines for antenna interface design, including proper connection of the RF pad of the module with the application board, RF transmission line design, RF termination design.

# 2.4.2 Guidelines for applications with a passive antenna

If a GNSS passive antenna with high gain and good sky view is used, together with a short (less than 10 cm, the shorter the better)  $50\,\Omega$  line between antenna and receiver, and no jamming sources affect the GNSS passive antenna, the circuit illustrated in Figure 18 can be used. This provides the minimum BoM cost and minimum board space.

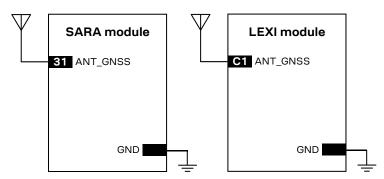

Figure 18: Minimum circuit with GNSS passive antenna

If the connection between the module and antenna incurs additional losses (e.g. antenna placed far away from the module, small ground plane for a patch antenna), consider adding an external LNA (see Table 9 for possible suitable examples), as illustrated in Figure 19.

If improved jamming immunity is needed due to strong out-of-band jammers close to the GNSS antenna (e.g. the cellular antenna is close to the GNSS antenna), consider adding an external SAW filter (see Table 8 for possible suitable examples) close to the GNSS passive antenna.

Note that the SARA-R510M8S, SARA-R520M10, SARA-R422M8S and SARA-R422M10S modules already include an internal SAW filter followed by an LNA before the u-blox M8 / M10 GNSS chipset (as illustrated in Figure 2, Figure 3, Figure 4 and Figure 5), so that additional external SAW and LNA are not required for most of the applications (see section 2.4.4 for further details and design-in guidelines regarding cellular / GNSS RF coexistence).

- An external LNA is recommended if the GNSS antenna is far away (more than 10 cm) from the GNSS RF input of the module. In that case, a proper SAW filter is recommended to be placed before the LNA to improve coexistence with combo modules cellular transmitter.
- An external SAW filter is in general not required for SARA-R520 and LEXI-R520 modules for SpotNow A-GPS receiver that is designed to operate in time sharing with cellular transmitting / receiving operations, but it can be considered for improved jamming immunity due to some other strong out-of-band external jammers present in the application close to the GPS antenna.

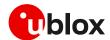

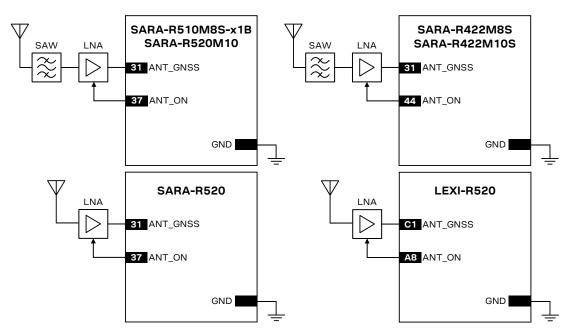

Figure 19: Example for best performance and improved jamming immunity with GNSS passive antenna placed far away

The external LNA can be selected to deliver the performance needed by the application in terms of:

- Noise figure (sensitivity)
- Selectivity and linearity (robustness against jamming)
- · Robustness against RF power

Depending on the characteristics of the supply source (DC/DC regulator, linear LDO regulator or other) used to supply the external LNA, make sure some good filtering is in place for the external LNA supply because the noise on the external LNA supply line can affect the performance of the LNA itself. Consider adding the following parts at the input of the external LNA supply line:

- a proper series ferrite bead (see Table 10 for possible examples) and
- a proper decoupling capacitor to ground with self-resonant frequency in GNSS frequency range (as for example the 27 pF 0402 capacitor Murata GCM1555C1H270JA16).

It should be noted anyway that the insertion loss of the filter directly affects the system noise figure and hence the system performance. The selected SAW filter has to provide very low loss (no more than 1.5 dB) in the GNSS pass-band, beside providing very large attenuation (more than 40 to 60 dB) in the out-of-band jammers' cellular frequency bands (see Table 8 for possible suitable examples).

SARA-R510M8S, SARA-R520M10, SARA-R422M8S and SARA-R422M10S modules already provide an integrated SAW filter and LNA (as illustrated in Figure 2, Figure 3, Figure 4 and Figure 5). The addition of such external components should be carefully evaluated, especially in case the application power consumption should be minimized, since the LNA alone requires an additional supply current of typically 5 to 20 mA.

Moreover, the first LNA of the input chain will dominate the receiver noise performance, therefore its noise figure should be less than 2 dB. If the antenna is close to the receiver, then a good passive antenna (see Table 11) can be directly connected to the receiver with a short (a few cm) 50  $\Omega$  line. From a noise point of view, this design choice offers comparable performance as an active antenna with a long (~3 to 5 m) cable attached to the application board by an SMA connector without the increased power consumption and BOM cost.

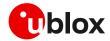

If the goal is to protect the GNSS receiver in a noisy environment, then an additional external SAW filter may be required. If a degradation in the C/No of 2 to 3 dB (depending on the choice of the filter) is not acceptable for the application, then, to compensate for the filter losses and restore an adequate C/No level, an external LNA with good gain and low NF (see Table 9) is to be considered.

Table 8 lists examples of SAW filters suitable for the GNSS RF input of the modules.

| Manufacturer | Part number     | Description                                                                     |
|--------------|-----------------|---------------------------------------------------------------------------------|
| Murata       | SAFFB1G56AC0F0A | GNSS L1 band-pass SAW filter with high attenuation in Cellular frequency ranges |
| Murata       | SAFFB1G56AC0F7F | GNSS L1 band-pass SAW filter with high attenuation in Cellular frequency ranges |

#### Table 8: Examples of GNSS band-pass SAW filters

Table 9 lists examples of LNA suitable for the GNSS RF input of the modules.

| Manufacturer        | Part number | Comments                                           |  |
|---------------------|-------------|----------------------------------------------------|--|
| Maxim               | MAX2659ELT+ | Low noise figure, up to 10 dBm RF input power      |  |
| JRC New Japan Radio | NJG1143UA2  | Low noise figure, up to 15 dBm RF input power      |  |
| NXP                 | BGU8006     | Low noise figure, very small package size (WL-CSP) |  |
| Infineon            | BGA524N6    | Low noise figure, small package size               |  |

Table 9: Examples of GNSS Low Noise Amplifiers

## Table 10 lists examples of ferrite beads suitable for the supply line of an external GNSS LNA.

| Manufacturer | Part number   | Comments                    |
|--------------|---------------|-----------------------------|
| Murata       | BLM15HD102SN1 | High impedance at 1.575 GHz |
| Murata       | BLM15HD182SN1 | High impedance at 1.575 GHz |
| TDK          | MMZ1005F121E  | High impedance at 1.575 GHz |
| TDK          | MMZ1005A121E  | High impedance at 1.575 GHz |

Table 10: Examples of ferrite beads for the supply line of external GNSS Low Noise Amplifiers

#### Table 11 lists examples of passive antennas to be used with the modules.

| Manufacturer | Part number       | Product name | Description                                                             |
|--------------|-------------------|--------------|-------------------------------------------------------------------------|
| Tallysman    | TW3400P           |              | Passive antenna GPS / SBAS / QZSS / GLONASS                             |
| Tallysman    | TW3710P           |              | Passive antenna<br>GPS / SBAS / QZSS / GLONASS / Galileo / BeiDou       |
| Taoglas      | CGGBP.35.3.A.02   |              | Ceramic patch antenna<br>GPS / SBAS / QZSS / GLONASS / Galileo / BeiDou |
| Taoglas      | CGGBP.18.4.A.02   |              | Embedded patch antenna GPS / SBAS / QZSS / GLONASS / Galileo / BeiDou   |
| Inpaq        | PA1590MF6G        |              | Patch antenna<br>GPS / SBAS / QZSS / GLONASS                            |
| Yageo        | ANT2525B00BT1516S |              | Ceramic patch antenna GPS / SBAS / QZSS / GLONASS                       |

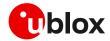

| Manufacturer | Part number | Product name | Description                                                                       |
|--------------|-------------|--------------|-----------------------------------------------------------------------------------|
| Antenova     | SR4G008     | Sinica       | Ultra-low profile patch antenna<br>GPS / SBAS / QZSS / GLONASS / Galileo / BeiDou |
| Amotech      | A18-4T      |              | Ceramic patch antenna<br>GPS / SBAS / QZSS / GLONASS / BeiDou                     |
| Amotech      | A25-4T      |              | Ceramic patch antenna<br>GPS / SBAS / QZSS / BeiDou                               |

Table 11: Examples of GNSS passive antennas

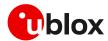

# 2.4.3 Guidelines for applications with an active antenna

Active antennas offer higher gain and better overall performance compared with passive antennas (without additional external SAW filter and LNA). However, the integrated low-noise amplifier contributes an additional current of typically 5 to 20 mA to the system's power consumption budget.

Active antennas for GNSS applications are usually powered through a DC bias on the RF cable. A simple bias-T, as shown in Figure 20, can be used to add this DC current to the RF signal line. The inductance L is responsible for isolating the RF path from the DC path. It should be selected to offer high impedance (greater than  $500~\Omega$ ) at L-band frequencies.

To avoid damaging the bias-T series inductor in the case of a short circuit at the antenna connector, it is recommended to implement a proper over-current protection circuit. An example, based around a series resistor, is provided in Figure 20. Component values are calculated according to the characteristics of the active antenna and the related supply circuit in use: the value of  $R_{\text{bias}}$  is calculated such that the maximum current capacity of the inductor L is never exceeded. Moreover,  $R_{\text{bias}}$  and C form a low pass filter to remove high frequency noise from the DC supply. Assuming VCC\_ANT=3.3 V, Table 12 reports suggested components for the circuit in Figure 20.

The recommended bias-t inductor (Murata LQW15ANR12J00) has a maximum current capacity of 110 mA. Hence the current is limited to 100 mA by way of a 33  $\Omega$  bias resistor. This resistor power rating must be chosen to ensure reliability in the chosen circuit design.

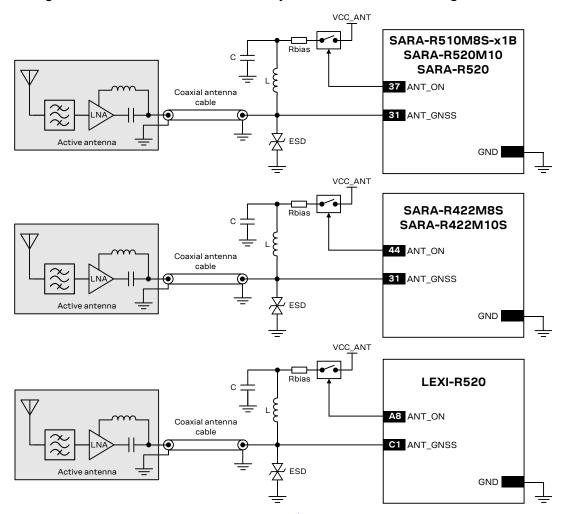

Figure 20: Circuit example with GNSS active antenna <sup>2</sup>

<sup>&</sup>lt;sup>2</sup> As illustrated in Figure 2, the ANT\_ON signal is not available on the SARA-R510M8S-00B product version.

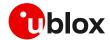

| Reference | Description                                  | Part number – Manufacturer |
|-----------|----------------------------------------------|----------------------------|
| L         | 120 nH wire-wound RF Inductor 0402 5% 110 mA | LQW15ANR12J00 - Murata     |
| С         | 100 nF capacitor ceramic X7R 0402 10% 16 V   | GCM155R71C104KA55 – Murata |
| Rbias     | 33 Ω resistor 0.5W                           | Various manufacturers      |

Table 12: Example component values for active antenna biasing

Refer to the antenna data sheet and/or manufacturer for proper values of the supply voltage VCC\_ANT, inductance L and capacitance C.

ESD sensitivity rating of the **ANT\_GNSS** RF input pin is 1 kV (HBM according to JESD22-A114). Higher protection level can be required if the line is externally accessible on the application board. Higher protection level can be achieved by mounting an ultra-low capacitance (i.e. less than 1 pF) ESD protection (see Table 13) close to the accessible point.

Table 13 lists examples of ESD protection suitable for the ANT\_GNSS RF input of the modules.

| Manufacturer     | Part number    | Description                                               |
|------------------|----------------|-----------------------------------------------------------|
| ON Semiconductor | ESD9R3.3ST5G   | ESD protection diode with ultra-low capacitance (0.5 pF)  |
| Infineon         | ESD5V3U1U-02LS | ESD protection diode with ultra-low capacitance (0.4 pF)  |
| Littelfuse       | PESD0402-140   | ESD protection diode with ultra-low capacitance (0.25 pF) |

Table 13: Examples of ultra-low capacitance ESD protections

Table 14 lists examples of active antennas.

| Manufacturer    | Part number                    | Product name | Description                                                                                            |
|-----------------|--------------------------------|--------------|----------------------------------------------------------------------------------------------------|
| Tallysman       | TW3400 – TW3402                |              | Active antenna, 2.5 – 16 V<br>GPS/SBAS/QZSS/GLONASS                                                    |
| Tallysman       | TW3710 – TW3712                |              | Active antenna, 2.5 – 16 V<br>GPS / SBAS / QZSS / GLONASS / Galileo / BeiDou                           |
| Taoglas         | AA.162.301111                  | Ulysses      | Ultra-Low profile miniature antenna, 1.8 – 5.5V<br>GPS / SBAS / QZSS / GLONASS / Galileo               |
| Taoglas         | MA310.A.LB.001                 |              | Magnet mount antenna, 1.8 – 5.5 V<br>GPS / SBAS / QZSS / GLONASS                                       |
| Taoglas         | ASGGB254.A –<br>ASGGB184.A     |              | Active GNSS surface-mount patch antenna, 1.8 – 5.5 V<br>GPS / SBAS / QZSS / GLONASS / BeiDou / Galileo |
| Taoglas         | AGGBP.SL.25° –<br>AGGBP.SL.18° |              | Active GNSS surface-mount patch antenna, 1.8 – 5.5 V<br>GPS / SBAS / QZSS / GLONASS / BeiDou / Galileo |
| Abracon LLC     | APAMP-110                      |              | Module RF antenna 5dBic SMA adhesive, 2.5 – 3.5 V<br>GPS / SBAS / QZSS                                 |
| TE Connectivity | 2195768-1                      |              | Active antenna, 3.0 V typical GPS / SBAS / QZSS                                                        |
| Amotech         | AGA151502-S0                   |              | Active antenna, 3.0 V typical GPS / SBAS / QZSS / GLONASS                                              |
| Amotech         | AGA393914-S0-A6                |              | Active antenna, IP66, 5V typical GPS / SBAS / QZSS / GLONASS / BeiDou                                  |

Table 14: Examples of GNSS active antennas

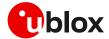

#### 2.4.4 Cellular and GNSS RF coexistence

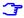

This section does not apply to the use of SpotNow A-GPS receiver on SARA-R520 and LEXI-R520 modules, as SpotNow is designed to operate in time sharing with cellular operations. For additional information regarding the u-blox SpotNow feature, see the u-blox SpotNow application note [20].

#### 2.4.4.1 Overview

Desensitization or receiver blocking is a form of electromagnetic interference (EMI) where a radio receiver is unable to detect a weak signal that it might otherwise be able to receive when there is no interference (see Figure 21). Good blocking performance is particularly important in scenarios where several radios of various forms are used near each other.

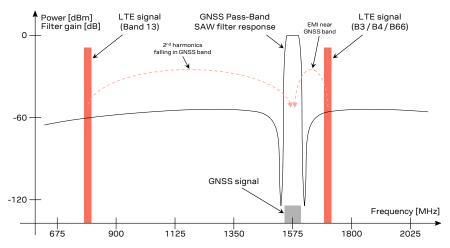

Figure 21: EMI due to Tx in LTE B3, B4, B66 low channels (1710 MHz) adjacent to GNSS frequency range (1559 to 1605 MHz), or due to Tx in LTE B13 high channels (787 MHz) with harmonics falling into the GNSS frequency range (1559 to 1605 MHz)

Jamming signals may come from in-band and out-of-band frequency sources. In-band jamming is caused by signals with frequencies falling within the GNSS frequency range, while out-of-band jamming is caused by very strong signals with frequencies adjacent to the GNSS frequency range so that part of the strong signal power may leak at the input of the GNSS receiver and block GNSS reception.

If not properly taken into consideration, in-band and out-of-band jamming signals may cause a reduction in the carrier-to-noise power density ratio (C/No) of the GNSS satellites.

#### 2.4.4.2 In-band interference

In-band interference signals are typically caused by harmonics from displays, switching converters, micro-controllers and bus systems. Moreover, considering for example the LTE Band 13 high channel transmission frequency (787 MHz) and the GPS operating band (1575.42 MHz  $\pm$  1.023 MHz), the second harmonic of the cellular signal is exactly within the GPS operating band. Therefore, depending on the board layout and the transmit power, the highest channel of LTE Band 13 is the channel that has the greatest impact on the C/No reduction.

Countermeasures against in-band interference include:

- Maintaining a good grounding concept in the design
- Ensuring proper shielding of the different RF paths
- Ensuring proper impedance matching of RF traces
- Placing the GNSS antenna away from noise sources

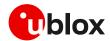

Adding a notch filter along the GNSS RF path, just after the antenna, at the frequency of the
jammer (for example, as depicted in Figure 22, a simple notch filter can be realized by the series
connection of a discrete capacitor and inductor)

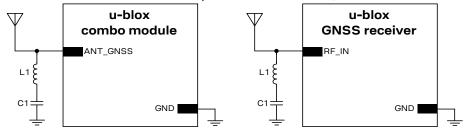

Figure 22: Simple notch filter for improved out-of-band jamming immunity against a single jamming frequency

With reference to Figure 22, a simple notch filter can be realized by the series connection of an inductor and capacitor. Capacitor C1 and inductor L1 values are calculated according to the formula:

$$f = \frac{1}{2 \pi \sqrt{C \cdot L}}$$

For example, a notch filter at ~787 MHz improves the GNSS immunity to LTE band 13 high channel. The resulting component values (rounded to the nearest EIA component values) are:

- C1 = 3.3 pF,
- L1 = 12 nH.

C1 and L1 should have tight tolerance (≤ 2 %) to ensure adequate notch frequency accuracy.

#### 2.4.4.3 Out-of-band interference

On the other hand, out-of-band interference is caused by signal frequencies that are different from the GNSS, the main sources being cellular, Wi-Fi, bluetooth transmitters, etc. For example, the lowest channels in LTE band 3, 4 and 66 can compromise the good reception of the GLONASS satellites. Again, the effect can be explained by comparing the LTE frequencies (low channels transmission frequency is 1710 MHz) with the GLONASS operating band (~1598÷1605 MHz). In this case the LTE signal is outside the useful GNSS band, but, provided that the power received by the GNSS subsystem at 1710 MHz is high enough, blocking and leakage effects may appear reducing once again the C/No.

Countermeasures against out-of-band interference include:

- Maintaining a good grounding concept in the design
- Keeping the GNSS and cellular antennas more than the quarter-wavelength (of the minimum Tx frequency) away from each other. If, for layout or size reasons, this requirement cannot be met, then antennas should be placed orthogonally to each other and/or on different sides of the PCB.
- Selecting a cellular antenna providing the worst possible return loss / VSWR / efficiency figure in the GNSS frequency band: the lower is the cellular antenna efficiency between 1559 MHz and 1605 MHz, the higher is the isolation between the cellular and the GNSS systems
- Ensuring at least 15 20 dB isolation between antennas in the GNSS band by implementing the most suitable placement for the antennas, considering the related radiation diagrams of the antennas: better isolation results from antenna patterns with radiation lobes in different directions considering the GNSS frequency band.
- Adding a GNSS pass-band SAW filter along the GNSS RF line, providing very large attenuation in
  the cellular frequency bands (see Table 8 for possible suitable examples). It has to be noted that,
  as shown in Figure 2, Figure 3, Figure 4 and Figure 5, a SAW filter and an LNA are already
  integrated in the GNSS RF path of the SARA-R510M8S, SARA-R520M10, SARA-R422M8S and
  SARA-R422M10S modules: the addition of an external filter along the GNSS RF line has to be
  considered only if the conditions above cannot be met.

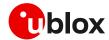

#### 2.4.4.4 Countermeasures for small devices

Implementing all the countermeasures mentioned above, in particular ensuring appropriate isolation, may be difficult in application devices with very small dimensions. In this perspective, consider that:

- cellular modules integrate a band-pass SAW filter along each RF path implemented for full-duplex FDD radio technology, improving the RF isolation with a GNSS receiver by design.
- cellular modules do not integrate a band-pass SAW filter along any RF path implemented for any
  radio technology other than full-duplex FDD, so that adding an external GNSS stop-band SAW
  filter along the cellular RF line has to be considered for cellular modules supporting any radio
  technology other than full-duplex FDD, to optimize the RF coexistence with a GNSS receiver.

The GNSS stop-band SAW filter shall provide very low attenuation in the cellular frequency bands (see Table 15 for possible suitable examples) to avoid affecting cellular TRP and/or TIS RF performances.

Adding an external GNSS stop-band SAW filter along the cellular RF line has to be carefully evaluated according to specific application requirements regarding cellular and GNSS RF coexistence, as the additional insertion loss of such filter may affect the cellular TRP and/or TIS RF figures.

| Manufacturer   | Part number     | Description                                            |
|----------------|-----------------|--------------------------------------------------------|
| Qualcomm RF360 | B8666           | GNSS (L1 band) SAW extractor filter 1.7 x 1.3 mm       |
| Qualcomm RF360 | B8939           | GNSS (L1 band) SAW extractor filter 1.5 x 1.1 mm       |
| Murata         | SADAC1G56AB0E0A | GNSS (L1 band) SAW extractor filter 1.5 x 1.1 mm       |
| TST            | TE0123A         | GPS (1575.42 MHz) SAW band-stop filter<br>3.0 x 3.0 mm |

Table 15: Examples of GNSS band-stop SAW filters

#### 2.4.4.5 Additional considerations

The interference of a cellular transmitter depens on the actual Tx power level of the cellular RF signal. An interference visible at maximum Tx power level may be negligible at medium/low Tx power levels. Similarly, the interference may be negligible in case the cellular transmission lasts for short time.

Note that high-power transmission occurs very infrequently on a live network according to the Tx power distribution data shown in the GSMA official document TS.09 [25]). Additionally, typical IoT applications usually transmit few data, for very short time. Therefore, depending on the application, careful PCB layout and antenna placement should be sufficient to ensure accurate GNSS reception.

For examples of small device design with good RF coexistence of u-blox cellular and GNSS products, refer to the u-blox B36 blueprint [26] and the u-blox B37 blueprint [27] illustrated in Figure 23.

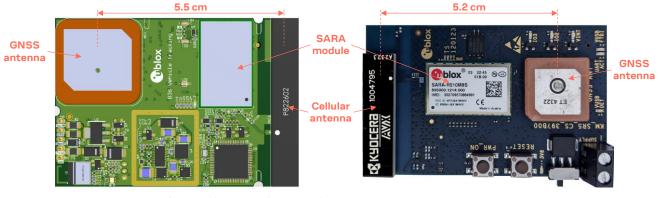

Figure 23: u-blox blueprint B36 (left side) and B37 (right side) with annotated distance between cellular and GNSS antennas

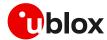

### 3 Aiding features

Ŧ

AssistNow and local aiding are u-blox assisted GNSS solutions; they are different from A-GNSS defined by 3GPP, which is not supported.

#### 3.1 Overview

GNSS receivers alone cannot always provide instant position information because it is necessary to receive signals from at least four satellites to derive their precise orbital position data, called ephemeris. Under adverse signal conditions, data download from the satellites to the receiver can take minutes, hours or even fail altogether. Assisted GNSS boosts acquisition performance by providing data such as ephemeris, almanac, accurate time and satellite status to the GNSS receiver via mobile networks or previously stored information. Aiding data enables the receiver to compute a position within seconds, even under poor signal conditions. For timings scenarios, see the u-blox receiver description document related to the u-blox GNSS receiver [28] [29] [30].

The basic AT command used to activate and deactivate the GNSS receiver from the cellular module is +UGPS. The first parameter allows switching on (<mode>= 1) or switching off (<mode>= 0).

At the GNSS receiver power-on through the +UGPS AT command the aiding mode and the GNSS system must be properly configured through the second and third parameter respectively of the same command. The GNSS aiding is a set of specific features developed by u-blox to enhance positioning performance, decreasing the TTFF and increasing the accuracy. For more details see the u-blox receiver description document corresponding to the related u-blox GNSS receiver [28] [29] [30].

u-blox cellular modules support 4 different types of GNSS aiding:

- Local aiding
- AssistNow Offline
- AssistNow Online
- AssistNow Autonomous

The second parameter, <aid\_mode>, of +UGPS AT command allows configuration of one or more assistance modes, e.g., "4" for AssistNow Online, or "0" if no aiding mode is required.

**T** 

Calls to the AssistNow Online/Offline services are mapped to the "AssistNow plans" and charged according to Thingstream IoT Location-as-a-Service pricing [34].

Once the GNSS receiver is powered on by the + UGPS AT command, aiding mode and GNSS system may be changed on a runtime basis by issuing a new + UGPS AT command with different aiding and/or GNSS system parameters. If a + UGPS AT command is issued to an already powered on GNSS device with the same aiding mode and same GNSS system as the previously selected, an error result code is returned.

For more details, see the u-blox AT commands manual [9] [10] [11] [12], +UGPS AT command.

Each aiding mode is briefly described in the following sections. For additional information, see the u-blox receiver description document related to the u-blox GNSS receiver [28] [29] [30]. Some common points:

- No aiding mode is enabled by default: when switching on the GNSS receiver, it is necessary to specify the desired aiding mode(s)
- The GNSS systems mode parameter is optional. It is used to activate the required GNSS system; if the GNSS system mode is omitted, the default configuration GPS+SBAS system is activated. If a required GNSS system cannot be activated (because it is not supported) the GNSS system configuration saved in the receiver will be activated. For further details on the default GNSS system configuration for a multi-GNSS receiver, see the u-blox GNSS receiver description.
- The GNSS aiding modes can be combined to further increase performance, additional details are provided in the section 3.6

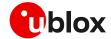

- Some assistance modes require a packet data connection to exchange information with u-blox servers
- When the GNSS receiver is switched on through the cellular module, the "OK" final result code is returned on the serial port once the communication is established. If the GNSS does not respond within 5 s, an error result code is issued: in this case check the I2C interface and the power supply pin connection
- Once the communication between cellular module and GNSS receiver is established on the I2C interface, the cellular module tries to perform the requested GNSS system activation (for a multi-GNSS receiver) and aiding type. In case of aiding failure (e.g. no network coverage, no data connectivity, expired ephemeris file etc.) the GNSS receiver operates without aiding
- The +UUGIND URC provides the aiding notification in the form +UUGIND: <aiding\_mode>, <result>.

  The allowed aiding results are available in section 3.7. The feature is disabled by default and is enabled via the dedicated command AT+UGIND=1 (for more details, see the u-blox AT commands manual [9] [10] [11] [12]).
- The +UUGIND URC provides notification for the activated GNSS systems in the form +UUGIND: 0,<GNSS\_system>. The feature is disabled by default.

The application should enable GNSS-related URCs. Once the application has activated GNSS-related URCs and started the GNSS with the required GNSS system and aiding mode, URCs should be monitored to verify successful completion. An example of AT command sequence is shown below:

| Command                                                                                                    | Response                                                                                      | Description                                                        |  |
|----------------------------------------------------------------------------------------------------|-----------------------------------------------------------------------------------------------|--------------------------------------------------------------------|--|
| Where supported: 3                                                                                                    |                                                                                               |                                                                    |  |
| AT+UGNMEA="RMC",1,1                                                                                                    | OK                                                                                            | Activate storing of \$RMC NMEA strings.                            |  |
| In alternative:                                                                                                    |                                                                                               |                                                                    |  |
| AT+UGRMC=1                                                                                                    | OK                                                                                            | Activate storing of the last value of \$RMC NMEA string.           |  |
| AT+UGIND=1                                                                                                    | OK                                                                                            | Activate the GNSS unsolicited indication. (optional)               |  |
| AT+UGPS=1,1,67                                                                                                    | OK                                                                                            | Power on the GNSS with GPS+SBAS+GLONASS systems and local aiding.  |  |
|                                                                                                    | +UUGIND: 0,67                                                                                 | URC reporting GNSS system activated.                               |  |
|                                                                                                    | +UUGIND: 1,0                                                                                  | URC reporting GNSS mode "Local aiding" ("1") and "No error" ("0"). |  |
| Where supported: 3                                                                                                    |                                                                                               |                                                                    |  |
| AT+UGNMEA?  []  +UGNMEA: "\$GNRMC,100806.00,A,4542.848  99,N,01344.44984,E,0.009,,100340,,,A ,V*10"  +UGNMEA: "\$GNRMC,100807.00,A,4542.848  99,N,01344.44985,E,0.007,,100340,,,A ,V*1E" |                                                                                               | Read all \$RMC strings stored in internal NMEA buffer.             |  |
| L It                                                                                                    | OK                                                                                            |                                                                    |  |
| In alternative:<br>AT+UGRMC?                                                                                                    | +UGRMC: 1,\$GNRMC,100807.00,A,4542.84<br>899,N,01344.44985,E,0.007,,100340,,,<br>A,V*1E<br>OK | Read the last stored value of the NMEA \$RMC string.               |  |
| AT+UGPS=0                                                                                                    | OK                                                                                            | Power off the GNSS.                                                |  |
|                                                                                                    | +UUGIND: 1,0                                                                                  | URC reporting GNSS mode "Local aiding" ("1") and "No error" ("0"). |  |

Table 16: GNSS aiding modes AT command sequence

UBXDOC-686885345-1826 - R02 C1-Public

<sup>&</sup>lt;sup>3</sup> +UGNMEA is supported by LARA-R6/LARA-L6 "01B", LEXI-R520, SARA-R520 and SARA-R520M10 modules

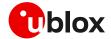

#### 3.2 Using GNSS without aiding support

Typically, the cellular module activates the GNSS receiver without any aiding mode. This is equivalent to switching on the positioning chip/module as a stand-alone receiver, sending commands and receiving data using the AT commands port of the cellular module. The GNSS system parameter can be optionally issued to select a specific GNSS system, otherwise GPS+SBAS system is by default selected. Table 17 shows a command sequence.

The final result code to the AT+UGPS=1,0 command is "OK" if the GNSS receiver responds within 5 s, otherwise an error result code is issued. If the GNSS URC notification is enabled (via the +UGIND AT command) then the GNSS systems activated are reported by the +UUGIND: 0, <GNSS system> URC.

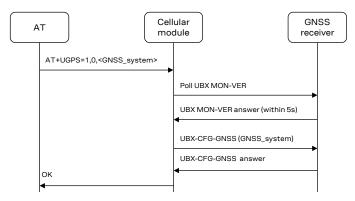

Figure 24: Interaction between the cellular module and GNSS receiver without aiding support

| command Response    |                                                                                                    | Description                                            |  |
|---------------------|----------------------------------------------------------------------------------------------------|--------------------------------------------------------|--|
| Where supported: 4  |                                                                                                    |                                                        |  |
| AT+UGNMEA="RMC",1,1 | OK                                                                                                    | Activate storing of \$RMC NMEA strings.                |  |
| In alternative:     |                                                                                                    |                                                        |  |
| AT+UGRMC=1          | OK                                                                                                    | Activate storing of the last value NMEA \$RMC string.  |  |
| AT+UGIND=1          | OK                                                                                                    | Activate the GNSS unsolicited indication. (optional)   |  |
| AT+UGPS=1,0,1       | OK                                                                                                    | Start up the GNSS with GPS only system.                |  |
|                     | +UUGIND: 0,1                                                                                                    | URC reporting GNSS system activated.                   |  |
|                     |                                                                                                    | Allow the GNSS enough time to perform a fix.           |  |
| Where supported: 4  |                                                                                                    |                                                        |  |
| AT+UGNMEA?          | [] +UGNMEA: "\$GPRMC, 103855.00, A, 4542.848 94, N, 01344.44983, E, 0.010, ,100340,,, A, V*09" +UGNMEA: "\$GPRMC, 103856.00, A, 4542.848 95, N, 01344.44985, E, 0.013, ,100340,,, A, V*0E" OK | Read all \$RMC strings stored in internal NMEA buffer. |  |
| In alternative:     |                                                                                                    |                                                        |  |
| AT+UGRMC?           | +UGRMC: 1, \$GPRMC, 103856.00, A, 4542.84<br>895, N, 01344.44985, E, 0.013, ,100340, ,,<br>A, V*0E                                                                                            | Read the last stored value of the NMEA \$RMC string.   |  |
|                     | OK                                                                                                    |                                                        |  |
| AT+UGPS=0           | OK                                                                                                    | Stop the GNSS.                                         |  |

Table 17: AT command example without aiding support

<sup>&</sup>lt;sup>4</sup> +UGNMEA is supported by LARA-R6/LARA-L6 "01B", LEXI-R520, SARA-R520 and SARA-R520M10 modules

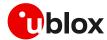

### 3.3 Using GNSS with local aiding support

When the local aiding is enabled, the cellular module automatically saves GNSS-related data (position, time, ephemerides, almanac, health and ionosphere parameters) and information about the cell on which the cellular module is camped or registered, before the GNSS shut down. No data connection over the cellular network is required for local aiding. The local aiding is activated setting the second parameter of +UGPS to 1 (AT+UGPS=1,1,...). For more details, see the AT commands manual [9] [10] [11] [12].

The aiding data is saved in GNSS RAM and copied to the cellular file system during GNSS power off. At each GNSS receiver startup, the location data is uploaded from the cellular module to the GNSS receiver.

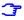

The common file system space is used, but the assistance data stored in the cellular module's file system are not visible or accessible to the user.

The local aiding algorithm uses the last known position and adjusts its accuracy according to the elapsed time. However, if the Cell ID has not changed, the last known position is used with an accuracy figure of a maximum cell coverage radius (depending on the selected RAT).

If no information regarding the previous position is available, a central position of the network is used (e.g. Rome for Italian networks) with the accuracy figure reflecting the uncertainty (e.g. 700 km in the case of Italy).

The aiding data can be manually saved at any time from the GNSS to the cellular module by sending the command AT+UGAOS=0. This operation is automatically performed when local aiding is enabled and the GNSS is switched off with AT+UGPS=0.

If the local aiding is enabled and the stored aiding data is obsolete (more than 2 hours), the GNSS receiver ignores it. Just before the GNSS is switched off, the local aiding data is saved, overwriting the old data. This operation requires a few seconds.

If the GNSS has been switched on without local aiding enabled, when the GNSS is active and a fix has been calculated, the application can trigger aiding data saving by sending AT+UGAOS=0. Similarly, the usage of local aiding can also be forced after GNSS startup by sending AT+UGAOS=1. If GNSS-related URC responses are activated (by sending AT+UGIND=1), the command AT+UGAOS=1 triggers a response type +UUGIND: 1, x, confirming that assistance data have been passed to the GNSS receiver.

The GNSS-related aiding data are saved on cellular file system in the form of UBX-MGA-INI (initial assistance data) and UBX-MGA-DBD messages (navigation database).

If an error occurs, the +UUGIND URC will notify it; for more details, on aiding error see the section 3.7.

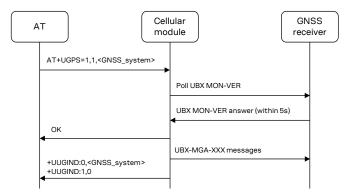

Figure 25: Interaction between the cellular module and GNSS receiver with local aiding support

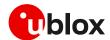

| Command                                     | Response                                                                                                    | Description                                                                                                    |  |
|---------------------------------------------|----------------------------------------------------------------------------------------------------|----------------------------------------------------------------------------------------------------|--|
| AT+COPS?                                    | +COPS: 0,0,"vodafone IT"<br>OK                                                                                                    | Check if the module is registered (GNSS local aiding will use cellular network information to reduce TTFF).                                                                                              |  |
| Where supported: 5 AT+UGNMEA="RMC", 1, 1    | OK                                                                                                    | Activate storing of \$RMC NMEA strings.                                                                                                    |  |
| In alternative:<br>AT+UGRMC=1               | OK                                                                                                    | Activate storing of the last value of \$RMC NMEA string.                                                                                                    |  |
| AT+UGIND=1                                  | OK                                                                                                    | Activate the GNSS unsolicited indication. (optional)                                                                                                    |  |
| AT+UGPS=1,1,67                              | OK                                                                                                    | Start up the GNSS with GPS+SBAS+GLONASS systems and local aiding (it will download assistance data to GNSS if available in FS, otherwise it will use country code information for a rough localization). |  |
|                                             | +UUGIND: 0,67                                                                                                    | URC reporting GNSS system activated.                                                                                                    |  |
|                                             | +UUGIND: 1,0                                                                                                    | URC reporting GNSS mode "Local aiding" ("1") and "No error" ("0").                                                                                                    |  |
| Where supported: <sup>5</sup><br>AT+UGNMEA? | [] +UGNMEA: "\$GNRMC,100806.00,A,4542.848 99,N,01344.44984,E,0.009,,100340,,,A ,V*10" +UGNMEA: "\$GNRMC,100807.00,A,4542.848 99,N,01344.44985,E,0.007,,100340,,,A ,V*1E" OK | Read all \$RMC strings stored in internal NMEA buffer.                                                                                                    |  |
|                                             | UK                                                                                                    |                                                                                                    |  |
| In alternative:<br>AT+UGRMC?                | +UGRMC: 1,\$GNRMC,100807.00,A,4542.84<br>899,N,01344.44985,E,0.007,,100340,,,<br>A,V*1E<br>OK                                                                               | Read the last stored value of the NMEA \$RMC string.                                                                                                    |  |
| AT+UGPS=0                                   | OK                                                                                                    | Stop the GNSS.                                                                                                    |  |
|                                             | +UUGIND: 1,0                                                                                                    | URC reporting GNSS mode "Local aiding" ("1") and "No error" ("0").                                                                                                    |  |

Table 18: Local aiding AT command sequence

### 3.4 AssistNow aiding service

The AssistNow feature provides aiding data downloads for the connected GNSS receiver from a specific u-blox server. The cellular module contacts the server using an existing packet data connection.

AssistNow Offline downloads the aiding data from a u-blox HTTP server and saves it in the cellular file system, so that it can be transferred to the GNSS receiver at the next GNSS device power-on.

AssistNow Online downloads real-time aiding data from a u-blox HTTP server and then directly transfers the data to the powered on GNSS device.

<sup>&</sup>lt;sup>5</sup> +UGNMEA is supported by LARA-R6/LARA-L6 "01B", LEXI-R520, SARA-R520 and SARA-R520M10 modules

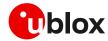

AssistNow service provides aiding data for multi-GNSS receivers and uses a centralized server, which the cellular module contacts: Multi-GNSS Assistance (MGA) server access uses a unique HTTP server for gathering both Offline and Online assistance data. For MGA server access, configuration options from +UGSRV AT command are used. Configuration options in +UGSRV AT command includes an authentication token to authorize access to the u-blox server and for gathering anonymous statistics. For details on how to obtain a valid token, visit https://thingstream.io. Configuration options in +UGSRV include a primary and secondary server name. The primary server name is the name of the preferred server to be contacted. If the connection with the primary server fails, the secondary server name will be used instead. The MGA service provides the access to AssistNow service for u-blox GNSS receivers. Configuration options in +UGSRV are saved to non-volatile memory (NVM) of the module, so they are reloaded after a cellular power cycle.

The GNSS implementation in cellular module firmware includes the MGA AssistNow server access via the authentication token defined in + UGSRV configuration options. The GNSS aiding data is downloaded from the MGA server.

The assistance data are downloaded from MGA server; if the authentication token is not defined, an error +UUGIND: <aid>,16 URC code is returned if AssistNow Offline/Online aiding is requested with the +UGPS command.

- To access MGA server, the application must activate a data connection between the cellular module and the server. For further details see AT commands examples application note [22] or internet applications development guide [23] [24].
- On SARA-G450 modules AssistNow service is accessed only using HTTPS connections, therefore the +UGAOF / +UGAOP AT commands are not available. A dedicated service interface has been created for the SARA-G450 modules (the +UGSRV AT command shall refer to this interface): lscellapi.services.u-blox.com

#### 3.4.1 Using GNSS with AssistNow Offline support

GNSS AssistNow Offline stores the GNSS almanac for the configured GNSS system within the cellular module's file system (FS). If there is no almanac file saved in the FS, then the cellular module will try to download it from the dedicated server using an existing packet data connection.

The configuration of AssistNow Offline can be performed through the +UGSRV AT command.

After the file is downloaded from the server, it is renamed with the date and time plus ".mga" extension and passed to the GNSS receiver.

AssistNow Offline configuration options are taken from <code>+UGSRV</code> AT command. Offline aiding data is requested by a HTTP request also containing the authentication token to be verified by the server. If the connected GNSS receiver is a single-GNSS, then the <code><days></code> option determines the validity period of the Differential Almanac Correction data; if the connected GNSS receiver is a multi-GNSS, then <code><period></code>, <code><resolution></code> and <code><GNSS\_types></code> options determine the aiding data to be downloaded.

For more details on +UGSRV AT command, see the AT commands manual [9] [10] [11] [12]. The approximate size of an AssistNow Offline aiding file for a multi-GNSS receiver is typically around 200 kB.

If the AssistNow Offline data request to the primary server fails, the cellular module retries with the secondary server. If the request to the secondary server also fails, the cellular module retries with both the primary and secondary servers after 60 seconds.

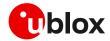

The external application processor controlling the module should verify the validity period (the detailed procedure is described below) and download new AssistNow Offline data when needed. This can be achieved by sending AT+UGAOS=2 or simply deleting the .mga file before starting the GNSS receiver by the +UDELFILE AT command.

It is also possible to manually store the AssistNow Offline data file on the FS with the +UDWNFILE AT command. For more details on AT commands, see the AT commands manual [9] [10] [11] [12].

The application processor can also decide to download new AssistNow Offline data to increase performance, e.g. substitute a 14-day validity file with a new one with 1-day validity after 5 days.

- Time and the date within the cellular module can be set using the following AT commands: +CCLK, +CTZU and +UGMTR. See u-blox AT commands manual [9] [10] [11] [12] for the commands descriptions.
- To automatically download a new file from the server, the following conditions need to be satisfied:
  - o Active packet data connection
  - o GNSS receiver on
  - o AssistNow Offline aiding enabled
  - The AssistNow Offline aiding file is expired or nearing expiration (less than 10% of validity time left)

The external application processor should perform the command sequence as follows:

- 1. Decide a validity period of n days and store the current date somewhere (it is also possible to use the renamed file in the FS to derive the assistance file validity).
- 2. Use the +UGSRV AT command to select the period and resolution of aiding data to download
- 3. Start the GNSS in AssistNow Offline mode (e.g. AT+UGPS=1, 2, ... for more details, see the u-blox AT commands manual [9] [10] [11] [12]).
- 4. Before each subsequent GNSS startup in AssistNow Offline mode check if the assistance data file is still valid (i.e., current\_date download\_date < validity period).
- 5. If the file is no longer valid, delete it from the FS using the +UDELFILE AT command.
- 6. Start the GNSS in AssistNow Offline mode (AT+UGPS=1, 2....).

| Command Response    |                                                                                                    | Description                                                                                                    |  |
|---------------------|----------------------------------------------------------------------------------------------------|----------------------------------------------------------------------------------------------------|--|
| AT+UGSRV?           | +UGSRV: "cell-live1.services.u-blox.com","cell-live2.services.u-blox.com ","12345678901234567890AB",14,4,1,65 ,0,15 OK | Check the AssistNow configuration for MGA access (needed only if there is no almanac file in the FS yet). The validity of the assistance data is given by <pre>period&gt;</pre> option. A valid authentication token must be supplied to correctly access the MGA server. |  |
| Where supported: 6  | OK                                                                                                    | A LI LI LI CADMONIMEN LI                                                                                                    |  |
| AT+UGNMEA="RMC",1,1 | ON                                                                                                    | Activate storing of \$RMC NMEA strings.                                                                                                    |  |
| In alternative:     |                                                                                                    |                                                                                                    |  |
| AT+UGRMC=1          | OK                                                                                                    | Activate storing of the last value of \$RMC NMEA string.                                                                                                    |  |
| AT+UGIND=1          | OK                                                                                                    | Activate the GNSS unsolicited indication. (optional)                                                                                                    |  |

6

<sup>&</sup>lt;sup>6</sup> +UGNMEA is supported by LARA-R6/LARA-L6 "01B", LEXI-R520, SARA-R520 and SARA-R520M10 modules

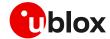

| Command            | Response                                                                                                    | Description                                                                                                    |  |
|--------------------|----------------------------------------------------------------------------------------------------|----------------------------------------------------------------------------------------------------|--|
| AT+UGPS=1,2,67     | OK                                                                                                    | Start the GNSS with GPS+SBAS+GLONASS systems and AssistNow Offline aiding. If there is no valid almanac file on the FS, it will be downloaded from the specified server. |  |
|                    | +UUGIND: 0,67                                                                                                    | URC reporting GNSS system activated.                                                                                                    |  |
|                    | +UUGIND: 2,0                                                                                                    | URC reporting GNSS mode "AssistNow Offline' ("2") and "No error" ("0").                                                                                                  |  |
|                    |                                                                                                    | Allow the GNSS enough time to perform a fix.                                                                                                    |  |
| Where supported: 7 |                                                                                                    |                                                                                                    |  |
| AT+UGNMEA?         | [] +UGNMEA: "\$GNRMC,100806.00,A,4542.848 99,N,01344.44984,E,0.009,,100340,,,A,V*10" +UGNMEA: "\$GNRMC,100807.00,A,4542.848 99,N,01344.44985,E,0.007,,100340,,,A | 1340,,,A<br>1542.848                                                                                                    |  |
|                    | ,V*1E"                                                                                                    |                                                                                                    |  |
|                    | OK                                                                                                    |                                                                                                    |  |
| In alternative:    |                                                                                                    |                                                                                                    |  |
| AT+UGRMC?          | +UGRMC: \$GNRMC,100807.00,A,4542.8489<br>9,N,01344.44985,E,0.007,,100340,,,A,<br>V*1E                                                                            | Read the last stored value of the NMEA \$RMC string.                                                                                                    |  |
|                    | OK                                                                                                    |                                                                                                    |  |
| AT+UGPS=0          | OK                                                                                                    | Stop the GNSS.                                                                                                    |  |

Table 19: AssistNow Offline AT command sequence

- The AT+UGAOS=2 command triggers the Offline aiding data file download when the GNSS receiver is switched on, but the new file will be used only when the GNSS receiver is restarted with AT+UGPS=1,2,....
- The longer the validity of the aiding file chosen, the larger the aiding file is. Furthermore, the size of the aiding file increases if aiding data are requested for multiple GNSS systems. If the FS is used for other applications, it is necessary to verify that there is enough space to store the assistance data. If space saving is an issue, it is recommended to use the aiding data with the shortest validity.
- The cellular module does not perform checks on the almanac file: it just notifies the GNSS that an mga file is available on the cellular module file system. If the file is corrupted or out of date, the GNSS determines if it will not use it, and in this case, no error notification is provided.

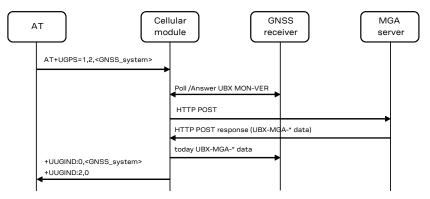

Figure 26: Interaction between the cellular module and GNSS receiver with AssistNow Offline support

.

<sup>&</sup>lt;sup>7</sup> +UGNMEA is supported by LARA-R6/LARA-L6 "01B", LEXI-R520, SARA-R520 and SARA-R520M10 modules

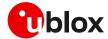

#### 3.4.2 Using GNSS with AssistNow Online support

AssistNow Online is the assistance mode ensuring the fastest TTFF. Assistance data is downloaded from the cellular module and then passed to the GNSS receiver.

An active packet data connection is required to exchange data between the cellular module and u-blox dedicated server.

At GNSS startup, a data connection is created either to the u-blox AssistNow Online server or to a configurable proxy server: for MGA server assistance, a HTTP session (HTTPS for SARA-G450) is created when the cell information is available. The cellular module will pass the active cell information to the server and the server will return the aiding data only for those satellites visible by the GNSS receiver at a given time.

- The two addresses cell-live1.services.u-blox.com and cell-live2.services.u-blox.com are the primary and secondary servers for the preferred MGA online server, which also supports CellLocate® requests.
- On SARA-G450 the address Iscellapi.services.u-blox.com is the MGA Online Server to be used, which also supports CellLocate® requests.

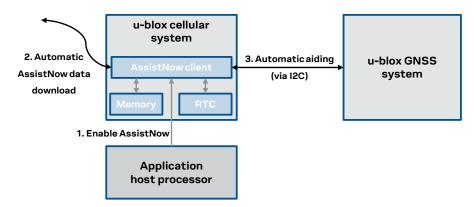

Figure 27: AssistNow Online flow

If no data connection is available, then the GNSS receiver will start without aiding and the URC will provide an error result code.

If the request to the primary server fails, the cellular module retries with the secondary server. If the second request also fails, there are no further attempts.

The authentication process for the u-blox MGA server <code>cell-livel.services.u-blox.com</code> or <code>cell-live2.services.u-blox.com</code> is performed by the verification of the authentication token when sending the HTTP request. On SARA-G450 modules the authentication for the MGS server <code>lscellapi.services.u-blox.com</code> is performed by verification of authentication token via HTTPS.

After a successful access and download of assistance data, when a fix is available the cellular module provides the position information to the server for quality monitoring purposes.

If the server contacted is cell-live1.services.u-blox.com, the position information is submitted by a HTTP POST (lscellapi.services.u-blox.com via HTTPS for SARA-G450).

The data payload sent from the module to the server during the AssistNow Online procedure is about 200 bytes. Amount of aiding data downloaded from the server is variable.

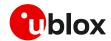

| Command                                        | Response                                                                                                    | Description                                                                                                    |  |
|------------------------------------------------|----------------------------------------------------------------------------------------------------|----------------------------------------------------------------------------------------------------|--|
| AT+UGSRV?                                      | +UGSRV: "cell-live1.services.u-blox.com","cell-live2.services.u-blox.com ","12345678901234567890AB",14,4,1,65 ,0,15 OK                                                                                        | Check the AssistNow configuration for MGA access. A valid authentication token must be supplied to correctly access the MGA server.                                     |  |
| 140                                            |                                                                                                    |                                                                                                    |  |
| Where supported: 8 AT+UGNMEA="RMC", 1, 1       | OK                                                                                                    | Activate storing of \$RMC NMEA strings.                                                                                                    |  |
| In alternative:                                |                                                                                                    |                                                                                                    |  |
| AT+UGRMC=1                                     | OK                                                                                                    | Activate storing of the last value of \$RMC NMEA string.                                                                                                    |  |
| AT+UGIND=1                                     | OK                                                                                                    | Activate the GNSS unsolicited indication. (optional)                                                                                                    |  |
| AT+UGPS=1,4,67                                 | OK                                                                                                    | Start up the GNSS with GPS+SBAS+GLONASS systems and AssistNow Online aiding (it will send network cell information to the server and receive aiding data for the GNSS). |  |
|                                                | +UUGIND: 0,67                                                                                                    | URC reporting GNSS system activated.                                                                                                    |  |
|                                                | +UUGIND: 4,0                                                                                                    | URC reporting GNSS mode "AssistNow Online" ("4") and "No error" ("0").                                                                                                  |  |
|                                                |                                                                                                    | Allow the GNSS enough time to perform a fix.                                                                                                    |  |
| Where supported: 8 AT+UGNMEA?  In alternative: | [] +UGNMEA: "\$GNRMC,100806.00,A,4542.848 99,N,01344.44984,E,0.009,,100340,,A,V*10" +UGNMEA: "\$GNRMC,100807.00,A,4542.848 99,N,01344.44985,E,0.007,,100340,,A,V*1E" OK +UGRMC: \$GNRMC,100807.00,A,4542.8489 | Read all \$RMC strings stored in internal NMEA buffer.  Read the last stored value of the NMEA \$RMC                                                                    |  |
| AT+UGRMC?                                      | 9,N,01344.44985,E,0.007,,100340,,,A,<br>V*1E<br>OK                                                                                                    | string.                                                                                                    |  |
| AT+UGPS=0                                      | OK                                                                                                    | Stop the GNSS.                                                                                                    |  |

Table 20: AssistNow Online AT command sequence

The AT+UGIND=1 command enables the URCs. A URC is sent when the AssistNow Online procedure is complete, so the indication will be returned after successful delivery of the assistance data from the server, even if the receiver cannot get a GNSS fix. If an error is encountered during the AssistNow procedure, the corresponding URC will report it. For more details on the +UGIND AT command description, see the u-blox AT commands manual [9] [10] [11] [12].

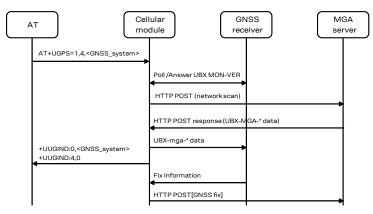

Figure 28: Interaction between the cellular module and GNSS receiver with AssistNow Online support

<sup>&</sup>lt;sup>8</sup> +UGNMEA is supported by LARA-R6/LARA-L6 "01B", LEXI-R520, SARA-R520 and SARA-R520M10 modules

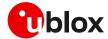

#### 3.4.2.1 Data and energy saving using AssistNow Online

It is possible to combine the desired types of online aiding by setting the <datatype> bitmask in the +UGSRV AT command. Using the "filteronpos" flag (value 16), only the ephemeris of satellites that are likely to be visible from the position estimated by the current registered network, will be sent from the server.

| Command                                                                                                    | Remarks                                                                                                    |
|----------------------------------------------------------------------------------------------------|----------------------------------------------------------------------------------------------------|
| AT+UGSRV="cell-live1.services.u-blox.com","cell-live 2.services.u-blox.com","12345678901234567890AB",14,4,1,65,0,15    | <datatype> = 15; all datatypes:<br/>position, ephemeris, almanac and auxiliary datatypes are<br/>used for online aiding</datatype> |
| AT+UGSRV="cell-live1.services.u-blox.com", "cell-live 2.services.u-blox.com", "12345678901234567890AB", 14,4,1,65,0,31 | <datatype> = 31; all datatypes and filteronpos are used for online aiding</datatype>                                               |

The "filteronpos" feature reduces the data to be transmitted to the cellular module and saves some energy used for data transfer.

Table 21 is a comparison of some scenarios which can be used for online aiding. The data was obtained using a SARA-R510M8S module.

| Datatype        | GNSS systems        | Received data (bytes) | Energy (mWh),<br>375 kbit/s | Energy (mWh),<br>50 kbit/s |
|-----------------|---------------------|-----------------------|-----------------------------|----------------------------|
| all             | GPS                 | 3840                  | 0.09                        | 0.30                       |
| all+filteronpos | GPS                 | 2472                  | 0.08                        | 0.27                       |
| all             | GPS+Glonass+Galileo | 9124                  | 0.22                        | 0.60                       |
| all+filteronpos | GPS+Glonass+Galileo | 6132                  | 0.21                        | 0.54                       |

Table 21: online aiding data comparison on SARA-R510M8S

#### 3.5 Using GNSS with AssistNow Autonomous support

The AssistNow Autonomous feature provides functionality similar to AssistNow without requiring a host and a connection. Based on the known ephemeris, the GNSS receiver can autonomously generate an accurate satellite orbit representation that is usable for navigation much longer than the underlying broadcast ephemeris was intended for.

The AssistNow Autonomous data is automatically and autonomously generated from downloaded (or assisted) broadcast ephemerides. Data for the full GPS constellation (32 satellites) is stored on the host file system.

While AssistNow Offline data is available, the AssistNow Autonomous subsystem will not produce any data and orbits because it would be redundant information.

As with local aiding, data related to AssistNow Autonomous are saved within the cellular module FS but the file is not accessible or visible to the user.

Data are stored in the navigation database file, so the activation of AssistNow Autonomous automatically activates local aiding also.

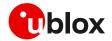

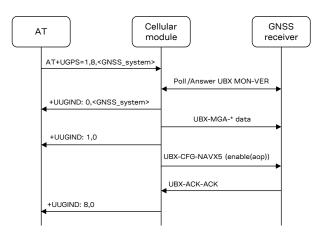

Figure 29: Typical interaction between the cellular module and multi-GNSS receiver with AssistNow Autonomous support

The +UUGIND URC is reported for each error/result.

| Command                                             | Response                                                                                                    | Description                                                                                                    |
|-----------------------------------------------------|----------------------------------------------------------------------------------------------------|----------------------------------------------------------------------------------------------------|
| Where supported: 9 AT+UGNMEA="RMC", 1, 1            | OK                                                                                                    | Activate storing of \$RMC NMEA strings.                                                                                                    |
| In alternative:                                     |                                                                                                    |                                                                                                    |
| AT+UGRMC=1                                          | OK                                                                                                    | Activate storing of the last value of \$RMC NMEA string.                                                                                                    |
| AT+UGIND=1                                          | OK                                                                                                    | Activate the GNSS unsolicited indication. (optional)                                                                                                    |
| GPS+SBAS<br>Autonomo<br>receiver if a<br>enables th |                                                                                                    | Startup GNSS receiver with GPS+SBAS+GLONASS systems and Autonomous aiding (it downloads data to GNSS receiver if available in the FS; otherwise, it enables the AssistNow Autonomous in the GNSS receiver). |
|                                                     | +UUGIND: 0,67                                                                                                    | URC reporting GNSS system activated.                                                                                                    |
|                                                     | +UUGIND: 1,0                                                                                                    | URC reporting GNSS mode "Local aiding" ("1") and "No error" ("0").                                                                                                    |
|                                                     | +UUGIND: 8,0                                                                                                    | URC reporting GNSS mode "AssistNow<br>Autonomous" ("8") and "No error" ("0").<br>AssistNow Autonomous has been activated.                                                                                   |
|                                                     |                                                                                                    | Allow the GNSS enough time to perform a fix.                                                                                                    |
| Where supported: 9<br>AT+UGNMEA?                    | [] +UGNMEA: "\$GNRMC,100806.00,A,4542.848 99,N,01344.44984,E,0.009,,100340,,,A,V*10" +UGNMEA: "\$GNRMC,100807.00,A,4542.848 99,N,01344.44985,E,0.007,,100340,,,A,V*1E" OK | Read all \$RMC strings stored in internal NMEA buffer.                                                                                                    |
| In alternative:<br>AT+UGRMC?                        | +UGRMC: 1,\$GNRMC,100807.00,A,4542.84<br>899,N,01344.44985,E,0.007,,100340,,,<br>A,V*1E<br>OK                                                                             | Read the last stored value of the NMEA \$RMC string.                                                                                                    |

<sup>9 +</sup>UGNMEA is supported by LARA-R6/LARA-L6 "01B", LEXI-R520, SARA-R520 and SARA-R520M10 modules

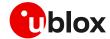

| Command   | Response     | Description                                                                                                    |
|-----------|--------------|----------------------------------------------------------------------------------------------------|
| AT+UGPS=0 | OK           | Stop the GNSS. Module automatically creates a file hidden to the user.                                                     |
|           | +UUGIND: 1,0 | URC reporting GNSS mode "Local aiding" ("1") and "No error" ("0").                                                         |
|           | +UUGIND: 8,0 | URC reporting GNSS mode "AssistNow<br>Autonomous" ("8") and "No error" ("0").<br>AssistNow Autonomous has been deactivated |

Table 22: AssistNow Autonomous AT command sequence

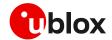

### 3.6 Using GNSS with combined aiding modes

The GNSS aiding modes previously described can be enabled at the same time when the GNSS receiver is switched on. To enable more than one assistance mode, simply switch on the GNSS with the command AT+UGPS=1, <aid\_mode>, <GNSS\_systems> passing as second parameter (i.e. <aid\_mode>) the algebraic sum of the codes of each assistance mode desired. For example, to activate local aiding (normally activated with AT+UGPS=1,1) and AssistNow Autonomous (AT+UGPS=1,8), simply send AT+UGPS=1,9.

If the +UUGIND URCs are enabled, there will be an unsolicited text response for each mode activated.

| Command                                   | Response                                                                                                    | Description                                                                                                    |
|-------------------------------------------|----------------------------------------------------------------------------------------------------|----------------------------------------------------------------------------------------------------|
| Where supported: 10 AT+UGNMEA="RMC", 1, 1 | OK                                                                                                    | Activate storing of \$RMC NMEA strings.                                                                             |
| In alternative:<br>AT+UGRMC=1             | OK                                                                                                    | Activate storing of the last value of \$RMC NMEA string.                                                            |
| AT+UGIND=1                                | OK                                                                                                    | Activate the GNSS unsolicited indication. (optional)                                                                |
| AT+UGPS=1,9,67                            | OK                                                                                                    | Activate GNSS with GPS+SBAS+GLONASS systems and AssistNow Autonomous (AT+UGPS=1,8) and Local aiding (AT+UGPS=1,1).  |
|                                           | +UUGIND: 0,67                                                                                                    | URC reporting GNSS system activated.                                                                                |
|                                           | +UUGIND: 1,0                                                                                                    | URC reporting GNSS mode "Local aiding" ("1") and "No error" ("0"). Data have been passed to the GNSS.               |
|                                           | +UUGIND: 8,0                                                                                                    | URC reporting GNSS mode "AssistNow Autonomous" ("8") and "No error" ("0"). AssistNow Autonomous has been activated. |
|                                           |                                                                                                    | Allow the GNSS enough time to perform a fix.                                                                        |
| Where supported: 10 AT+UGNMEA?            | [] +UGNMEA: "\$GNRMC,100806.00,A,4542.848 99,N,01344.44984,E,0.009,,100340,,,A ,V*10" +UGNMEA: "\$GNRMC,100807.00,A,4542.848 99,N,01344.44985,E,0.007,,100340,,,A ,V*1E " OK | Read all \$RMC strings stored in internal NMEA buffer.                                                              |
| In alternative: AT+UGRMC?                 | +UGRMC: 1,\$GNRMC,100807.00,A,4542.84<br>899,N,01344.44985,E,0.007,,100340,,,<br>A,V*1E<br>OK                                                                                | Read the last stored value of the NMEA \$RMC string.                                                                |
| AT+UGPS=0                                 | OK                                                                                                    | Stop the GNSS. The module automatically creates files hidden to the user.                                           |
|                                           | +UUGIND: 1,0                                                                                                    | Local aiding data saved on the FS.                                                                                  |
|                                           | +UUGIND: 8,0                                                                                                    | AssistNow Autonomous deactivated.                                                                                   |

Table 23: Combined aiding modes AT command sequence

<sup>&</sup>lt;sup>10</sup> +UGNMEA is supported by LARA-R6 / LARA-L6 "01B", LEXI-R520, SARA-R520 and SARA-R520M10 modules

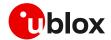

### 3.7 Aiding result codes

The +UUGIND URC provides the aiding result. Table 24 lists the allowed aiding results:

| Aiding result | Description                                                                                                    |  |
|---------------|----------------------------------------------------------------------------------------------------|--|
| 0             | No error, this message is sent when the aiding procedure is complete. With AssistNow Online the procedure is complete when the position information is sent back to the server. Local aiding and AssistNow Autonomous also perform aiding action during power off sequence, therefore they also provide URC in this phase |  |
| 2             | The HTTP GET request for AssistNow Offline file has failed                                                                                                    |  |
| 5             | It was not possible to send AssistNow Online information to the server                                                                                                    |  |
| 6             | There was an error while receiving for AssistNow Online data from the server                                                                                                    |  |
| 7             | It was not possible to connect to the AssistNow Online server or to resolve its DNS                                                                                                    |  |
| 8             | Error writing data in the file system                                                                                                    |  |
| 9             | Generic error                                                                                                    |  |
| 10            | No answer from GNSS after a data request (for local aiding and AssistNow Autonomous)                                                                                                    |  |
| 11            | Data collection already in progress (for local aiding)                                                                                                    |  |
| 12            | GNSS activation of AssistNow Autonomous failed                                                                                                    |  |
| 14            | Feature not supported by GNSS receiver (for AssistNow Autonomous)                                                                                                    |  |
| 15            | Feature partially supported (for AssistNow Autonomous)                                                                                                    |  |
| 16            | Authentication token missing (required for MGA assistance server connection)                                                                                                    |  |

Table 24: GNSS aiding feature compatibility

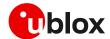

### 4 GNSS system configuration

### 4.1 Modules with integrated GNSS chipset

#### 4.1.1 General considerations

u-blox GNSS receivers come with a highly flexible communication interface supporting both NMEA and proprietary UBX protocols even on a single port. In the SARA-R510M8S, SARA-R520M10, SARA-R422M8S and SARA-R422M10S modules the integrated u-blox UBX-M8030 / UBX-M10050 GNSS chipset and the u-blox cellular chipset are internally connected by I2C-bus compatible interface, and GNSS data can be redirected externally via +UGUBX AT command or GNSS tunneling feature.

Because of the internal hardware architecture design of the SARA-R510M8S, SARA-R520M10, SARA-R422M8S and SARA-R422M10S modules, only a subset of the features set for the M8030 / M10050 GNSS chipset can be selected. For more details of each module, see Figure 2, Figure 3, Figure 4, and Figure 5 respectively. The related UBX messages controlling the features that are not supported with the specific implemented hardware architecture, if retrieved, may cause error responses or unpredictable behavior.

In particular, the following limitations for SARA-R510M8S, SARA-R520M10, SARA-R422M8S and SARA-R422M10S modules' internal GNSS system (and relative UBX messages) shall be considered:

- The u-blox UBX-M8030 and UBX-M10050 GNSS chipsets are ROM-only based and are not connected to an SQI flash memory, so the following features shall not be used:
  - o Data Logging (UBX-LOG class messages)
  - o Firmware Update (UBX-UPD class messages)
- The u-blox UBX-M8030 GNSS chipset is ROM-only based and has no backup supply, so the following feature shall not be used:
  - Permanent configuration storage (UBX-CFG-CFG/save)
- The SARA-R422M10S module supports the HW backup mode, so the permanent configuration storage is available, as long as the **V\_INT** supply is generated by the cellular power management.
- The u-blox UBX-M8030 GNSS chipset is not using its own RTC peripheral, so the GNSS ON/OFF power save mode (PSMOO) is not supported, while the GNSS cyclic tracking power save mode (PSMCT) is supported and a special procedure is required to activate it (see section 4.1.2 for details).

For more information about UBX protocol messages, see the u-blox M8/M10 receiver description including protocol specification [28] [30].

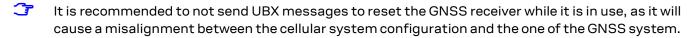

To avoid discrepancy and potential issues when enabling Galileo operation in the u-blox M8 chips and modules (see u-blox M8 receiver description – documentation update [35]), the following configuration shall be applied for valid tracking after enabling the GNSS receiver. In the example below, the aiding mode is set to no aiding.

| Command/Action Response                                                        |            | Description                                                        |  |
|--------------------------------------------------------------------------------|------------|--------------------------------------------------------------------|--|
| AT+UGPS=1,0,4 OK                                                               |            | Power on the GNSS with no aiding support                           |  |
| AT+UGUBX="B56206090D000000 FF00000000000000011BA9"                             | 00000FF OK | UBX-CFG-CFG to save configuration                                  |  |
| <wait 500="" a="" minimum="" ms<="" of="" td=""><td>5&gt;</td><td></td></wait> | 5>         |                                                                    |  |
| AT+UGUBX="B5620604040000000000 OK 64"                                          |            | UBX-CFG-RST with resetMode 0x00 to issue hardware reset (watchdog) |  |

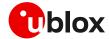

#### 4.1.2 Power saving modes

SARA-R5 and SARA-R4 series cellular modules come in different variants and optimized to deliver the lowest achievable power consumption making it ideal for metering, smart city, connected health, security and surveillance, remote monitoring, and other battery –powered applications.

SARA-R510M8S, SARA-R520M10, SARA-R422M8S, and SARA-R422M10S modules, with integrated UBX-M8030 or UBX-M10050 chip design, target mobile applications in automotive, fleet management, tracking and telematics sectors.

u-blox GNSS receivers support different power modes. These modes represent strategies of how to control the receiver to achieve either the best possible performance or good performance with reduced power consumption.

SARA-R510M8S, SARA-R520M10, SARA-R422M8S, and SARA-R422M10S modules, as combined cellular and GNSS systems, can be configured with a combined set of cellular power saving configurations via dedicated AT commands (+UPSV, +CPSMS) and UBX-M8030/UBX-M10050 GNSS power saving configurations via dedicated AT commands (+UGPRF, +UGUBX) to obtain the best solution for the customer application.

Due to internal design, the UBX-M8030 included in SARA-R510M8S and SARA-R422M8S modules is not internally connected to the RTC peripheral. In the following example, UBX-CFG commands sent to the GNSS receiver instruct it to enter in cyclic tracking mode (PSMCT) with 10 s update period:

| Command                                                                                                    | Response | Description                                                        |
|----------------------------------------------------------------------------------------------------|----------|--------------------------------------------------------------------|
| AT+UGUBX="B56206481000000000<br>000000000020041E00000000000<br>CO"                                                                         | OK       | Configure UBX-M8030 to ignore RTC calibration.                     |
| AT+UGUBX="B562063B3000020600<br>000410420110270000102700000<br>000000000000000F4010000CBC003<br>0065020000FD000000A04000000<br>0000000589" | OK       | Configure GNSS power management with PSMCT (update period = 10 s). |
| AT+UGUBX="B56206110200480162<br>12"                                                                                                    | OK       | Enable GNSS power save mode.                                       |

For more information about UBX protocol messages, see the u-blox M8/M10 receiver description including protocol specification [28] [30].

For more information on AT commands supported see the u-blox AT commands manual [10] [11].

Following sections provide some configurations examples.

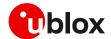

### 4.1.2.1 UART power saving and GNSS Tx Data Ready with no aiding

The example below enables UART power saving and GNSS reduced I2C activity:

| Command                                                                       | Response                                            | Description                                                                                     |
|-------------------------------------------------------------------------------|-----------------------------------------------------|-------------------------------------------------------------------------------------------------|
| AT+UPSV=3                                                                     | OK                                                  | Enables UART power saving controlled by DTR line.                                               |
| AT+UGPRF=16                                                                   | OK                                                  | Configure the cellular chipset and the integrated GNSS chipset to enable TX data ready feature. |
| SARA-R520M10:                                                                 |                                                     |                                                                                                 |
| AT+UGNMEA="RMC",1,1                                                           | OK                                                  | Activate storing of \$RMC NMEA strings.                                                         |
| In alternative:                                                               |                                                     |                                                                                                 |
| AT+UGRMC=1                                                                    | OK                                                  | Activate storing of the last value of \$RMC NMEA string                                         |
| AT+UGIND=1                                                                    | OK Activate the GNSS unsolicited indication. (optio |                                                                                                 |
| AT+UGPS=1,0,3                                                                 | OK                                                  | Power on GNSS, no assisted GNSS requested.                                                      |
|                                                                               | +UUGIND: 0,3                                        | URC reporting GNSS system activated.                                                            |
| SARA-R510M8S / SARA-R422M8S:<br>AT+UGUBX="B56206080600E80305000<br>1000549"   | OK                                                  | Set navigation rate to 5 s (instead of default 1 s).                                            |
| SARA-R520M10 / SARA-R422M10S:                                                 |                                                     | <del></del>                                                                                     |
| AT+UGUBX="B562068A1500000100000<br>1002130E80302002130050003002120<br>01809E" | OK                                                  |                                                                                                 |

# 4.1.2.2 UART power saving, GNSS Tx data ready and GNSS cyclic tracking mode with AssistNow online aiding

The example below combines UART power saving and GNSS cyclic tracking mode after AssistNow Online request:

| Command                                                                                                    | Response     | Description                                                                                     |
|----------------------------------------------------------------------------------------------------|--------------|-------------------------------------------------------------------------------------------------|
| AT+UPSV=3                                                                                                    | OK           | Enables UART power saving controlled by DTR line.                                               |
| AT+UGSRV="cell-live1.services.u<br>-blox.com","cell-live2.services<br>.u-blox.com"," <yourauthtoken>"</yourauthtoken> | OK           | Configure AssistNow servers and authorization token for access.                                 |
| AT+UGPRF=16                                                                                                    | OK           | Configure the cellular chipset and the integrated GNSS chipset to enable TX data ready feature. |
| SARA-R520M10:                                                                                                    |              |                                                                                                 |
| AT+UGNMEA="RMC",1,1                                                                                                   | OK           | Activate storing of \$RMC NMEA strings.                                                         |
| In alternative:                                                                                                    |              |                                                                                                 |
| AT+UGRMC=1                                                                                                    | OK           | Activate storing of the last value of \$RMC NMEA string.                                        |
| AT+UGIND=1                                                                                                    | OK           | Activate the GNSS unsolicited indication. (optional)                                            |
| SARA-R520M10:                                                                                                    |              |                                                                                                 |
| AT+UDCONF=123,1                                                                                                    | OK           | Use internally generated RTC clock, if not provided externally through RTC_GNSS pin.            |
| AT+UGPS=1,4,1                                                                                                    | OK           | Power on GNSS, AssistNow online requested.                                                      |
|                                                                                                    | +UUGIND: 0,1 | URC reporting GNSS system activated.                                                            |
|                                                                                                    | +UUGIND: 4,0 | URC reporting GNSS mode "AssistNow Online" ("4") and "No error" ("0").                          |

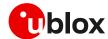

| Command                                                                                                    | Response | Description                                                          |
|----------------------------------------------------------------------------------------------------|----------|----------------------------------------------------------------------|
| SARA-R510M8S / SARA-R422M8S:<br>AT+UGUBX="B5620648100000000000000000000000000000000000                                                 | OK       | Configure and enable GNSS cyclic tracking mode (update period = 1 s) |
| AT+UGUBX="B562063B3000020600000<br>4104201E8030000102700000000000<br>000000002C0100004FC103008602000<br>0FE00000064400100000000005DB2" | OK       |                                                                      |
| AT+UGUBX="B5620611020048016212"                                                                                                    | OK       |                                                                      |
| SARA-R520M10/SARA-R422M10S:<br>AT+UGUBX="B562068A0900000100000<br>100D020028DE8"                                                       | OK       |                                                                      |

# 4.1.2.3 UART power saving, GNSS Tx data ready, GNSS cyclic tracking mode and GNSS UART TX output (SARA-R422M8S only)

SARA-R422M8S provides a dedicated GNSS UART TX output on pin 47 so GNSS fix messages can be monitored while the rest of cellular module is in low power mode. GNSS UART TX output is activated by default upon GNSS power-on. The following commands can be issued to enable UART power saving, reduce cellular communication with GNSS to a minimum, and set GNSS to cyclic tracking mode:

| Command                                                | Response     | Description                                                                                                    |
|--------------------------------------------------------|--------------|----------------------------------------------------------------------------------------------------|
| AT+UPSV=3                                              | OK           | Enables UART power saving controlled by DTR line.                                                                                                    |
| AT+UGPRF=16                                            | OK           | Configure the cellular chipset and the UBX-M8030 to enable TX data ready feature. Interrupt driven communication with GNSS is used in place of polling mode. |
| AT+UGZDA=0                                             | OK           | Disable all NMEA messages from GNSS over I2C.                                                                                                    |
| AT+UGGGA=0                                             | OK           | I2C activities is reduced to minimum level. GNSS fix                                                                                                    |
| AT+UGGLL=0                                             | OK           | messages can be monitored via dedicated GNSS UART TX                                                                                                    |
| AT+UGGSV=0                                             | OK           | output on pin47.                                                                                                    |
| AT+UGRMC=0                                             | OK           | ' '                                                                                                    |
| AT+UGVTG=0                                             | OK           |                                                                                                    |
| AT+UGGSA=0                                             | OK           |                                                                                                    |
| AT+UGIND=1                                             | OK           | Activate the GNSS unsolicited indication. (optional)                                                                                                    |
| AT+UGPS=1,0,3                                          | OK           | Power on GNSS.                                                                                                    |
|                                                        | +UUGIND: 0,3 | URC reporting GNSS system activated.                                                                                                    |
| AT+UGUBX="B5620648100000000000000000000000000000000000 | OK           | Configure and enable UBX-M8030 cyclic tracking mode (update period = 10 s)                                                                                   |
| AT+UGUBX="B562063B3000020600000                        | OK           |                                                                                                    |
| 4104201102700001027000000000000                        |              |                                                                                                    |
| 00000000F4010000CBC003006502000                        |              |                                                                                                    |
| 0FD000000A040000000000000589"                          |              |                                                                                                    |
| AT+UGUBX="B5620611020048016212"                        | OK           |                                                                                                    |

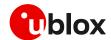

## 4.1.2.4 UART power saving, GNSS Tx data ready, GNSS cyclic tracking mode and GNSS UART TX output (SARA-R520M10 / SARA-R422M10S only)

SARA-R520M10 and SARA-R422M10S provide a dedicated GNSS UART TX output, respectively on pin 36 and 47 (TXD\_GNSS), so GNSS fix messages can be monitored while the rest of cellular module is in low power mode. The following is an example of commands that can be issued to enable UART power saving, reduce cellular communication with GNSS to a minimum, and set GNSS to cyclic tracking mode:

| Command                                                                                                    | Response     | Description                                                                                                    |
|----------------------------------------------------------------------------------------------------|--------------|----------------------------------------------------------------------------------------------------|
| AT+UPSV=3                                                                                                   | OK           | Enables UART power saving controlled by DTR line.                                                                                                    |
| AT+UGPRF=16                                                                                                 | OK           | Configure the cellular chipset and the UBX-M10050 to enable TX data ready feature. Interrupt driven communication with GNSS is used in place of polling mode. |
| SARA-R520M10:                                                                                               |              | Disable all NMEA messages from GNSS over I2C and                                                                                                    |
| AT+UGNMEA="ZDA", 0                                                                                          | OK           | UART. I2C activities is reduced to minimum level.                                                                                                    |
| AT+UGNMEA="GGA", 0                                                                                          | OK           |                                                                                                    |
| AT+UGNMEA="GLL", 0                                                                                          | OK           |                                                                                                    |
| AT+UGNMEA="GSV", 0                                                                                          | OK           |                                                                                                    |
| AT+UGNMEA="RMC", 0                                                                                          | OK           |                                                                                                    |
| AT+UGNMEA="VTG", 0                                                                                          | OK           |                                                                                                    |
| AT+UGNMEA="GSA",0                                                                                           | OK           |                                                                                                    |
| In alternative:                                                                                             |              |                                                                                                    |
| AT+UGZDA=0                                                                                                  | OK           |                                                                                                    |
| AT+UGGGA=0                                                                                                  | OK           |                                                                                                    |
| AT+UGGLL=0                                                                                                  | OK           |                                                                                                    |
| AT+UGGSV=0                                                                                                  | OK           |                                                                                                    |
| AT+UGRMC=0                                                                                                  | OK           |                                                                                                    |
| AT+UGVTG=0                                                                                                  | OK           |                                                                                                    |
| AT+UGGSA=0                                                                                                  | OK           |                                                                                                    |
| AT+UGIND=1 OK                                                                                               |              | Activate the GNSS unsolicited indication. (optional)                                                                                                    |
| SARA-R520M10:                                                                                               |              |                                                                                                    |
| AT+UDCONF=123,1                                                                                             | OK           | Use internally generated RTC clock, if not provided externally through RTC_GNSS pin.                                                                          |
| AT+UGPS=1,0,3                                                                                               | OK           | Power on GNSS.                                                                                                    |
|                                                                                                    | +UUGIND: 0,3 | URC reporting GNSS system activated.                                                                                                    |
| SARA-R520M10:                                                                                               |              | Enable NMEA messages over GNSS UART; GNSS fix                                                                                                    |
| AT+UGNMEA="GGA", 1, 4                                                                                       | OK           | messages can be monitored via dedicated GNSS UART TX                                                                                                    |
| AT+UGNMEA="GLL",1,4                                                                                         | OK           | output (TXD_GNSS pin).                                                                                                    |
| AT+UGNMEA="GSA",1,4                                                                                         | OK           |                                                                                                    |
| AT+UGNMEA="GSV",1,4                                                                                         | OK           |                                                                                                    |
| AT+UGNMEA="RMC", 1, 4                                                                                       | OK           |                                                                                                    |
| AT+UGNMEA="VTG",1,4                                                                                         | OK           |                                                                                                    |
| In alternative:                                                                                             |              |                                                                                                    |
| AT+UGUBX="B562068A220000010000B<br>B00912001CA00912001C000912001C5<br>00912001AC00912001B10091200146E<br>7" | OK           |                                                                                                    |
| AT+UGUBX="B562068A1500000100000 OK 100213010270200213001000100D020 02763E"                                  |              | Configure and enable UBX-M10050 cyclic tracking mode (update period = 10 s).                                                                                  |

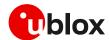

### 4.2 GNSS data communication and handling

The +UGPRF AT command configures the communication and the tunneling mode between the GNSS receiver and the cellular module. Apart from enabling "GNSS Tx data ready" function, GNSS data can be redirected from the I2C interface, connecting the GNSS system with the cellular system, in the following modes, which can be combined:

- To an auxiliary UART interface (or USB channel, where supported)
- To a multiplexer virtual channel
- To a file in file system
- Over the air (OTA)

The configuration can be only done when the GNSS receiver is off. For more details, see the related u-blox AT commands manual [9] [10] [11] [12], +UGPRF AT command.

| Command       | Response                            | Description                                                         |
|---------------|-------------------------------------|---------------------------------------------------------------------|
| AT+UGPRF=4    | OK                                  | Enable GNSS I/O configuration on the FS.                            |
| AT+UGPS=1,0,3 | OK                                  | Start up the GNSS receiver with GPS+SBAS system and without aiding. |
| AT+UGAOS=4    | OK                                  | Force AssistNow Online and wait some minutes.                       |
| AT+UGPS=0     | OK                                  | Stop the GNSS receiver.                                             |
| AT+ULSTFILE=  | +ULSTFILE: "GPS_20040101_001"<br>OK | Check if trace file has been generated.                             |

Table 25: AT command sequence example for GNSS data redirection on File System

| Command Response Description |    | Description                                                                                                    |
|------------------------------|----|----------------------------------------------------------------------------------------------------|
| AT+USIO=4                    | OK | Enable AUX UART interface for GNSS tunneling.                                                                             |
|                              |    | The serial interfaces' configuration switch is not performed run-time.                                                    |
|                              |    | The settings are saved in NVM; the new configuration will be effective at the subsequent module reboot.                   |
| AT+UGPRF=1                   | OK | Start the GNSS communication on the AUX UART interface.                                                                   |
| AT+CFUN=16                   | OK | Perform a module reboot.                                                                                                  |
| AT+UGPS=1,0,3                | OK | Start up the GNSS receiver with GPS+SBAS system and without aiding, the GNSS output is visible on GNSS tunneling channel. |
| AT+UGAOS=0                   | OK | Force local aiding data download.                                                                                         |
| AT+UGPS=0                    | OK | Stop the GNSS receiver.                                                                                                   |
|                              |    |                                                                                                    |

Table 26: AT command sequence example for GNSS data redirection on AUX UART

The multiplexer and the AUX UART are input/output channels, while the FS and network are only output channels.

#### 4.2.1 Auxiliary UART or USB interface

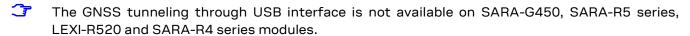

The AUX UART or the USB interface can be used for GNSS tunneling, meaning that it is possible to directly communicate with the GNSS using the UBX protocol.

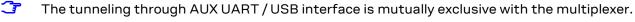

It is recommended not to send UBX messages to reset the GNSS while it is in use. This will cause a misalignment between the configurations of the cellular module and the GNSS receiver. Furthermore, it is recommended to not configure the GNSS power saving with the Tx data ready active, because the GNSS receiver could send wrong reading requests to the cellular module.

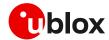

#### 4.2.2 Multiplexer I/O

The cellular module FW supports the 3GPP TS 27.010 multiplexer protocol (for more details, see the 3GPP TS 27.010 specifications [33]) to emulate several virtual connection channels on a single physical interface to concurrently access the module (e.g. it is possible to read a phonebook contact while receiving GNSS data).

- For more details on multiplexer implementation on cellular module, see the u-blox multiplexer implementation application note [32].
- On SARA-G450 the GNSS data flow on the multiplexer channel is only in output toward the cellular module; the input to the GNSS receiver is not supported.

#### 4.2.3 File System (FS) output

A single log file saved on the file system is limited to 500 kB, while the total FS usage for log files is limited to 750 kB. When the FS nears its maximum capacity, the file is closed and no other log file is created and no indication is sent. However, the string "–file truncated—" is appended to the end of the log file. If the positioning chip/module is restarted, a new file will be created if the total FS usage is not exceeded.

GNSS log files are visible within the user space and their name has the following format: GPS\_YYYYMMDDHHMM. YYYYMMDDHHMM is the date and time obtained from the system. A generated log file overwrites any existing file with the same filename. This may happen if the system time has been changed or the GNSS log is started twice in the same minute.

GNSS data is stored as it is received without data compression.

#### 4.2.4 Over The Air (OTA) output

The GNSS output can be redirected to a server via a data connection over TCP protocol. This communication is unidirectional, therefore it's not possible to send UBX commands to the positioning chip/module receiver.

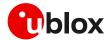

### 5 Time to fix on combo products

Time to fix has been measured on a SARA-R510M8S-01B and a SARA-R422M10S-01B modules with different aiding modes: AssistNow Online, AssistNow Offline and local aiding. Following setup has been used:

- A GNSS simulator to simulate a real scenario with the corresponding almanac and ephemeris data, and real AssistNow Online and Offline data corresponding to that scenario
- A cellular network simulator, always same cell used, static condition
- Power saving disabled

Results reported below refer to average values measured in 100 consecutive tests.

3

Values reported below are merely indicative as they could change basing on different scenarios and different modules configurations.

Figure 30 and Figure 31 show the different phases from power-on to fix respectively with AssistNow Offline and local aiding:

- The boot time (t<sub>0</sub>) indicates the typical time taken by the module since the switch-on of the module is triggered up to readiness to reply to AT commands, which event can be monitored by enabling the greeting text, also considering the boot time may in general vary depending on the specific scenario and the concurrent activities executed by the module.
- As soon as the AT interface is ready the GNSS receiver can be powered on via +UGPS AT command; the +UUGIND: 0, x URC reports when it is ready (t<sub>1</sub>).
- The time needed to transfer the aiding data to the GNSS receiver depends on information requested (for more details, see section 3); the +UUGIND: <aid\_mode>, 0 URC allows to know when the aiding operation is completed successfully (t<sub>2</sub>).
- The TTFF  $(t_3 t_2)$  calculated by the GNSS receiver can be retrieved in the UBX-NAV-STATUS message.

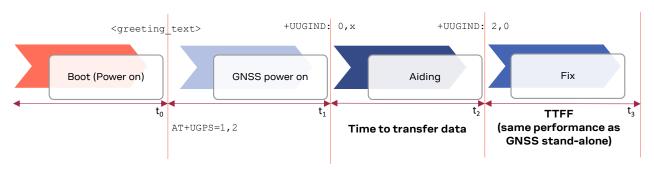

| 1) | ~2 s / ~50 µWh  | ~1.5 s / ~100 µWh | ~0.2 s / ~5 µWh | ~15 s / ~900 µWh |
|----|-----------------|-------------------|-----------------|------------------|
| 2) | ~2 s / ~180 µWh | ~1.5 s / ~40 µWh  | ~0.2 s / ~5 μWh | ~15 s / ~600 µWh |

Figure 30: The different phases in 1) SARA-R510M8S-01B and 2) SARA-R422M10S-01B with AssistNow Offline aiding

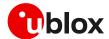

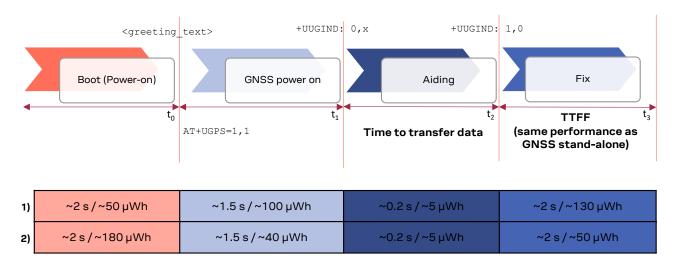

Figure 31: The different phases in 1) SARA-R510M8S-01B and 2) SARA-R422M10S-01B with local aiding

Figure 32 shows the different phases from power-on to fix with AssistNow Online aiding. In this case, respect to the previous ones, it is also needed to consider:

- The time needed to register on cellular network may vary, depending by the static or dynamic conditions of the module, the network cells environment, the RAT and bandmask configuration of the module. The +CEREG URC reports when the module is registered (t<sub>4</sub>).
- The time needed to activate the PDP context may vary, depending by the RAT configuration (in case the initial default bearer is active the PDP context is already active). The +CGEV URC reports when the PDP context is active (t<sub>5</sub>).

These two phases may take in the best case a few seconds and in the worst case up to some minutes. The GNSS receiver can also be powered on in this scenario as soon as the AT interface is ready, but in case the PDP context is not active, it will start without the online aiding support.

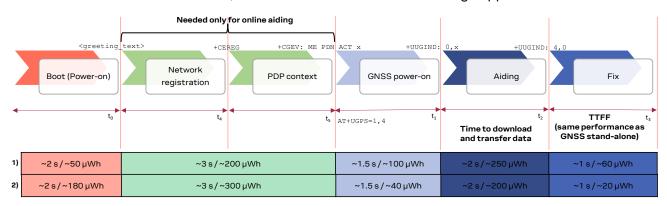

Figure 32: The different phases in 1) SARA-R510M8S-01B and 2) SARA-R422M10S-01B with AssistNow Online aiding

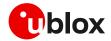

SARA-R422M10S-01B also supports hot start as long as the module does not enter deep-sleep mode or does not switch off (see 2.2.4); Figure 33 shows GNSS power-on and hot start fix phases.

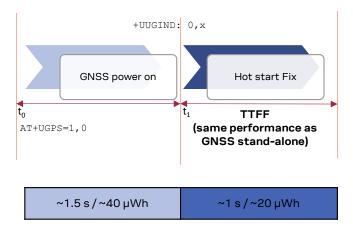

Figure 33: The different phases in SARA-R422M10S-01B with hot start fix

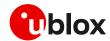

### 6 Hybrid positioning and CellLocate®

**T** 

Hybrid positioning and CellLocate® features are not supported by the SARA-R410M-02B-00, SARA-R410M-02B-01, SARA-R410M-02B-02, the SARA-R410M-52B-00, SARA-R410M-52B-01, SARA-R410M-52B-02, the SARA-R412M-02B-00, SARA-R412M-02B-01, SARA-R412M-02B-02.

#### 6.1 Introduction

Although GNSS is a widespread technology, the reliance on the visibility of extremely weak GNSS satellite signals means positioning is not always possible, particularly in shielded environments such as indoors and enclosed park houses, or when a GNSS jamming signal is present. This situation can be improved by augmenting GNSS receiver data with mobile network cell information to provide a level of redundancy that can benefit numerous applications.

Hybrid location provides a set of features, allowing the user to query the device position using a single +ULOC AT command which triggers the position calculation based on the GNSS receiver or the position estimated from the visible cells (CellLocate $^{\circ}$ ). The MGA server accessed for the position estimation is configured by +UGSRV AT command.

T

To access MGA server, the application must activate a data connection between the cellular module and the server. For further details see AT commands examples application note [22] or internet applications development guide [23] [24].

Hybrid positioning is designed to provide a position estimate.

Hybrid positioning may be configured to provide position estimates, on request, using the best of all the available information. Example applications might be:

- 1. Logistics operations, in which managers wish to determine where assets are, even though they may temporarily be inside in a depot. In this application, hybrid positioning is activated on request, and if the device does happen to be inside a building, then the accuracy provided by CellLocate® when indoors is sufficient to establish at which depot the device is located.
- 2. Alert applications, where the users want to report their location, even if they go indoors. Best performance is achieved in such applications by periodic hybrid position requests by the user's device to maintain a current estimate of the environment, and so give an excellent ability to respond with an accurate location in the event of an alert.
- 3. Localized operations, where the position awareness is desired over a small locality or site, such as a hospital or village. In this type of operation, the locality to be covered can be surveyed prior to usage, by walking around the region doing periodic hybrid position requests, and thereby gathering detailed info on the cellular environment by CellLocate® for use in the application.

### 6.2 Positioning sensors

The following positioning sensors are supported:

GNSS receiver sensor: the positioning chip or module is connected to the cellular module as
described in previous sections and is configured by +ULOCGNSS AT command (the configuration
includes the set of GNSS aiding modes and, if the connected receiver is multi-GNSS, the GNSS
systems allowed to optimize the GNSS position calculation process).

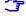

When asking for an assisted GNSS position estimation via the <code>+ULOC</code> AT command (i.e. <code>AT+ULOC=2, 3, ...</code> or <code>AT+ULOC=2, 1, ...</code>), a complete assistance (satellite ephemerides / almanac, a priori position and time) is received from the service. This interaction with the service is mapped to the "AssistNow plans" (see Thingstream IoT Location-as-a-Service pricing [34]). When a GNSS fix is obtained, this is automatically submitted to the service together with the cell visibility information.

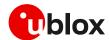

- Cellular sensor: CellLocate® provides an estimated location based on visible network cell information reported by the cellular module and is configured by <code>+ULOCCELL</code> AT command. When CellLocate® is activated, a data connection to the CellLocate® server is established and the network cell information is passed to the server which provides an estimation of the device position based on the cell information. When using CellLocate®, the position accuracy is not predictable and is determined by the availability in the database of previous observations within the same area. CellLocate® does not require itself a GNSS receiver to be present or active, however the performance of the hybrid positioning is much better if GNSS is present so new records can be submitted to the database.
- When using the CellLocate® sensor alone (AT+ULOC=2,2,...), the interaction with the service is mapped to the "CellLocate plan" (see Thingstream IoT Location-as-a-Service pricing [34]).
- Autonomous sensor (AS): the last known position (if available), with an accuracy that is degraded according to the elapsed time since then.
- Whenever a GNSS fix may be submitted to the AssistNow/CellLocate® service (for example, when GNSS receiver and CellLocate® sensors are used simultaneously with the AT+ULOC=2,3,... command), the interaction with the service is mapped to the "AssistNow plans" (see Thingstream IoT Location-as-a-Service pricing [34]).

Once the sensors are configured and a position request is triggered, the sensors are fully controlled by the cellular module. The cellular module automatically switches the sensors on, optimizes the power consumption, drives the position estimate methods and aiding/GNSS modes, and outputs the estimated position together with its uncertainty.

Figure 34 and Figure 35 show the sequence of the exchanged messages between involved elements when Hybrid positioning or stand-alone CellLocate® methods are used.

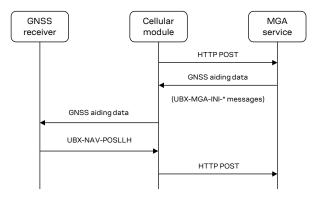

Figure 34: Hybrid positioning message sequence

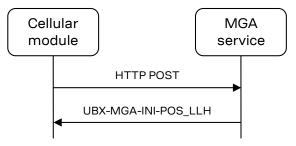

Figure 35: Stand-alone CellLocate® message sequence

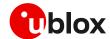

- Stand-alone CellLocate® does not require a GNSS receiver and therefore is suitable for applications which do not require high positioning accuracy but where current consumption, compactness and cost reduction must be reduced to a bare minimum. Being cellular localization based on the cell(s) seen by the cellular module, the position estimation cannot be derived if the reported cell information is not available in the database.
- If the CellLocate® server, for whatever reason, cannot be reached during the +ULOC AT command execution, then the position will be calculated only using the GNSS sensor. The detailed response allows identification of the sensor that produced the position estimate.
- Depending on module used and supported RATs and features, it is not recommended to use CellLocate® during a voice call in 2G or 3G, as the voice call has the priority and connection to server may fail or cells scan may be not optimal.

The solution returned by CellLocate® is very much dependent on how well the database is populated in the specific area of interest. If only sparse observations are present, the accuracy of the solution and the estimated uncertainty will be quite large. Using <code>+ULOC</code> AT command in hybrid mode automatically submit new records to the database (even without GNSS aiding configured). In this way a device, with a GNSS receiver and a cellular module, will experience an improvement in the CellLocate® performance as time goes by since it contributes to the coverage of the area of interest.

The arrangement of mobile network cells does not remain static (e.g. new cells are continuously added or existing cells are reconfigured by the network operators). For this reason, when a hybrid positioning method has been triggered and the GNSS receiver calculates the position, a database self-learning mechanism has been implemented so that these positions are sent to the server to update the database and maintain its accuracy.

#### 6.3 Basic functionality

The two hybrid positioning sensors (GNSS and CellLocate®) are configured using AT commands (sensor configurations are explained later). When the +ULOC AT command triggers the sensor, the cellular module drives the position calculation process and provides the position estimate based on the sensor combination that best fulfills the user requirements previously configured.

Hybrid positioning and communication with the GNSS receiver through the cellular system features are mutually exclusive, and the activation of hybrid positioning requires the previous deactivation of communication with the GNSS receiver via +UGPS AT command.

The hybrid positioning function performed by the +ULOC AT command is controlled to meet the requirements of the particular application by the key parameters:

- The desired target accuracy
- The timeout during which a position must be returned

When the timeout has expired or the required position accuracy is satisfied, a URC provides the position together with its uncertainty.

Figure 36 shows the general flow of the hybrid positioning function producing a position estimate.

To avoid unnecessary activation of the sensors, an initial check is carried out, and when hybrid positioning is used and before starting up the allowed sensors (GNSS and/or cellular), the cellular module immediately calculates a position estimate. This considers:

- The solution from the autonomous sensor: the last known position if available, with an accuracy that is degraded according to the elapsed time since then: it is assumed a speed equal to 120 km/h to degrade the position respect to time
- Information provided by the serving cell, such as the country code

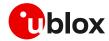

If the uncertainty of this estimate is already better than the target accuracy, then this position is output without starting up the allowed sensors.

If the uncertainty is poorer than the target one (or if no last known position is available), the cellular module powers up the allowed sensors and drives the position calculation process to output the position based on the sensors' combination, which better fulfills the +ULOC configuration.

As explained in the following sections, sensors (GNSS/CellLocate®/AS) are started up and operated as permitted by and in accordance with the predefined sensor configurations. The configuration settings may, for example, enable or disable the use of the CellLocate® service. For the complete list of configuration supported by +ULOC AT command, see the related u-blox AT command manual [9] [10] [11] [12].

The GNSS receiver uses the sensors to repeatedly attempt to produce and refine a position fix and may also use assistance information and position estimate from the CellLocate® service.

In due course, the hybrid positioning feature either:

- Produces a position fix with an uncertainty figure that is at least as good as that requested
- Experiences a timeout in which case it reports the current best available estimate, together with its uncertainty

The behavior of the hybrid positioning feature is determined by the configuration of the sensors and of the setting of the accuracy and timeout parameters. For example:

- To get the best possible position fix, set the desired accuracy very small, e.g. 1 m, and the timeout period duration long. The hybrid positioning feature then runs to the end of the timeout period, and produces the final, best, output position fix
- To get a position estimate with the minimum energy consumption for maximum battery life, set a
  large desired accuracy figure for the hybrid positioning, e.g. 1 km, (see Figure 36, most likely the
  AS sensor position degraded or the GNSS one will be quickly returned if the time spent is below
  30 s)

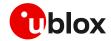

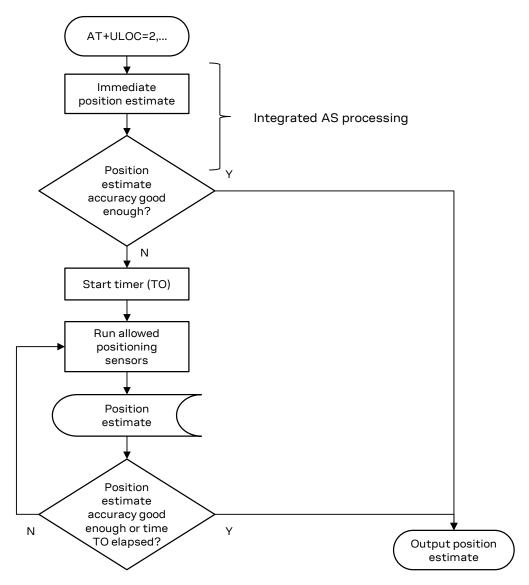

Figure 36: Hybrid positioning flow diagram

- u-blox is extremely mindful of user privacy. When a position is sent to the CellLocate® server, u-blox is unable to track the SIM used or identify the specific device.
- For the syntax description of +ULOC, +ULOCCELL, +ULOCGNSS and +ULOCIND AT commands, see the u-blox AT commands manual [9] [10] [11] [12].
- The detailed response provides useful information about the sensor used to estimate the position. When the sensor reported is "0" this means that the device has been able to calculate the position to sufficient accuracy immediately by the integrated AS sensor, and has output this immediate position estimate.

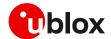

#### 6.4 GNSS sensor setup

The +ULOCGNSS AT command sets up the GNSS sensor for hybrid positioning. It is possible to configure which aiding types and GNSS systems (see section 3) are available to the GNSS sensor. The additional parameters, listed below, are available for modifying the GNSS receiver behavior. These are strictly related to the GNSS receiver. The parameters are sent at GNSS power-on and are not saved within the receiver. The default values are the same as those on the positioning chip/module. For values and additional details about their effect, see the u-blox receiver description related to the u-blox GNSS receiver [28] [29] [30]:

| UBX-M8 receiver messages | UBX-M10 receiver messages          | Description                                                                                                    |
|--------------------------|------------------------------------|----------------------------------------------------------------------------------------------------|
| UBX-CFG-PM2              | UBX-CFG-VALSET<br>CFG-PM group     | Configure the power save mode of the GNSS by setting the optimization target flag in power consumption or in default mode.                                                                                                    |
| UBX-CFG-NAVX5            | UBX-CFG-VALSET<br>CFG-NAVSPG group | Configure the minimum number of satellites for navigation, minimum satellite signal level for navigation and if the initial fix must be 3D.                                                                                                    |
| UBX-CFG-NAV5             | UBX-CFG-VALSET<br>CFG-MOT group    | Configure the static hold mode: allows the navigation algorithms to decrease the noise in the position output when the velocity is below a predefined "static hold threshold". This reduces the position wander caused by environmental issues such as multi-path and improves position accuracy especially in stationary applications. By default, static hold mode is disabled.                                                                                                    |
| UBX-CFG-SBAS             | UBX-CFG-VALSET<br>CFG-SBAS group   | Enable/disable: satellite based augmentation systems (SBAS) is an augmentation technology for GNSS, which calculates GNSS integrity and correction data with ranging and integrity monitoring stations (RIMS) on the ground and uses geostationary satellites (GEOs) to broadcast GNSS integrity and correction data to GNSS users. The correction data is transmitted on the GNSS L1 frequency (1575.42 MHz), and therefore no additional receiver is required to use the correction and integrity data |
| UBX-CFG-ITFM             | UBX-CFG-VALSET<br>CFG-ITFM group   | Configure Jamming/Interference monitor: enables/disables the indicator, sets the antenna type, broadband jamming detection threshold and continuous wave jamming detection threshold                                                                                                    |
| UBX-CFG-GNSS             | UBX-CFG-VALSET<br>CFG-SIGNAL group | Configure the GNSS system channel sharing configuration and activation for a multi-GNSS receiver. For details about valid configurations, see the u blox receiver description related to the u-blox GNSS receiver [28] [29] [30].                                                                                                    |

### 6.5 Cellular sensor setup

#### 6.5.1 Cellular location sensor +ULOCCELL

The +ULOCCELL AT command pre-configures the device to determine which cell information must be reported to the CellLocate® server for the position estimation as follows:

- "Normal scan": the cellular module only reports the parameters of the neighboring visible cells
  designated by the network operator, which are normally collected by the module during its
  "network" activity. This configuration is suitable for a quick update of location
- "Deep scan": the cellular module scans and reports all visible cells. This gives not only the parameters of the visible cells of the serving network operator, but also the cells of all other available network operators, thus increasing the probability of obtaining a successful position estimation. Although this takes a bit longer time (approx. 30 s to 2 minutes is needed to perform a deep scan), and requires more communication traffic, as more data is sent to the server (few bytes for each cell), coverage and reliability are potentially better if hybrid positioning is preconfigured to operate in the "deep scan" mode of operation
- Deep scan configuration is recommended only for corner cases that must be individually considered.
- SARA-G450 always operates in "normal scan" mode.

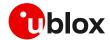

#### 6.5.2 Localization information request +ULOCIND

The + ULOCIND AT command enables sending of URCS in the case of + ULOC operations. The URC returns the result of the steps of an + ULOC operation.

### 6.6 AT command examples

| Command                                                                                                    | Response                                                                           | Description                                                                                                    |
|----------------------------------------------------------------------------------------------------|------------------------------------------------------------------------------------|----------------------------------------------------------------------------------------------------|
| AT+UGSRV="cell-live1.services.u-blox.com","cell-live2.services.u-blox.com","abcdefg890 abcdefg890ab",14,4,1,65,0,15 | OK                                                                                 | Configure MGA access. A valid authentication token must be supplied to correctly access the MGA server. GNSS sensor is configured with GPS+GLONASS system for AssistNow Offline aiding (65). |
| AT+ULOCCELL=1                                                                                                    | OK                                                                                 | Configure for deep network scan.                                                                                                    |
| AT+ULOCGNSS=15,,4                                                                                                   | OK                                                                                 | Enable all GNSS aiding modes and set the minimum number of satellites for navigation to 4.                                                                                                   |
| AT+ULOCIND=1                                                                                                    | OK                                                                                 | Enable the localization information request status.                                                                                                    |
| AT+ULOC=2,3,1,120,1                                                                                                 | OK                                                                                 | Start hybrid positioning enabling both GNSS and cellular sensor with a timeout of 2 minutes and a desired accuracy of 1 m. The answer mode is detailed.                                      |
|                                                                                                    | +UULOCIND: 0,0                                                                     | Network scan started.                                                                                                    |
|                                                                                                    | +UULOCIND: 1,0                                                                     | Network scan finished.                                                                                                    |
|                                                                                                    | +UULOCIND: 2,0                                                                     | Requesting CellLocate <sup>®</sup> service<br>(accuracy was not reached when<br>network scan ended, so the server is<br>queried).                                                            |
|                                                                                                    | +UULOCIND: 3,0                                                                     | Receiving CellLocate® data.                                                                                                    |
|                                                                                                    | +UULOCIND: 4,0                                                                     | A valid GNSS position was available, so this is sent to the server.                                                                                                    |
|                                                                                                    | +UULOC: 08/07/2015,12:47:41.000,<br>45.7139302,13.7405056,265,5,0,0,<br>5,1,8,2,11 | Output when the desired accuracy is reached or timeout is expired (as in this case).                                                                                                    |
| AT+ULOC=2,3,1,120,100                                                                                               | OK                                                                                 | Start hybrid positioning enabling both GNSS and cellular sensor. The answer mode is detailed.                                                                                                |
|                                                                                                    | +UULOCIND: 0,0                                                                     |                                                                                                    |
|                                                                                                    | +UULOC: 08/07/2015,12:49:12.000,<br>45.7137454,13.7404879,246,36,0,0,29,1,5,2,5    | Accuracy is reached (uncertainty is 36 m) before the end of network scan, therefore the CellLocate® server is not queried.                                                                   |
|                                                                                                    | +UULOCIND: 1,0                                                                     | Network scan finished.                                                                                                    |
|                                                                                                    | +UULOCIND: 4,0                                                                     | A valid GNSS position was available, so this position + cells footprint is sent to server.                                                                                                   |

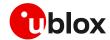

### 6.7 CellLocate® (+ULOC) best practices

Below is a list of the best practices of using hybrid positioning:

- It is suggested to use the detailed response, to know the sensor used in the position returned:
  - o Last valid position degraded in time (assuming as speed ~100 km/h)
  - o The GNSS fix
  - The CellLocate® location information
- Once the +ULOC AT command is sent, the user/application shall wait for the corresponding +UULOC URC before issuing the command again. If a new +ULOC AT command is sent before the +UULOC URC, previous command is aborted, and the position returned is the available position when the second +ULOC AT command was sent, which may not be the best one.
- The use of the CellLocate® sensor and/or some aiding mode requires a data connection, which must be active until the +UULOC URC is received.
- The network scan type can either be "normal" or "deep", this influences the amount of data exchanged with the server.
- The network scan type also influences the time needed to complete the scan, so the timeout value should be set accordingly. Be aware that the cell information is sent to the server only when the scan is completed, so setting a small value for the timeout means that the scan information will not be used:
  - o "normal" implies sending the information in the report from the serving cell: always available
  - "deep" is similar to sending AT+COPS=5 (extended network search). The duration is related to the number of visible cells: it could last about 1 minute in average.
- The behavior of the hybrid positioning feature is determined by the configuration of the sensors and of the setting of the accuracy and timeout parameters:
  - To get the best possible position fix, set the desired accuracy small, e.g., 1 m, and the timeout period duration long.
  - o To get a position estimate with the minimum energy consumption, for maximum battery life, set the desired accuracy large, e.g., 1 km.

Using the +ULOC AT command with GNSS sensor automatically submit new records to the database, even without GNSS aiding configured. The average data transmission amount is about 650 bytes, but up to 1.5 kB can be transmitted: this information shall be considered for data and power optimized applications.

### 6.8 How to implement a data collection unit

The CellLocate® performance is influenced by the number of positions and related network cells reported to the server. If an area is well mapped, then the position reported by the cellular sensor is more precise.

To fill the server database with the cell information of a given area, a cellular module can be used to continuously perform the hybrid positioning requests. An example of an AT sequence to implement a data collection unit is described below and it is divided into the initialization phase (section 6.8.1) and the main loop (section 6.8.2).

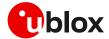

#### 6.8.1 Initialization

| Command                                                                                                    | Response | Description                                                                                                    |
|----------------------------------------------------------------------------------------------------|----------|----------------------------------------------------------------------------------------------------|
| AT+UGSRV="cell-live1.service<br>s.u-blox.com", "cell-live2.se<br>rvices.u-blox.com", "abcdefg8<br>90<br>abcdefg890ab",14,4,1,65,0,15 | OK       | Optional step only needed if the default server has been modified.                                                                                                  |
| AT+ULOCCELL=1,1,"Track_ID"                                                                                                    | OK       | Deep network scan configuration: the track id is optional and it is only needed to verify that the module is contributing to the server.  "Track_ID" is an example. |

#### 6.8.2 Loop

This is the main loop to feed the server database; repeat the sequence. The suggested interval between two subsequent iterations varies depending on the dynamic conditions: 2 minutes for static or low-dynamic, 1 minute for highway speed.

| Command              | Response                                                                                 | Description                                                                                                    |
|----------------------|------------------------------------------------------------------------------------------|----------------------------------------------------------------------------------------------------|
| AT+ULOC=2,3,1,60,100 | OK                                                                                       | Start hybrid positioning enabling both GNSS and cellular sensor.                                                                                     |
|                      | +UULOC: 23/05/2011,12:2<br>3:48.000,45.714115,13.7<br>40867,292,333,0,000,19,<br>1,7,3,5 | When a result is available wait before starting a new iteration, in this way the calculated position and the harvested cells are sent to the server. |

### 6.9 Best practices for a data collection unit

Below is a list of the best practices of implementing a data collection unit:

- Set the type of network scan to "deep" using command: AT+ULOCCELL=1
- Set the minimum number of satellites for navigation, <minsv> to 4, in +ULOCGNSS AT command.
- If an aiding mode is needed, use AssistNow Offline (in +ULOCGNSS set <aiding> to 2), to limit the data exchange between the module and the server, because the network scan is very sensitive to the data traffic.
- Start the hybrid positioning by enabling both GNSS and CellLocate<sup>®</sup> sensors. The suggested values are:
  - o <timeout> = 60 s for low dynamic or 30 s for high speed (highway)
  - o  $\langle accuracy \rangle = 100 \, \mathbf{m}$

With these values, the suggested command is: AT+ULOC=2, 3, 1, 120, 100

- The CellLocate® performance depends on how much the database is populated: submitting new fixes will improve the CellLocate® overall performance.
- o Positions submitted to the u-blox database are anonymous, so it is impossible to retrieve the real identity of a device.
- o If the CellLocate® service must be tested, a "tag" is suggested to ease the debugging from the u-blox side:
  - AT+ULOCCELL=1,1,"Tag ID"

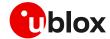

### **Appendix**

### A Module - GNSS receiver compatibility

Table 27 summarizes compatibility between cellular modules and GNSS receivers.

| O alliada u ura a dada                    | u-blo    | ox M8    | u-blox F9 | u-blox M10 |
|-------------------------------------------|----------|----------|-----------|------------|
| Cellular module                           | SPG 3.01 | SPG 3.51 | HPG 1.32  | SPG 5.10   |
| SARA-G450-01C                             | •        | •        |           |            |
| SARA-R500S                                | •        | •        |           |            |
| SARA-R510S                                | •        | •        |           |            |
| SARA-R500E                                | •        | •        |           |            |
| SARA-R520                                 | •        | •        |           | •          |
| LEXI-R520                                 | •        | •        |           | •          |
| SARA-R410M                                | •        | •        |           |            |
| SARA-R412M                                | •        | •        |           |            |
| SARA-R422S-00B                            | •        | •        |           |            |
| SARA-R422S-01B                            | •        | •        |           | •          |
| LEXI-R422                                 | •        | •        |           | •          |
| LARA-R6/LARA-L6 "00B" product versions    | •        | •        |           |            |
| LARA-R6/LARA-L6 "01B"<br>product versions | •        | •        | •         | •          |

Table 27: Cellular module and GNSS receiver compatibility matrix

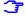

The black dots represent what is officially supported and tested by u-blox. For other combinations, functionality is not guaranteed, as similar GNSS protocol versions may behave with limitations, depending on their specific differences.

### B "GNSS Tx data ready" configuration examples

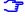

"GNSS Tx data ready" function is not supported by SARA-G450 modules.

u-blox M8, F9 and M10 GNSS systems support "GNSS Tx data ready", but need to be configured via +UGUBX AT command.

As an example, the command to configure the "GNSS Tx data ready" on the UART1 TX pin of an external u-blox M8 GNSS receiver is:

#### Where the meanings are:

| Bytes | Meaning                   |
|-------|---------------------------|
| B5 62 | UBX message header        |
| 06 00 | CFG-PRT message           |
| 28 00 | Message length (40 bytes) |
| 01    | Port UART 1               |
| 00    | Reserved                  |
| 00 00 | txReady                   |

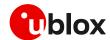

| Bytes       | Meaning                |
|-------------|------------------------|
| D0 08 00 00 | UART mode              |
| 00 E1 00 00 | Baudrate               |
| 00 00       | In protocols (none)    |
| 00 00       | Out protocols (none)   |
| 00 00       | Flags                  |
| 00 00       | Reserved               |
| 00          | Port I2C               |
| 00          | Reserved               |
| 19 00       | txReady (enable pin 6) |
| 84 00 00 00 | DCC Mode               |
| 00 00 00 00 | Reserved               |
| 07 00       | In protocols           |
| 07 00       | Out protocols          |
| 02 00       | Flags                  |
| 00 00       | Reserved               |
| 95 C3       | Checksum               |

#### Table 28: +UGUBX "GNSS Tx data ready " command (M8) parameter meaning

When an external u-blox F9 or M10 GNSS receiver is used, the same feature can be configured with the following message:

AT+UGUBX="B5 62 06 8A 09 00 00 01 00 00 05 00 52 10 00 01 60 B5 62 06 8A 1E 00 00 01 00 00 01 00 A2 10 01 02 00 A2 10 00 03 00 A2 20 01 04 00 A2 30 00 00 05 00 A2 20 00 7A E8"

#### Where the meanings are:

| Bytes       | Meaning                                  |
|-------------|------------------------------------------|
| B5 62       | UBX message header                       |
| 06 8A       | CFG-VALSET message                       |
| 09 00       | Message length (9 bytes)                 |
| 00          | Message version                          |
| 01          | Layer: RAM                               |
| 00 00       | reserved                                 |
| 05 00 52 10 | key ID: 0x10520005, CFG-UART1-ENABLED    |
| 00          | Value: disabled                          |
| 01 60       | Checksum                                 |
| B5 62       | UBX message header                       |
| 06 8A       | CFG-VALSET message                       |
| 1E 00       | Message length (30 bytes)                |
| 00          | Message version                          |
| 01          | Layer: RAM                               |
| 00 00       | reserved                                 |
| 01 00 A2 10 | key ID: 0x10A20001, CFG-TXREADY-ENABLED  |
| 01          | Value: enabled                           |
| 02 00 A2 10 | key ID: 0x10A20002, CFG-TXREADY-POLARITY |
| 00          | Value: high-active                       |
| 03 00 A2 20 | key ID: 0x20A20003, CFG-TXREADY-PIN      |
| 01          | Value: pin number: 1                     |

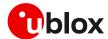

| Bytes       | Meaning                                      |
|-------------|----------------------------------------------|
| 04 00 A2 30 | key ID: 0x30A20004, CFG-TXREADY-THRESHOLD    |
| 00 00       | Value: default (always trigger TX ready pin) |
| 05 00 A2 20 | key ID: 0x20A20005, CFG-TXREADY-INTERFACE    |
| 00          | Value: I2C interface                         |
| 7A E8       | Checksum                                     |

Table 29: +UGUBX "GNSS Tx data ready" command (M10) parameter meaning

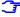

The "GNSS Tx data ready" command configuration is not required for the combo products (i.e. SARA-R510M8S, SARA-R520M10, SARA-R422M8S and the SARA-R422M10S modules) as it is already integrated in the firmware and sent automatically to the GNSS if the Tx data ready feature has been enabled via <code>+UGPRF</code> AT command.

### C CellLocate® customer proxy server

The proxy server implementation for the devices using HTTPS is straightforward. The customer's proxy server must listen on port 443 and once a request is received, forward it on to the u-blox CellLocate® service without token acknowledgement.

The port 443 (the default port for all HTTPS connections) must be opened if not already opened.

The HTTPS is a connection-oriented request-response protocol, whereas the UDP is connectionless. This means once the client has sent a request to the server, the connection remains open to the server and the client can receive the response from it. Hence, every request is managed against the device without any problem, unlike UDP where the user needs to ensure the requests are going to the correct device, etc.

As with most other Internet traffic, the requests to the u-blox services are standard HTTPS requests. If the requests originate from within a private network, then configure a standard HTTPS proxy or firewall to forward requests and pass back responses between the private network and the u-blox services on the public Internet. No special handling is needed, as the requests are all standard HTTPS requests. The users should communicate to their local IT/network administrators to correctly enable this access.

If the services are accessed via an HTTPS proxy or firewall, all the requests may appear coming from the HTTPS proxy or firewall itself. To avoid overuse restrictions being applied, follow these steps:

- Inform u-blox of the IP address of the HTTPS proxy or firewall so that overuse restrictions can be removed for this IP address.
- Configure the HTTPS proxy or firewall to append the actual source IP address of the request to the standard HTTP "X-Forwarded-For" header field

If these conditions are met, then overuse restrictions will be correctly applied to the source device rather than the HTTPS proxy or firewall itself. The users should communicate to their local IT/network administrators to ensure this is the case.

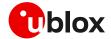

### D AssistNow performance

The TTFF values reported in the table below refers to GNSS performance (as reported in UBX-NAV-STATUS message).

|                                | AssistNow Online                    | AssistNow Offline                 | AssistNow Autonomous          |
|--------------------------------|-------------------------------------|-----------------------------------|-------------------------------|
| Data                           |                                     |                                   |                               |
| Data download frequency        | At every start-up                   | Once every X days                 | Never                         |
| Data retrieval at start-up     | Data downloaded from server         | Pre-downloaded from local memory  | Retrieved from local memory   |
| Aiding data type               | Ephemeris, almanac, time,<br>health | Differential almanac correction   | Automatically generated       |
| Data validity period           | 2 – 4 hours                         | 35 days                           | Up to 6 days                  |
| Size of downloaded data        | 1 – 3 kB                            | 10 kB (1 day) 335 kB (35<br>days) | N.A.                          |
| Acquisition (TTFF) performance | As low as 1 s <sup>11</sup>         | As low as 5 s                     | As low as 10 s                |
| GNSS                           |                                     |                                   |                               |
| Satellite systems supported    | GPS, Galileo, GLONASS, BeiDou       | GPS, Galileo, GLONASS, BeiDou     | GPS, Galileo, GLONASS, BeiDou |

Table 30: AssistNow performance

## E GNSS UBX messages used in cellular modules

Following tables list the UBX messages used in different contexts in the u-blox cellular modules that are part of this application note.

| Local aiding        | UBX message          | UBX message id      |
|---------------------|----------------------|---------------------|
|                     | UBX-MGA-INI-POS-LLH  | 0x13 0x40 type 0x01 |
|                     | UBX-MGA-INI-TIME-UTC | 0x13 0x40 type 0x10 |
|                     | UBX-NAV-TIMEUTC      | 0x01 0x21           |
|                     | UBX-NAV-TIMELS       | 0x01 0x26           |
|                     | UBX-NAV-PVT          | 0x01 0x07           |
| Assistnow offline   | UBX message          | UBX message id      |
|                     | UBX-MGA-ANO          | 0x13 0x20           |
|                     |                      |                     |
| Assistnow online    | UBX message          | UBX message id      |
|                     | UBX-NAV-TIMEUTC      | 0x01 0x21           |
|                     | UBX-NAV-STATUS       | 0x01 0x03           |
|                     | UBX-NAV-PVT          | 0x01 0x07           |
|                     | UBX-MGA-INI-TIME-UTC | 0x13 0x40 type 0x10 |
| GNSS Aiding Library | UBX message          | UBX message id      |
|                     | UBX-MGA-DBD          | 0x13 0x80           |
|                     | UBX-MGA-ACK          | 0x13 0x60           |
|                     | UBX-MGA-ANO          | 0x13 0x20           |

 $<sup>^{\</sup>rm 11}$  Depending on aiding data connection speed and latency

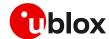

| Aiding Server / GNSS data conversion | UBX message          | UBX message id                      |
|--------------------------------------|----------------------|-------------------------------------|
|                                      | UBX-MGA-GPS          | 0x13 0x00                           |
|                                      | UBX-MGA-GLO          | 0x13 0x06                           |
|                                      | UBX-MGA-QZSS         | 0x13 0x05                           |
|                                      | UBX-NAV-POSLLH       | 0x01 0x02                           |
|                                      | UBX-NAV-PVT          | 0x01 0x07                           |
|                                      | UBX-NAV-STATUS       | 0x01 0x03                           |
|                                      | UBX-NAV-TIMEGPS      | 0x01 0x20                           |
|                                      | UBX-NAV-VELNED       | 0x01 0x12                           |
|                                      | UBX-RXM-MEASX        | 0x02 0x14                           |
| 01100                                | LIDY                 | UDV                                 |
| GNSS positioning manager             | UBX message          | UBX message id                      |
|                                      | UBX-CFG-PRT          | 0x06 0x00                           |
|                                      | UBX-CFG-VALGET       | 0x06 0x8b                           |
|                                      | UBX-CFG-VALSET       | 0x06 0x8a                           |
|                                      | UBX-MON-VER          | 0x0A 0x04                           |
|                                      | UBX-RXM-MEASX        | 0x02 0x14                           |
| Hybrid positioning manager           | UBX message          | UBX message id                      |
|                                      | UBX-CFG-ITFM         | 0x06 0x39                           |
|                                      | UBX-CFG-NAV5         | 0x06 0x24                           |
|                                      | UBX-CFG-NAVX5        | 0x06 0x23                           |
|                                      | UBX-CFG-SBAS         | 0x06 0x16                           |
|                                      | UBX-CFG-PM2          | 0x06 0x3B                           |
|                                      | UBX-CFG-RXM          | 0x06 0x11                           |
|                                      | UBX-CFG-VALGET       | 0x06 0x8b                           |
|                                      | UBX-CFG-VALSET       | 0x06 0x8a                           |
|                                      | UBX-MON-HW           | 0x0A 0x09                           |
|                                      | UBX-NAV-POSLLH       | 0x01 0x02                           |
|                                      | UBX-NAV-VELNED       | 0x01 0x12                           |
|                                      | UBX-NAV-SOL          | 0x01 0x06                           |
|                                      | UBX-NAV-PVT          | 0x01 0x07                           |
|                                      | UBX-NAV-STATUS       | 0x01 0x03                           |
|                                      | UBX-MGA-INI-TIME-UTC | 0x13 0x40 type 0x10                 |
|                                      | UBX-MGA-INI-POS-LLH  | 0x13 0x40 type 0x01                 |
|                                      |                      |                                     |
| Fine timing & GNSS RTC calibration   | UBX message          | UBX message id                      |
|                                      | UBX-TIM-TM2          | 0x0D 0x03                           |
|                                      | UBX-NAV-SOL          | 0x01 0x06                           |
|                                      | UBX-NAV-PVT          | 0x01 0x07                           |
| GNSS device management               | UBX message          | UBX message id                      |
|                                      | UBX-MON-VER          | 0x0A 0x04                           |
|                                      | UBX-CFG-RST          | 0x06 0x04                           |
|                                      |                      |                                     |
| Cellular device sensor interface     | UBX message          | UBX message id                      |
| Celiular device selisor interrace    |                      |                                     |
| Celiular device Sellsor III.errace   | UBX-CFG-TP5          | 0x06 0x31                           |
| Celiular device Selisor III.errace   | UBX-CFG-VALGET       | 0x06 0x31<br>0x06 0x8b<br>0x06 0x8a |

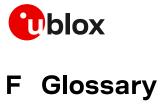

| Abbreviation | Definition                                              |
|--------------|---------------------------------------------------------|
| 3GPP         | 3 <sup>rd</sup> Generation Partnership Project          |
| AT           | AT Command Interpreter Software Subsystem, or attention |
| CI           | Cell Identity                                           |
| DDC          | Display Data Channel                                    |
| DLC          | Data Link Connection                                    |
| FS           | File System                                             |
| FW           | Firmware                                                |
| GLONASS      | Globalnaya Navigatsionnaya Sputnikovaya Sistema         |
| GNSS         | Global Navigation Satellite System                      |
| GPRS         | General Packet Radio Service                            |
| GPS          | Global Positioning System                               |
| GSM          | Global System for Mobile Communication                  |
| HPG          | High Precision GNSS                                     |
| HTTP         | HyperText Transfer Protocol                             |
| HTTPS        | HyperText Transfer Protocol Secure                      |
| I2C          | Inter-Integrated Circuit                                |
| IMEI         | International Mobile Equipment Identity                 |
| IMSI         | International Mobile Station Identity                   |
| LAC          | Location Area Code                                      |
| LES          | Location Estimation Service                             |
| LNA          | Low Noise Amplifier                                     |
| MCC          | Mobile Country Code                                     |
| MGA          | Multi-GNSS Assistance                                   |
| MNC          | Mobile Network Code                                     |
| NMEA         | National Marine Electronics Association                 |
| PSM          | Power Saving Mode                                       |
| QZSS         | Quasi-Zenith Satellite System                           |
| SAW          | Surface Acoustic Wave                                   |
| SPG          | Standard Precision GNSS                                 |
| SV           | Satellite Vehicle                                       |
| TA           | Timing Advance                                          |
| TTFF         | Time To First Fix                                       |
| UART         | Universal Asynchronous Receiver-Transmitter             |
| UBX          | u-blox                                                  |
| UDP          | User Datagram Protocol                                  |
| URC          | Unsolicited Result Code                                 |
|              |                                                         |

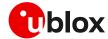

### Related documentation

- [1] u-blox SARA-G450 data sheet, UBX-18006165
- [2] u-blox SARA-R5 series data sheet, UBX-19016638
- [3] u-blox SARA-R52 series data sheet, UBX-22038918
- [4] u-blox LEXI-R520 data sheet, UBX-22020070
- [5] u-blox SARA-R4 series data sheet, UBX-16024152
- [6] u-blox LEXI-R422 data sheet, UBX-22020834
- [7] u-blox LARA-R6 series data sheet, UBX-21004391
- [8] u-blox LARA-L6 series data sheet, UBX-21047783
- [9] u-blox AT commands manual, UBX-13002752
- [10] u-blox LEXI-R520 / SARA-R5 series AT commands manual, UBX-19047455
- [11] u-blox LEXI-R422 / SARA-R4 series AT commands manual, UBX-17003787
- [12] u-blox LARA-R6 / LARA-L6 series AT commands manual, UBX-21046719
- [13] u-blox SARA-G450 system integration manual, UBX-18046432
- [14] u-blox SARA-R5 series system integration manual, UBX-19041356
- [15] u-blox SARA-R52 series system integration manual, UBX-23004806
- [16] u-blox LEXI-R520 system integration manual, UBX-23008006
- [17] u-blox SARA-R4 series system integration manual, UBX-16029218
- [18] u-blox LEXI-R422 system integration manual, UBX-23007449
- [19] u-blox LARA-R6 / LARA-L6 series system integration manual, UBX-21010011
- [20] u-blox LEXI-R520 / SARA-R520 SpotNow application note, UBX-22003096
- [21] u-blox SARA-R5 series CellTime application note, UBXDOC-686885345-1835
- [22] u-blox AT commands examples application note, UBX-13001820
- [23] u-blox LEXI-R422 / LEXI-R520 / SARA-R42 / SARA-R5 series internet applications development guide, UBX-20032566
- [24] u-blox LARA-R6 series internet applications development guide, UBX-22001854
- [25] GSM Association TS.09 Battery Life Measurement and Current Consumption Technique, https://www.gsma.com/newsroom/wp-content/uploads//TS.09-v12.pdf
- [26] u-blox B36 vehicle tracking blueprint application note, UBX-19027798
- [27] u-blox B37 antenna tuning blueprint application note, UBX-22012527
- [28] u-blox M8 receiver description including protocol specification, UBX-13003221
- [29] u-blox F9 HPG 1.32 interface description, UBX-22008968
- [30] u-blox M10 SPG 5.10 interface description, UBX-21035062
- [31] u-blox GNSS antennas application note, UBX-15030289
- [32] u-blox multiplexer implementation in cellular modules application note, UBX-13001887
- [33] 3GPP TS 27.010 Terminal Equipment to User Equipment (TE-UE) multiplexer protocol
- [34] Thingstream IoT Location-as-a-Service pricing, https://portal.thingstream.io/pricing/laas
- [35] u-blox M8 receiver description documentation update, UBX-21004937

For regular updates to u-blox documentation and to receive product change notifications, register on our homepage (www.u-blox.com).

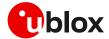

## **Revision history**

| Revision | Date        | Name        | Comments                                                                                                    |
|----------|-------------|-------------|----------------------------------------------------------------------------------------------------|
| R01      | 29-Nov-2023 | fvid        | Initial release.  Merged documents UBX-13001849 and UBX-20012413.  Extended document applicability to LEXI-R422.                                                                                      |
| R02      | 22-Apr-2024 | fvid / hgru | Extended document applicability to LEXI-R520, SARA-R520 and SARA-R520M10.  Added examples for +UGNMEA AT command.  Updated compatibility matrix.  Other clarifications, corrections and improvements. |

### **Contact**

#### u-blox AG

Address: Zürcherstrasse 68

8800 Thalwil Switzerland

For further support and contact information, visit us at www.u-blox.com/support.